# **UNIVERSIDAD NACIONAL DE INGENIERÍA**

**FACULTAD DE INGENIERiA ELÉCTRICA Y ELECTRÓNICA** 

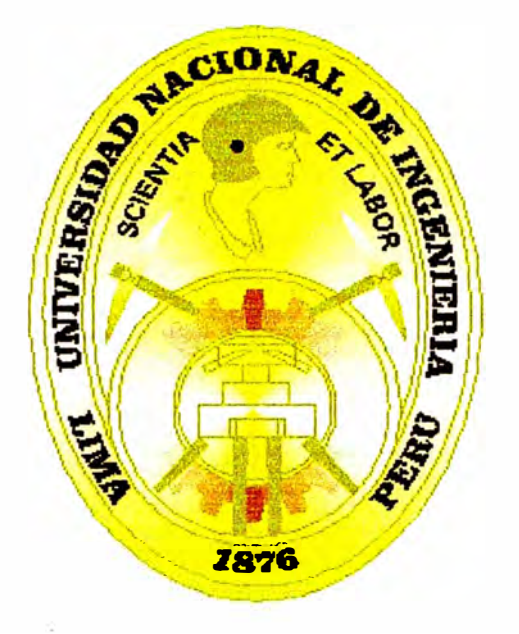

## **SISTEMA DE MEDIACIÓN PARA UN OPERADOR TELEFÓNICO XYZ**

# **INFORME DE SUFICIENCIA**

## **PARA OPTAR EL TITULO PROFESIONAL DE:**

# **INGENIERO ELECTRÓNICO**

**PRESENTADO POR:** 

**JORGE LUIS TOVAR LÓPEZ** 

**PROMOCIÓN 1999 -11** 

**LIMA-PERÚ 2005** 

**SISTEMA DE MEDIACIÓN PARA UN OPERADOR TELEFÓNICO XYZ** 

*Dedico este trabajo a: Mis padres, inspiración plena de lucha y sacrificio, Mis Hermanos y Abuela, por el apoyo incondicional en mi carrera.* 

#### **SUMARIO**

El objetivo del presente documento es entender el proceso de mediación para un operador telefónico "XYZ" así como reflejar los requerimientos relativos a colección, procesamiento y distribución que requiere el sistema. Describe el formato y aspectos asociados a los CDRs procedentes de las centrales telefónicas para diferentes tecnologías, así como el formato requerido por los distintos sistemas ya sea el de facturación, interconexión, datawarehouse, etc. por ejemplo: Liquidaciones Fijo-Móvil y Telint (liquidación internacional y liquidación larga distancia nacional) entre otros.

Se especificará la validación y tratamiento de los CDRs, así como la forma de entrega de los ficheros a las aplicaciones de billing e interconexión mencionados anteriormente.

Además se muestra un breve estudio del mercado y el significado de Mediación como "Proceso de Negocio".

**El Capítulo** I brinda los conceptos básicos de Mediación, además de conceptos generales relativos al proyecto. Se muestran definición de las tecnologías y términos usados en el desarrollo de este trabajo.

**El Capítulo** II abarca las tecnologías mas comunes usadas para colección de CDRs, entre las tecnologías de centrales con mayor demanda en el mercado tenemos a Ericson AXE (manejando protocolos MTP), Lucent 5ESS (manejando protocolos FT AM sobre el stack de OSI), entre otras tecnologías como Centrales Siemens, Motorola, Neax, etc.

**El Capítulo 111** define en términos globales la arquitectura y configuración como tal del sistema mediador, entradas y salidas, funciones realizadas para la consolidación y conciliación de CDRs, para este último se utiliza el concepto de Auditing que consiste en procesos que controlan el flujo de entrada y salida de CDRs al sistema.

**El Capítulo IV** finalmente se enfoca a realizar un análisis en el marco económico del sistema, para ello se hace un breve estudio del mercado y se muestra en variables económicas la rentabilidad que resulta implantar el sistema a mediano plazo.

## **ÍNDICE**

## **PRÓLOGO**

## **CAPÍTULO I**

## **CONCEPTOS BÁSICOS DE MEDIACIÓN**

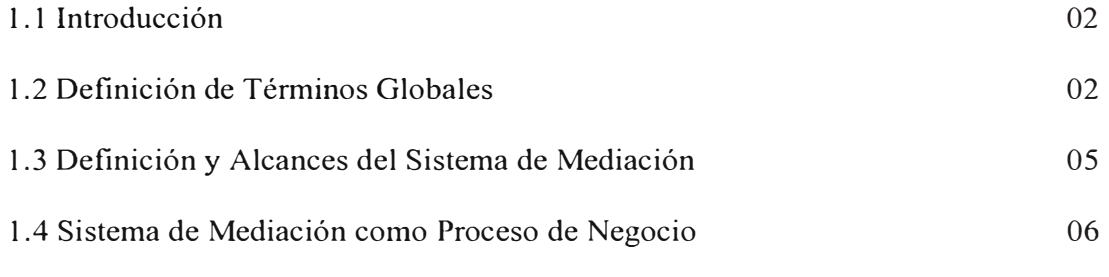

## **CAPÍTULO 11**

## **CENTRALES TELEFÓNICAS, TECNOLOGÍAS Y HERRAMIENTAS**

## **UTILIZADAS EN LA IMPLEMENTACIÓN DEL PROYECTO**

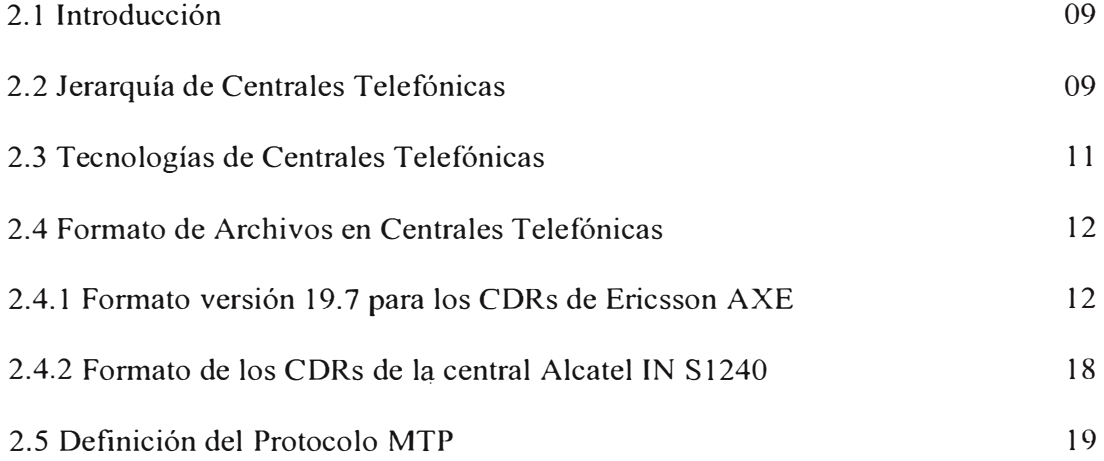

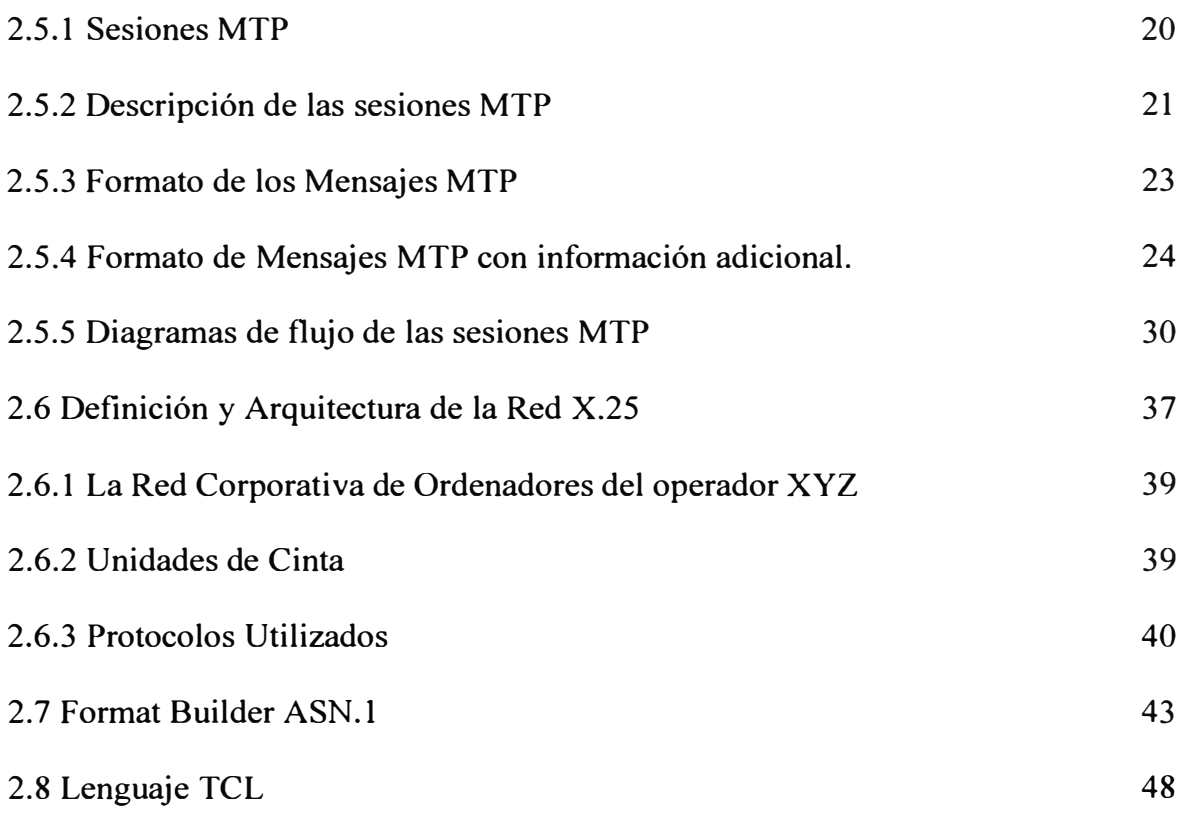

## **CAPITULO 111**

# **PROCESOS DE NEGOCIO E IMPLEMENTACIÓN PARA UN SISTEMA DE MEDIACIÓN**

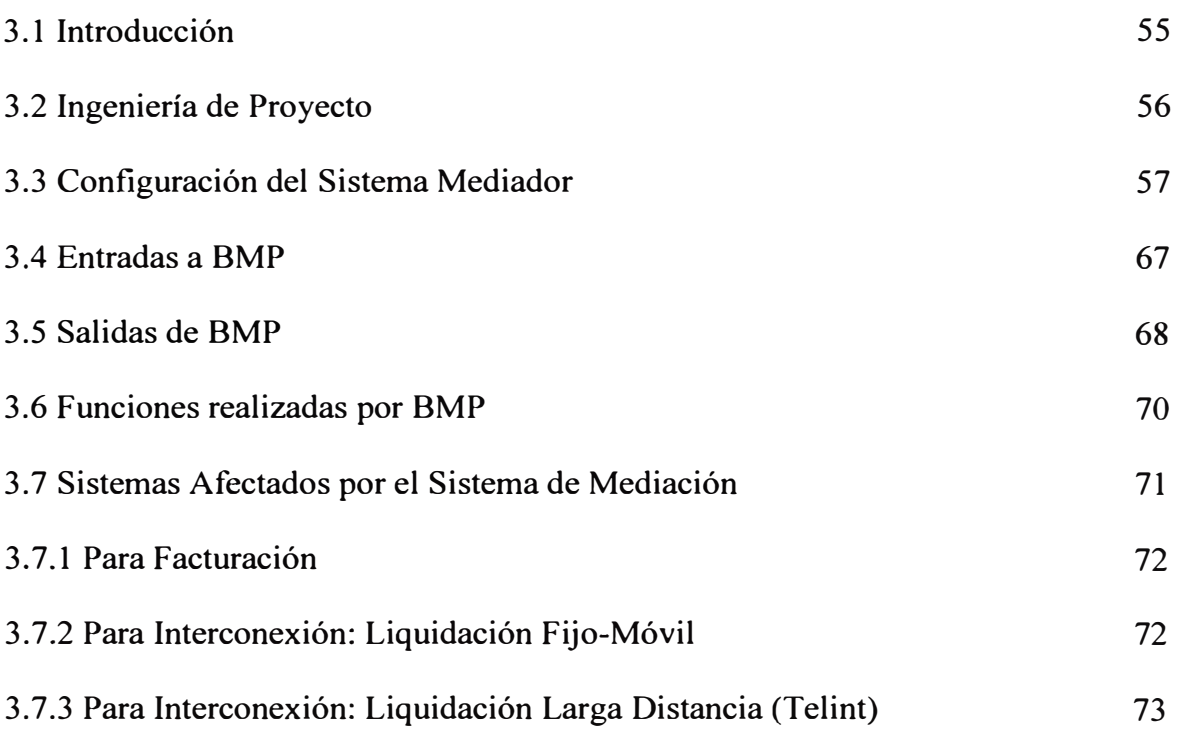

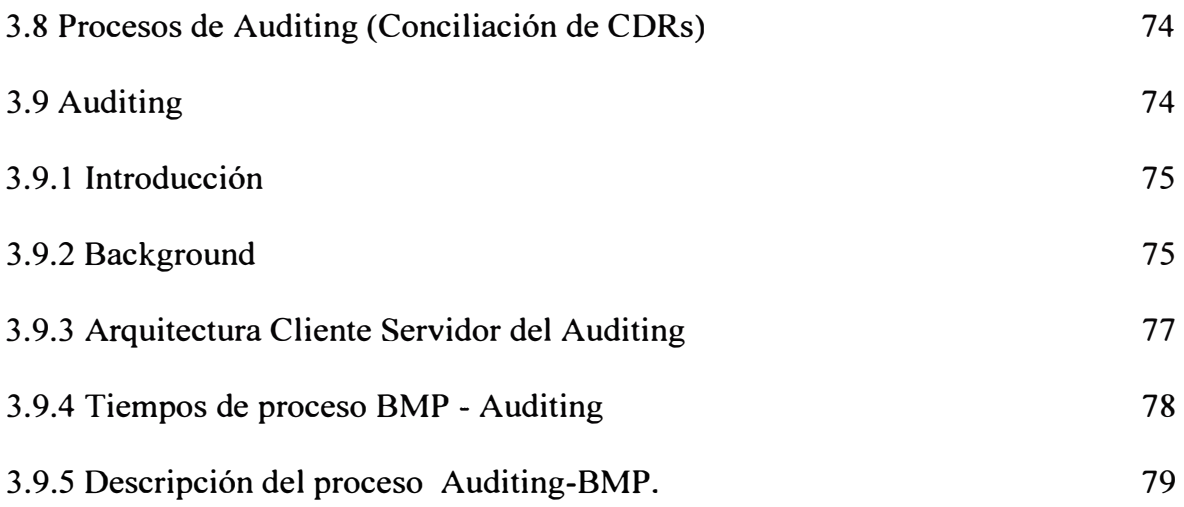

## **CAPITULO IV**

# **ANÁLISIS ECONÓMICO Y ESTUDIO DEL MERCADO - AHORRO DE COSTOS**

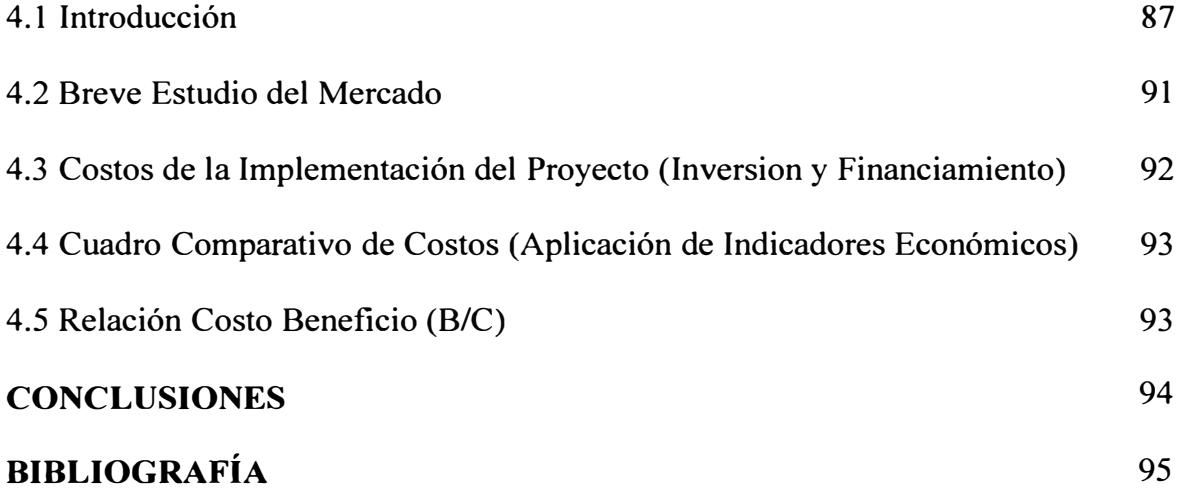

### **PRÓLOGO**

Desde los inicios el mercado de telecomunicaciones ha ido creciendo y evolucionando hasta llegar a las actuales redes de telecomunicaciones tales como: la red PSTN, la red GSM, la red IP, las red GPRS, etc. Por tal motivo y ante la gran demanda de operadores y suscriptores surge el concepto de "MEDIACIÓN", para ello los operadores debían tener el control sobre:

Los servicios como son:

Voz, Datos, VoiceMail, Short Message (SMS), Email, etc.

y

Los suscriptores:

Suscriptores Residenciales, Suscriptores Corporativos, PostPago, Prepago, Billing, Control de Fraude, etc.

Estos sistemas normalmente permitían con el tiempo dar mayor confiabilidad a la red del operador telefónico, actualmente existen sistemas de mediación de voz y datos que colectan datos de las centrales de voz (CDRs) y de los switches de datos (IPDRs) respectivamente.

### **CAPÍTULO I**

### **CONCEPTOS BÁSICOS DE MEDIACIÓN**

#### **1.1. Introducción.**

En este capítulo se describirán conceptos generales relativos al proceso de mediación para un operador telefónico, así como las tecnologías actuales empleadas para la colección de los Call Detail Records (CDRs), también muestra un resumen y la importancia de este sistema en el marco económico.

#### **1.2. Definición de Términos Globales.**

CDRs - Call Detail Records: Un Call Detail Record es abierto cuando el mensaje de una llamada/transacción es capturada por el sistema y cerrada cuando un mensaje de liberación/desconexión es detectada o cuando expira el "time out" de la llamada. Cada CDR contiene todos los principales parámetros acerca de la llamada y/o las transacciones.

Un sistema simple puede capturar, analizar y distribuir mas de 500,000 llamadas/transacciones por hora. Cada registro es almacenado en la memoria del

sistema, sobre un disco local y opcionalmente puede ser distribuido a un sistema remoto centralizado llamado "CDR Server".

BMP - Billing Mediation Platform: Sistema de Mediación que permita colectar, procesar y distribuir CDRs de las centrales telefónicas, para ello utiliza diferentes tecnologías como MTP, FTAM, FTP, etc., del mismo modo para la decodificación y el procesos de archivos integra el lenguaje ASN. l y lenguajes TCL.

MTP - Message Transfer Protocol: es un protocolo especifico de los switches Ericsson que reside en las capas superiores del modelo OSI y utiliza los servicios provistos por el "packet !ayer" del protocolo CCITT/X.25. El protocolo MTP especifica el formato y brinda el acceso y transferencia de CDRs entre la central Ericsson (AXE) y un OMC (Operational Maintenance Center) o Sistema Mediador.

X.25: El X.25 es un protocolo de paquetes conmutados sobre la red de datos que define una recomendación in�emacional para el intercambio de datos así como la información de control entre un dispositivo del usuario (anfitrión), llamado Data Terminal Equipment (DTE) y un nodo de red, llamado Data Circuit Terminating Equipment (DCE).

El X.25 utiliza un servicio orientado a conexión que asegura que los paquetes sean transmitidos en orden. El X.25 posee tres niveles basados en las tres primeras capas del Open Systems Interconnection (OSI) y siete capas de la arquitectura según lo definido por la organización de estándar internacional (ISO). Los niveles son:

El nivel físico describe el interfaz con el ambiente físico. Es similar a la capa física en el modelo de OSI.

El nivel de enlace es responsable de la comunicación confiable entre el DTE y el DCE. Es similar a la capa de transmisión de datos en el modelo de OSI.

El nivel del paquete describe el protocolo de transferencia de datos en la red conmutada de paquete. Es similar a la capa de red en el modelo de OSI.

ONS - OSI Network Services: Los Servicios de Red de OSI son el core para la colección de servicios. Ellos implementan el los protocolos FTAM y CMIP, ambos sobre redes WAN (Ejm: X.25) y LAN (Ejm: Ethernet y TCP/IP. ONS actúa como un servidor de comunicaciones. Ellos permiten a varias aplicaciones cliente poder tener acceso a los servicios de FT AM y CMISE al mismo tiempo.

La implementación de FTAM ha sido adaptado y calificado para trabajar con una gran variedad de switches telefónicos. Soporta varias características del conjunto de FTAM en particular "interrupción de transferencia" y el "recovery".

ISO857 l-4 The File Transfer, -Access, and Management (FT AM Protocol): servicio para transferir archivos o programas entre sistemas heterogéneos. También provee accesos de lectura y escritura a los archivos, cambiar permisos o cambiar su tamaño y contenido (similar al FTP en Unix).

ISO 9595, 9596 CMIP Protocol: Los siguientes seis protocolos conforman la suite de protocolos CMIP: ISO ACSE, ISO DIS ROSE, ISO CMIP, ISO Presentation, ISO Session and ISO Transport. La implementación CMIP esta incluido en el servidor de comunicaciones y soporta roles de Agent and Manager.

CMIP permite implementar un mayor control y confiabilidad para la transferencia del CDR cuando es usado conjuntamente con FTAM. CMIP también puede ser usado para billing en tiempo real siempre y cuando el switch tenga esa posibilidad.

ISO8650-1 The Association Control Service Element (ACSE): maneja el establecimiento y terminación de las conexiones entre dos aplicaciones distintas.

ISO13712-1 The Remote Operation Service Element (ROSE): un mecanismo cliente/servidor, que oculta del programa de aplicación la existencia de una comunicación entre procesos, este puede pedir a aplicaciones remotas ejecutar operaciones o colectar resultados y errores.

ISO9066-2 The Reliable Transfer Service Element (RTSE): puede transferir segura y permanentemente APDUs para volver a retomar la comunicación donde la transferencia fue interrumpida o advertir mediante mensajes que la transferencia no fue posible realizarse.

Central de CABECERA: Central que llegan a los abonados finales

Central T ANDEM: Central encargada de la interconexión con los operadores Móviles.

Central NODALES: Central encargada de la llamadas Larga Distancia Nacional (LDN).

Central INTERNACIONAL: Central encargada de las llamadas Larga Distancia Internacional (LDI).

#### **1.3. Definición y Alcances del Sistema de Mediación.**

El Sistema de Mediación consiste en la implementación y desarrollo de un sistema de colección, procesamiento y distribución de los CDRs (Call Detail Records) para su posterior envío a los diferentes sistemas con los que cuenta un Operador Telefónico tales como el área de Facturación de Abonados (Billing Retail),

Interconexión (Billing Interconexión), DatawareHouse, Control de Fraude, Customer Care, etc.

El alcance para este trabajo en el marco de recolección, procesamiento y distribución de los CDRs del operador XYZ comprende:

Telefonía Básica y Pública

Larga distancia Nacional e Internacional

Servicios IN (Red Inteligente)

Y se generarán datos de salida para:

Arbor/BP

Telint

Liquidación Fijo-Móvil

Sistema actual de tarifación (Legacy)

#### **1.4. Sistema de Mediación Como Proceso de Negocio.**

El concepto de mediación hoy en día como "Proceso de Negocio" para un Operador Telefónico es clave para el éxito por las siguientes razones:

El mercado de telecomunicaciones esta en fase de transición en términos de servicios, tecnologías y organizaciones comerciales.

La integración de los sistemas y las mejoras de las interfaces frente al cliente están centralizados en la posibilidad de maximizar la ganancia (revenue) y minimizar los costos en el curso de esta transición.

Una sistema de mediación convergente es un componente clave para la integración con otros sistemas. Los requerimientos de un sistema de mediación para operadores en transición son soportar:

- o múltiples tecnologías y servicios
- o cambios en el proceso del negocio
- o crecimiento
- o Una total flexibilidad, escalabilidad y manejo del cambio es requerido para soportar la evolución y el crecimiento.

Los futuros operadores con nuevos servicios y el amplia manejo de la contabilidad dependen de la capacidad de mediación del negocio: "Requieren una Plataforma Abierta y Altamente Flexible".

Además los beneficios que podemos obtener de una Plataforma de mediación son:

Billing - Si no puedes cobrar los servicios que ofreces al cliente irás a la bancarrota, para ello es necesario un sistema de mediación para la colección de datos y presentarlos al sistema de facturación en el formato que el sistema lo requiera.

Rating - Una plataforma de mediación puede también ser requerida para proveer funcionalidades de rating (pricing) para facilitar la facturación y optimizar el control de flujo del dinero.

Control de Costos - Es una herramienta vital en optimización de capacidad y ayuda de cómo una TELCO debería desarrollarse, y cuáles áreas necesita fortalecer.

Control de Fraude - Los sistemas convencionales de control de fraude típicamente monitorean data histórica, para las nuevas redes usadas en ecommerce y m-commerce es vital que el sistema de mediación grabe información en tiempo real.

## **CAPÍTULO U**

# **CENTRALES TELEFÓNICAS, TECNOLOGÍAS, Y HERRAMIENTAS UTILIZADAS EN LA IMPLEMENTACIÓN DEL PROYECTO**

#### **2.1. Introducción**

Desde el punto de vista de comunicaciones de datos, el hardware deberá contar con dos tarjetas ACC/X25 para poder establecer la conexión con la red X.25. La recolección de los ficheros sé realizará mediante los protocolos MTP (para las centrales AXE de Larga Distancia y T ANDEM) y FT AM (para la central Lucent TANDEM), a través de la red de datos X.25 que interconecta las centrales con el hardware donde resida el sistema de mediación BMP. También se utilizarán otros métodos de recolección, como FTP, disco o cinta.

La distribución de ficheros de CDRs ya procesados a los sistemas de billing e interconexión será mediante el protocolo FTP.

### **2.2. Jerarquía De Las Centrales Telefónicas**

La infraestructura de las centrales telefónicas en el operador XYZ es jerárquica. Existen unas centrales cabecera que tienen las conexiones directas a los abonados finales. Las centrales nodales se encargarán de las llamadas de larga distancia nacional. Las TANDEM realizan la interconexión con los operadores móviles. Finalmente las llamadas internacionales son realizadas por dos centrales internacionales.

> Intal 1 Intal 2 Centrales . Internacionales(LDI) ····················�---  $\begin{array}{c}\n\text{CPSA} \\
> \hline\n\end{array}$ **Central Operadora Internacional**  TON<br>WA **Centrales** Tandem (Fijo <-->Móvil) CN<br>Are-<br>quipa  $\begin{array}{c}\n\overrightarrow{CD} \\
> \overrightarrow{ID} \\
> \overrightarrow{IO}\n\end{array}$  $\frac{\text{Lima}}{2}$ **Telular Centrales** Nodales (LDN) . OPAX **Central Operadora Nacional**  Cabe-<br>cera Cabe-<br>cera Cabe-<br>cera Cabe<br>cera AXE **Centrales** Cabeceras (Tráfico Local) PRX Llamadas LocaleS

El siguiente diagrama representa las centrales en función de la jerarquía:

**Figura 2.1:** Distribución jerárquica de las centrales.

La siguiente figura muestra de una forma esquemática la interconexión entre las distintas centrales:

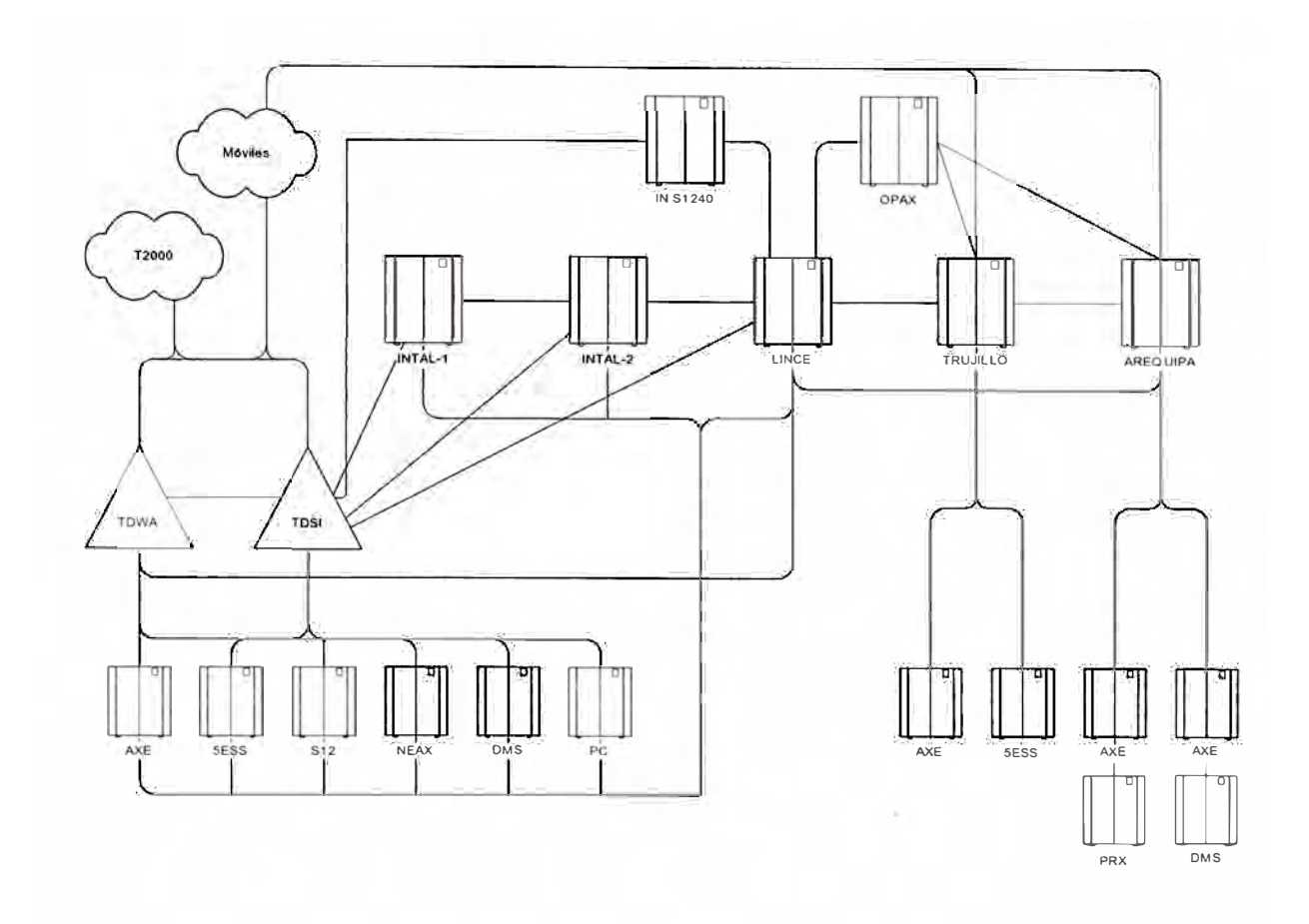

**Figura 2.2:** Esquema de la Red de Telefonía Básica, Pública, Larga Distancia y Red Inteligente de XYZ.

#### **2.3. Tecnologías de Centrales Telefónicas**

Las tecnologías mas comunes para las centrales telefónicas son:

**Ericsson AXE 10:** Este tipo de centrales manejan conexión vía el protocolo MTP para establecer sesiones de transferencia de archivos, algunos tipos de estas centrales también manejan el protocolo FT AM encapsulado sobre IP para establecer dichas sesiones.

Alcatel S1240: Las centrales Alcatel en su mayoría manejan el protocolo FTAM para establecer sesiones de transferencia, sin embargo algunas de ellas no manejan el protocolo FT AM estándar sino uno propietario.

**Lucent SESS:** Estas centrales utilizan la suite de protocolos OSI Service Networks - OSN que en conjunto con el protocolo FT AM logran establecer sesiones de transferencia.

#### **2.4. Formatos de Archivos en Centrales Telefónicas**

Los formatos existentes en las centrales telefónicas varían de acuerdo al fabricante y la tecnología que usa, para este proyecto solo mencionaremos algunos formatos típicos que suelen utilizarse:

2.4.1. Formato versión 19.7 para los CDRs de Ericsson AXE

Este formato corresponde al descrito en el documento: *Formato Toll Ticketing S.A. 19.* 7, con fecha 02-06-98.

El fichero estará formado por bloques de datos de 2048 bytes, con el carácter "\O' de relleno. No contiene registros de cabecera ni de final de fichero.

Hay 6 tipos de registro distintos, todos ellos con los mismos campos:

Llamadas efectivas de abonados analógicos (Código 00)

Intentos de llamada de abonados analógicos (Código 01)

Llamadas ISDN efectivas (Código 02)

Intentos de llamada ISDN (Código 03)

Transferencias de llamada efectiva (Código 04)

Intentos de transferencia de llamadas (Código 05)

Cada registro generado tiene una sene de campos con longitud fija y cero o más campos de longitud variable. La parte fija del registro tiene una longitud total de 137 bytes y contiene los siguientes campos ( codificados en ASCII y con carácter blanco de relleno):

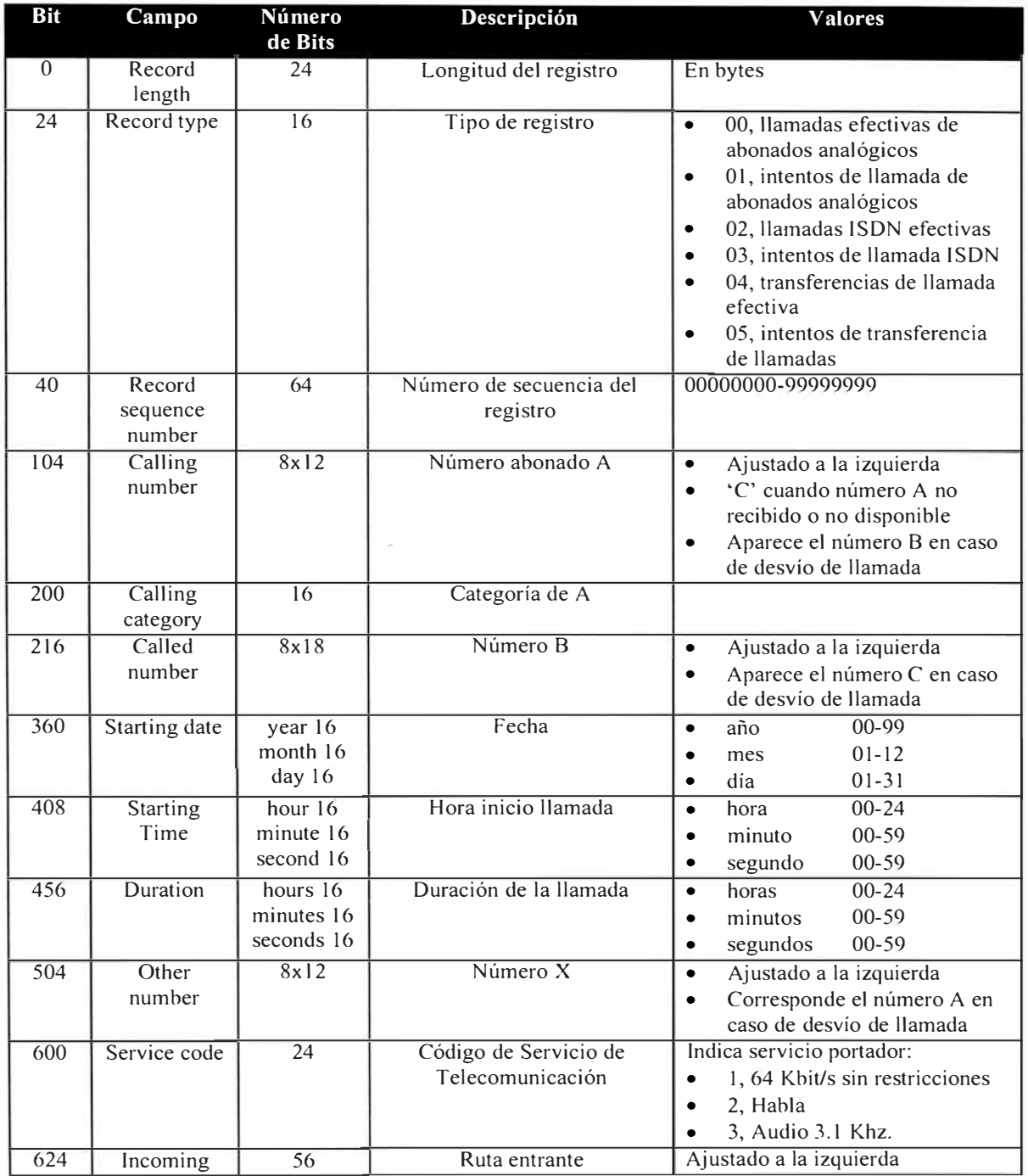

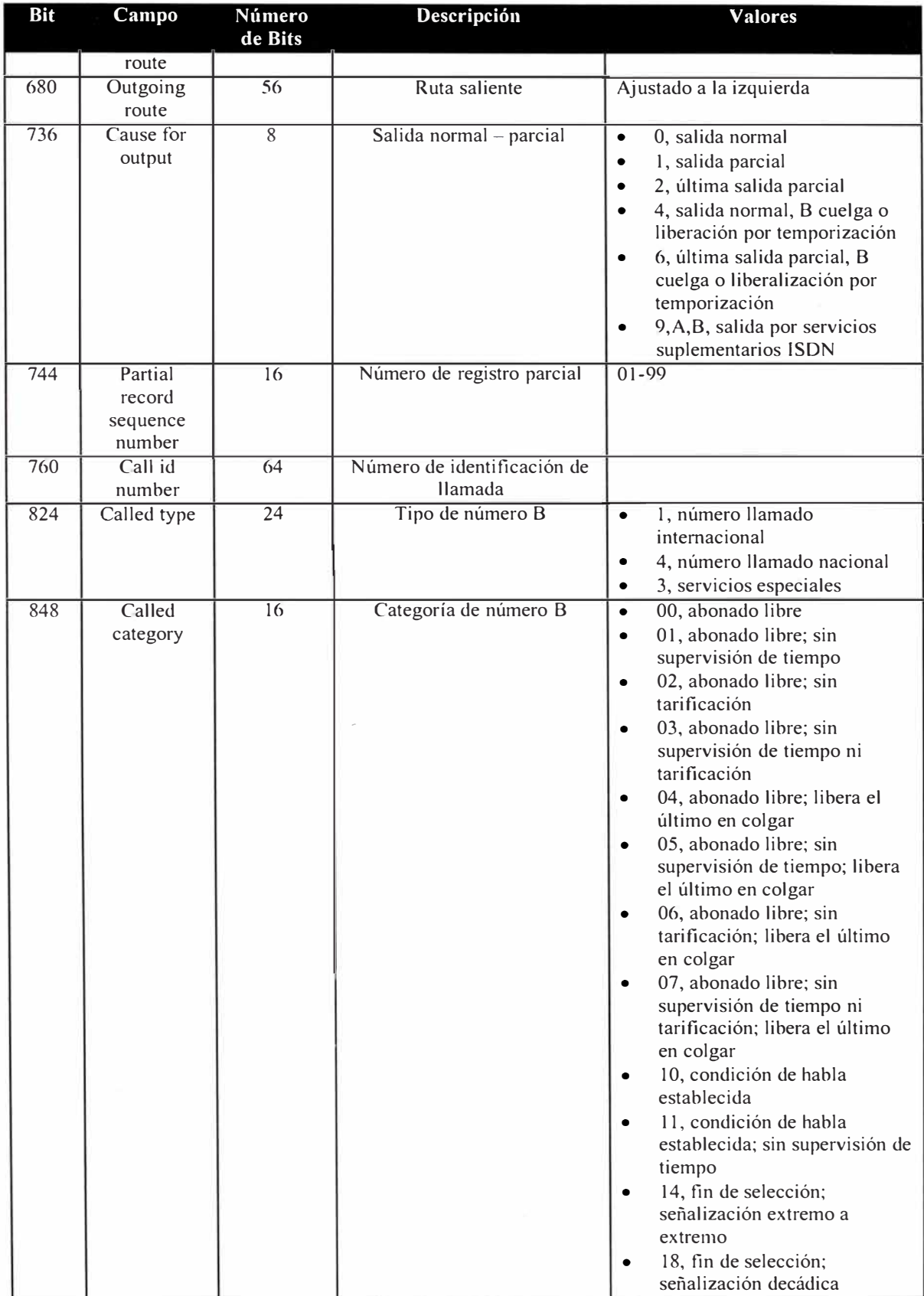

| <b>Bit</b>       | Campo                                        | Número<br>de Bits                    | Descripción                               | <b>Valores</b>                                                                                                    |
|------------------|----------------------------------------------|--------------------------------------|-------------------------------------------|----------------------------------------------------------------------------------------------------|
|                  |                                              |                                      |                                           | 22, abonado transferido<br>$\bullet$<br>23, abonado ocupado<br>25, número no asignado<br>26, numeración incompleta<br>$\bullet$<br>28, línea de abonado fuera de<br>$\bullet$<br>servicio<br>29, abonado con intercepción<br>2A, supervisión por<br>operadora; trunk offering<br>2B, reenrutamiento a un<br>centro de servicio<br>2C, paso a falta<br>$\bullet$<br>2D, envío de tono de<br>$\bullet$<br>aceptación<br>2F, envío de tono de rechazo<br>$\bullet$<br>(servicios suplementarios)<br>34, congestión sin diferenciar<br>$\bullet$<br>35, liberalización por<br>$\bullet$<br>temporización<br>36, fallo técnico<br>$\bullet$<br>37, congestión en el selector<br>de grupo<br>38, falta de órganos<br>39, congestión en el selector<br>de abonado<br>3A, congestión en la red<br>$\bullet$<br>internacional<br>3B, congestión en la red<br>$\bullet$<br>nacional<br>3D, congestión de ruta<br>$\bullet$<br>3E, caso de tráfico no<br>$\bullet$<br>permitido<br>3F, sin reconocimiento desde<br>abonado móvil |
| 864              | Response<br>Time to EOS                      | hours 16<br>minutes 16<br>seconds 16 | Tiempo de respuesta hasta<br><b>EOS</b>   | $00 - 24$<br>horas<br>$\bullet$<br>minutos<br>00-59<br>$\bullet$<br>segundos<br>00-59                                                                                                    |
| $\overline{912}$ | Exchange id                                  | 64                                   | Identidad de la central                   | Ajustado a la izquierda                                                                                                    |
| 976              | Network call<br>reference                    | 80                                   | Referencia de llamada de red              | Identifica univocamente una<br>llamada en la red                                                                                                    |
| 1056             | User-to-user<br>number of<br>messages 1      | $\overline{8}$                       | Número de mensajes usuario<br>usuario 1   |                                                                                                    |
| 1064             | User-to-user<br>number of<br>messages<br>2&3 | $\overline{32}$                      | Número de mensajes usuario<br>usuario 2&3 |                                                                                                    |

**Tabla 2.1:** Formato versión 19.7 para los CDRs de Ericsson AXE.

La parte variable de los registros contiene información adicional para los servicios de Red Inteligente con tecnología Ericsson, Red Privada Virtual, Teléfono Popular y Números 80C.

Para cada tipo de servicio aparecerán distintos campos (en cualquier orden). Un campo común para cualquier caso nos indicará que la llamada contiene información de Red Inteligente:

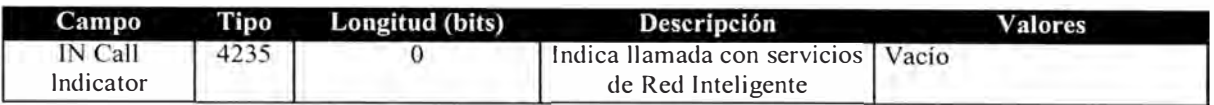

**Tabla 2.2:** Campo Indicativo de un Registro para la Rl.

Los siguientes campos podrán pertenecer a uno de los servicios indicados (o a más de uno si aparecen combinaciones de RPV o Telf. Popular con llamada a un número 80C).

Si la llamada es de Red Privada\_ Virtual pueden aparecer los siguientes campos:

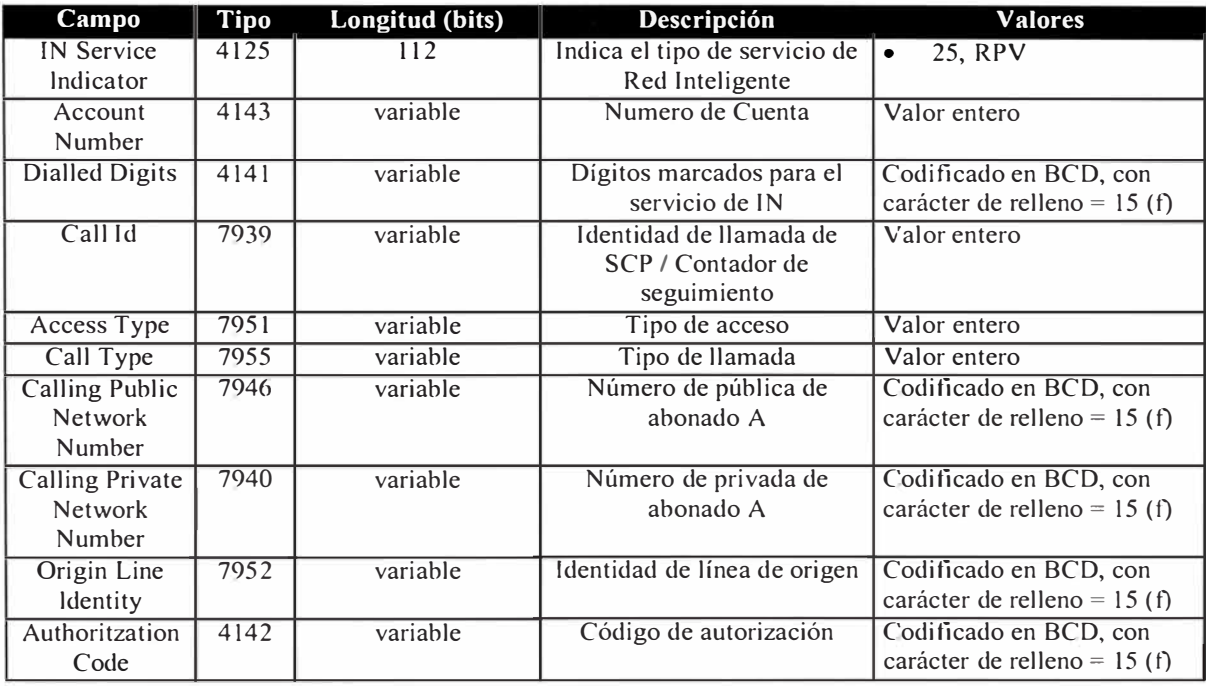

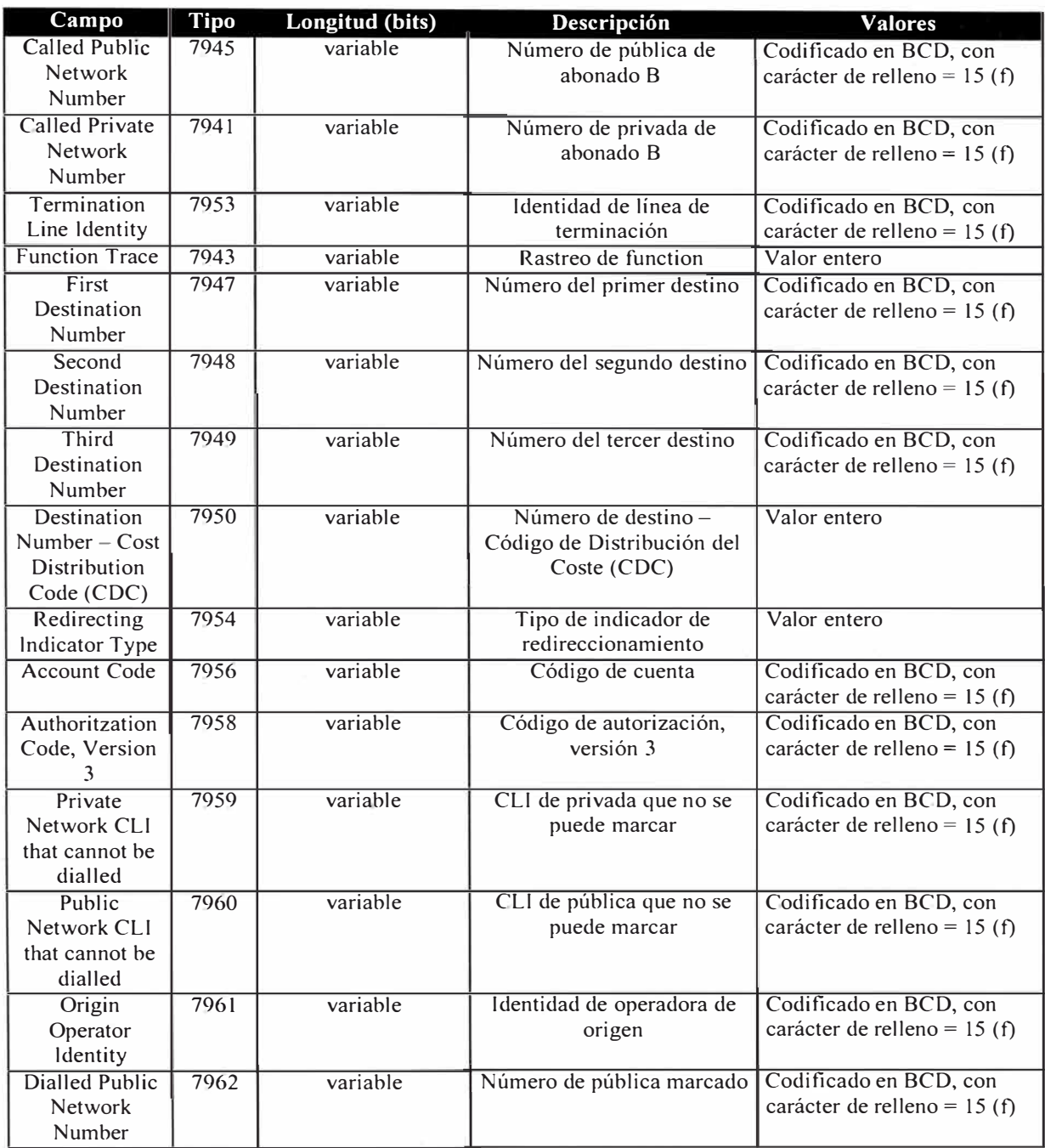

**Tabla 2.3:** Formato del Registro para Red Privada Virtual.

Los campos que pueden aparecer en una llamada de Teléfono Popular son:

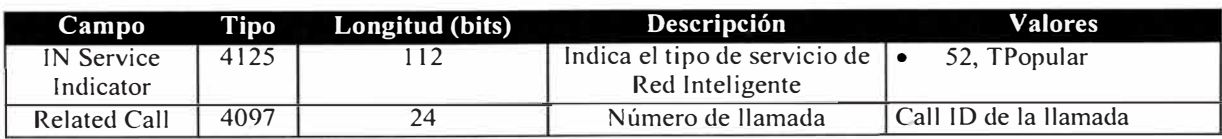

| Campo                          | Tipo | Longitud (bits) | Descripción                              | Valores                                                 |
|--------------------------------|------|-----------------|------------------------------------------|---------------------------------------------------------|
| Number                         |      |                 | relacionada                              | relacionada                                             |
| Refill Card<br>Number          | 7947 | Variable        | Número de tarjeta                        | Valor entero                                            |
| Charged<br>Directory<br>Number | 8187 | Variable        | Numero tarificado                        | Codificado en BCD, con<br>carácter de relleno = $15(f)$ |
| Suscription<br>Number          | 8189 | Variable        | Número A incluyendo el<br>Código de Área | Codificado en BCD, con<br>carácter de relleno = 15 (f)  |

**Tabla 2.4:** Campos Indicativos de una Llamada desde un Teléfono Popular.

Finalmente, para una llamada a números 800, 801 o 808 aparecerán los siguientes campos:

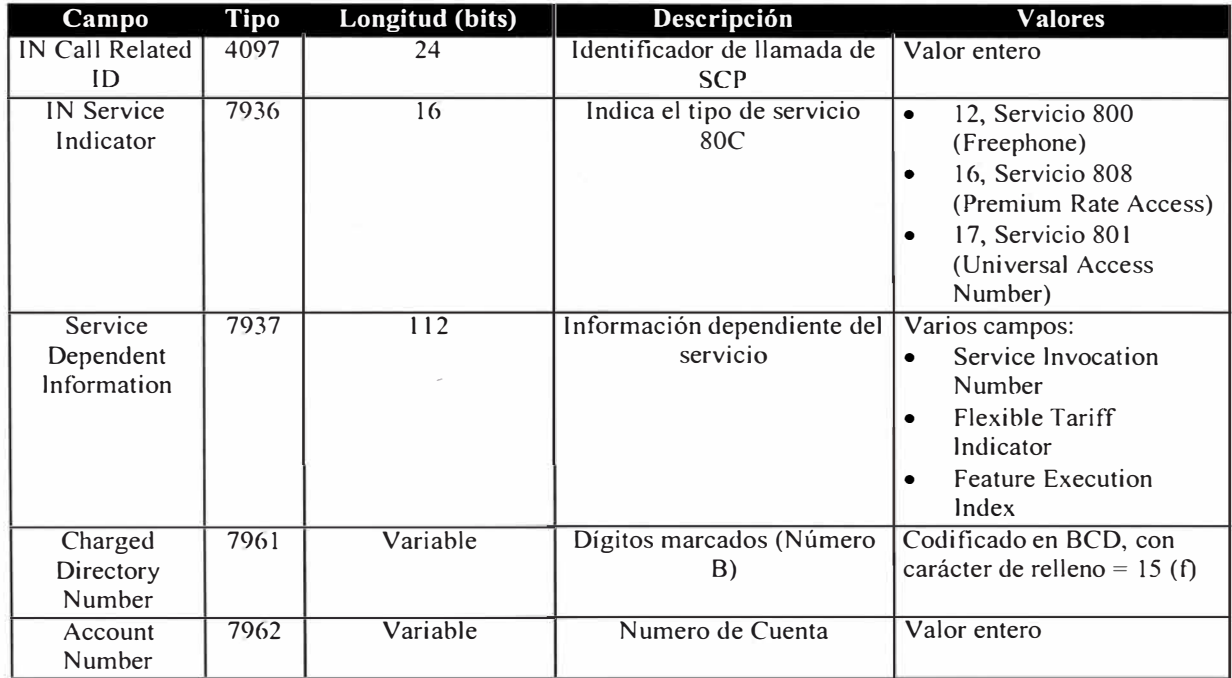

**Tabla 2.5:** Campos Indicativos de una Llamada 0800, 0801 o 0808.

2.4.2. Formato de los CDRs de la central Alcatel IN S1240

Los registros procedentes de la central de Red Inteligente Alcatel S1240 tienen el siguiente formato:

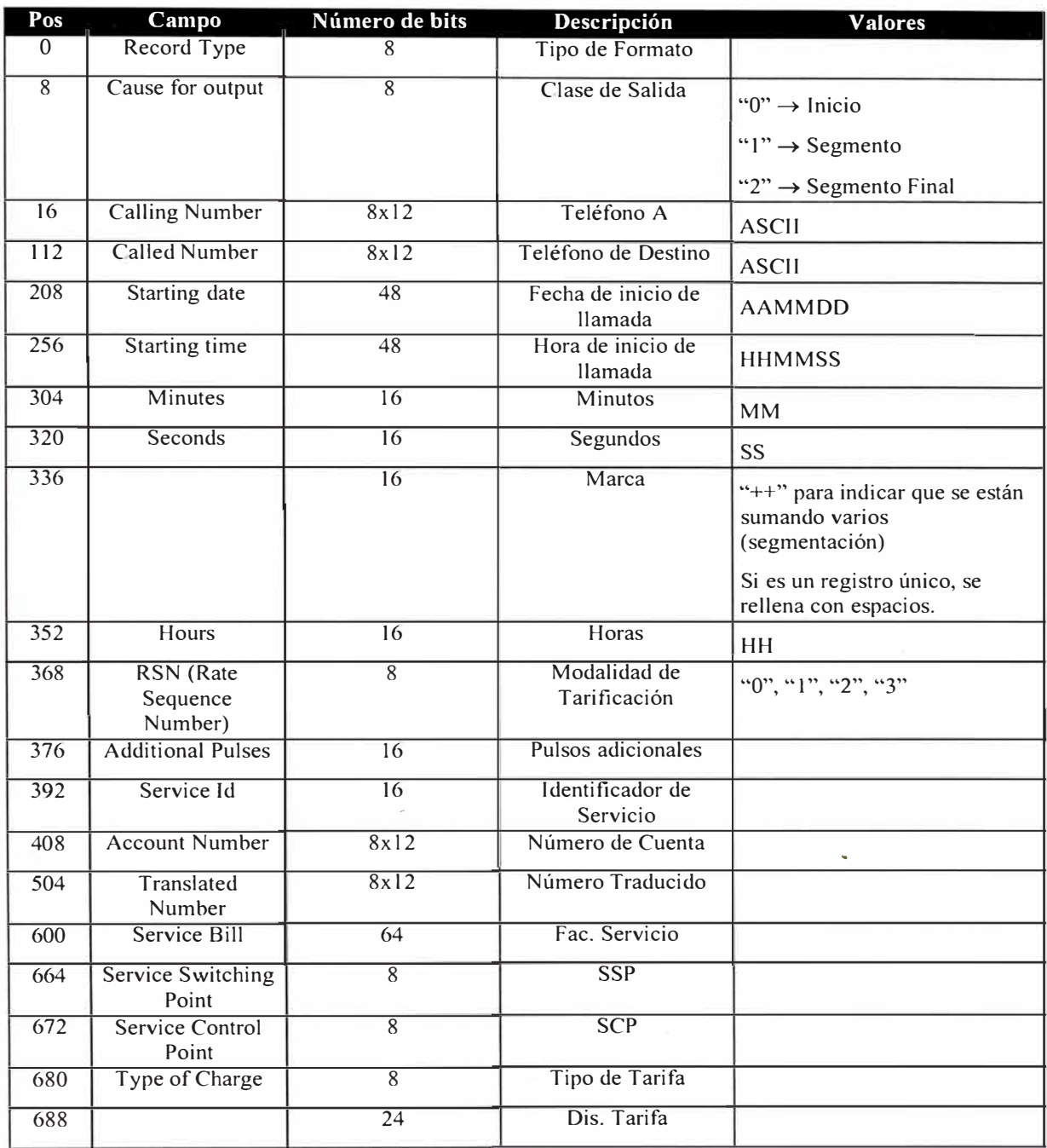

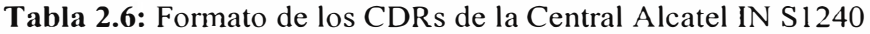

#### **2.5. Definición del Protocolo MTP**

El Protocolo de Transferencia de Mensajes de Ericsson (Message Transfer Protocol MTP) es un protocolo específico de Ericsson, que reside en las capas superiores del modelo OSI y que usa los servicios provistos por la capa de paquetes del protocolo CCITT/X25, con el cual se especifica el formato y protocolo para el acceso y transferencia de datos entre un Switch Ericsson (AXE) y un Centro Operacional de Mantenimiento remoto (Operational Maintenance Remote : OMC).

MTP es un protocolo "end-to-end" y maneja capas similares a las capas Transporte, Sesión y Presentación del modelo OSI, con el cual los "procesos usuarios" disponen de un acceso transparente al enlace de datos. Un "proceso usuario" puede ser un proceso de aplicación o un proceso de alto nivel dependiente del sistema.

Con el protocolo MTP es posible intercambiar datos y transferir archivos con el switch AXE desde el OMC. Para esto el protocolo MTP ofrece servicios de transferencia de datos alfanuméricos y de archivos en cinco tipos de sesiones.

#### 2.5.1. Sesiones MTP

Una sesión MTP permite la transferencia de datos entre dos procesos usuanos. Corresponde a un intercambio de información de control MTP, conocidos como *mensajes MTP,* y datos de nivel usuario, definidos como bloque de *mensajes de DATOS*, los cuales son enviados en paquetes identificando ambos tipos de mensajes por medio de la técnica del bit-Q descrita en el protocolo CCITT/X.25.

## **Paquetes con el bit-Q puesto en uno (1) indican mensajes MTP y con el bit-Q**  puesto a cero (0) indica mensajes de DATOS.

Las sesiones MTP se dividen en Comunicaciones de datos alfanuméricos, con las cuales es posible dialogar con la central, y Transferencia de archivos. Estas son:

*Comunicaciones de datos alfanuméricos* 

• Sesiones de comando (Command sessions)

- Printout de resultado (Result Printout sessions)
- Printouts espontáneos (Spontaneous printouts sessions)

#### *Transferencia de archivos*

- Lectura de un archivo (File input session)
- Escritura en un archivo (File output session)

Una "Sesión de comando" corresponde, básicamente, a un flujo en el cual los datos provenientes del OMC son ordenes y los datos provenientes de la AXE son printouts generados en respuesta a la orden entregada.

Una sesión "Result Printout" corresponde a printouts generados en respuesta a comandos enviados en una sesión de comando previa y puede requerir intervención del operador del OMC para continuar el envío de datos. Esta respuesta es iniciada por el Switch AXE.

La sesión "Spontaneous printouts" por su parte corresponde a printouts generados por el switch AXE sin que existiera un comando previo y nunca requerirá intervención del operador del OMC,

Las sesiones de transferencia de archivos permiten leer o enviar un archivo desde un sistema a otro. Con la "File Input Session" se puede leer un archivo y con la "File Output session" se puede enviar un archivo.

2.5.2. Descripción de las sesiones MTP

Una sesión consiste de tres fases:

Inicialización

Transferencia de datos

Terminación

#### **Fase de iniciación**

La iniciación de una sesión MTP consiste de dos partes, establecimiento del circuito virtual, de acuerdo a los procesos del nivel paquete del X.25 y, conexión de los procesos usuarios, existiendo una relación uno a uno entre la �esión y el circuito virtual. Una sesión hace uso de un sólo circuito virtual y un circuito virtual es usado por sólo una sesión.

Para identificar una sesión MTP en una llamada virtual se utiliza la técnica del "Protocol ID" (identificador de protocolo), que consiste en una secuencia de Bytes en el campo "Call User Data" del paquete de llamada X.25, el que para el protocolo MTP son cuatro bytes:

#### **C0 00 00 00** (hexadecimal)

Una vez establecido el canal lógico se envía el mensaje MTP ACCESS (ACS) identificando el servicio requerido, el que es confirmado por medio del mensaje MTP de confirmación STS-ACK, entrando así ambos sistemas a la fase de transferencia de datos.

#### **Fase de Transferencia de Datos**

Una vez que se entró a esta fase, todos los datos de nivel usuario, excepto los comandos de operador, son transferidos desde un sistema a otro en una "secuencia de transferencia de datos" (DTS).

Para indicar que un sistema indica que está listo para recibir datos envía un mensaje CNT-RED.

Si el sistema originador desea enviar una entrada de operador lo hace en un único mensaje de DATOS seguido del mensaje CNT-RNB.

#### **Si no es una entrada de operador, se realiza la transferencia en un DTS.**

Un DTS corresponde a una secuencia de mensajes de DATOS seguidos del mensaje CNT-RNB y confirmados por su correspondiente mensaje CNT-RNB, la que es finalizada por el mensaje STS-EOF.

#### **Fase de Terminación**

La terminación de una sesión MTP consiste de la desconexión del nivel usuario y el corte del circuito virtual.

La desconexión del nivel usuario se realiza enviando el mensaje STS-EOF seguido de un mensaje de estado completado (STS-CPL) los que son confirmados con el mensaje STS-CPL. El circuito virtual es entonces liberado por el sistema que originó la llamada.

#### 2.5.3. Formato de los Mensajes MTP

Los mensajes MTP son enviados en paquetes con el bit calificador de datos (bit-Q) puesto en uno. Cada paquete de datos puede consistir de 2 a 43 bytes dependiendo del mensaje MTP enviado.

El tipo de mensaje MTP se identifica en los dos pnmeros bytes, el pnmero es relevante sólo para el mensaje de acceso (el mensaje que indica el tipo de sesión) y el segundo indica el tipo de mensaje.

Si el mensaje requiere más información (como por ejemplo nombre del archivo a transferir, identificación de la consola en el OMC), es enviada en los bytes tres en adelante.

Las siguientes tablas muestran los valores y su significado para los dos primeros bytes del mensaje.

### **Primer byte**

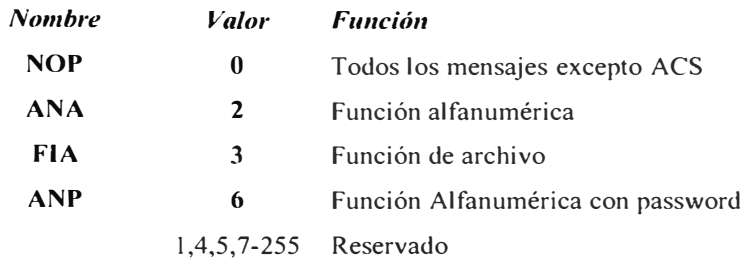

## **Segundo byte**

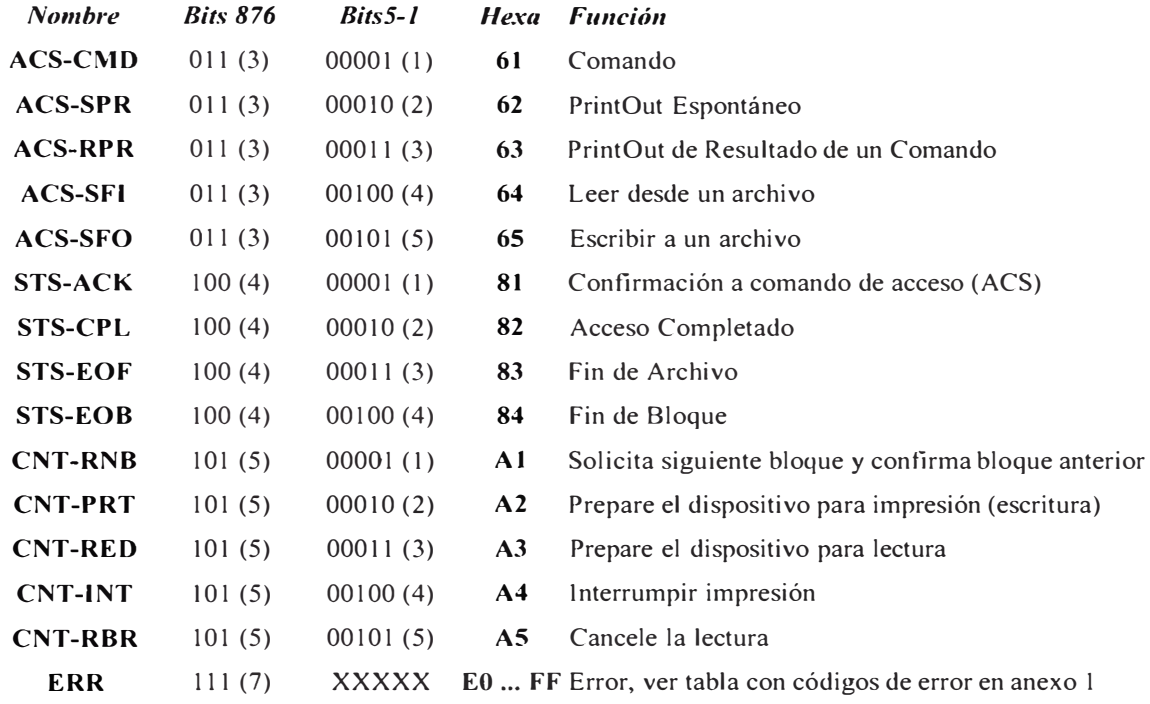

2.5.4. Formato de Mensajes MTP con infonnación adicional.

## **Mensaje ACS**

Este mensaje siempre requiere información adicional, la que depende del tipo de mensaje ACS.

#### **ACS-CMD**

El mensaje ACS-CMD (Access Command) es utilizado para iniciar una sesión de comandos y puede contener hasta 43 bytes de información.

La información adicional de este comando corresponde a una identificación de dispositivo y, si corresponde, es decir si el primer byte indica una función alfanumérica con password (ANP), el código de usuario (usercode) y su password.

El tercer byte del mensaje es asignado al valor cero (O) y la infonnación adicional a continuación, es decir a partir del byte cuatro.

La identificación de dispositivo (device address) es una identificación de terminal de un máximo de 8 bytes, el primero de los cuales indica el largo y los restantes la dirección. Este "device address" es generado por el OMC y normalmente indica el "nombre" del terminal en el lado del OMC.

Si corresponde indicar usercode y password, estas son enviadas a continuación del device address, utilizando el mismo formato de éste campo, es decir un byte para indicar el largo del campo y a continuación el usercode o la password según corresponda, primero el usercode y a continuación la password. El usercode y la password consisten de no más de 15 bytes.

| Byte 1 |  |  |  |  |  |  |  |  |
|--------|--|--|--|--|--|--|--|--|
|        |  |  |  |  |  |  |  |  |
|        |  |  |  |  |  |  |  |  |

**Tabla** 2.7: Formato del mensaje ACS-CMD sin usercode y password.

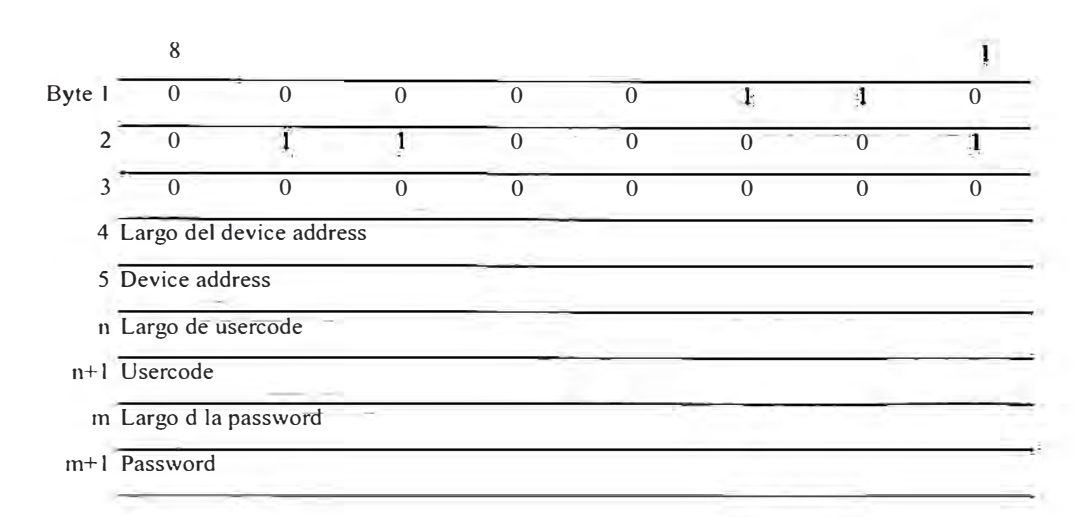

**Tabla 2.8:** Formato del mensaje ACS-CMD con usercode y password.

#### **ACS-RPR**

El mensaje ACS-RPR (Result Printout) es utilizado para enviar datos resultantes de comandos enviados en una sesión de comando previa ( print-outs )y, al igual que el mensaje ACS-CMD descrito anteriormente lleva información adicional indicando el device address hacia donde va dirigido el print-out.

El formato para este comando es igual al del comando ACS-CMD sin password, es decir se indica el código para ACS-RPR en el byte 2 seguido de un byte en cero y a continuación el largo del device address y el device address de un máximo de siete bytes.

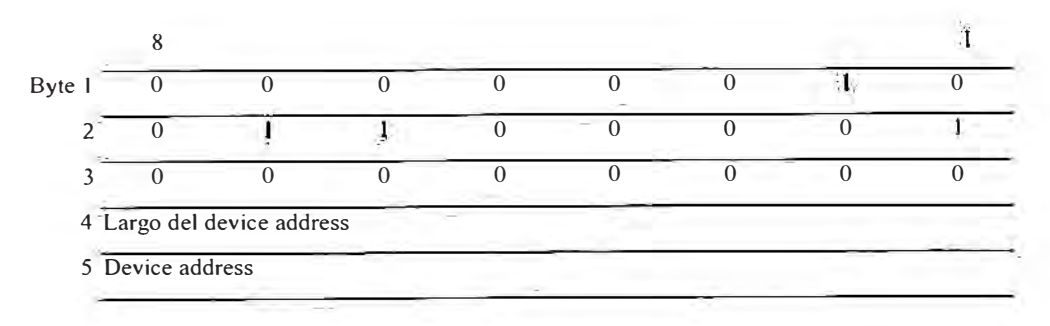

**Tabla: 2.9:** Formato del mensaje ACS-RPR.

#### **ACS-SPR**

El mensaje ACS-SPR es usado por la central para indicar que los datos a enviar corresponden a "print-outs espontáneos".

Este mensaje contiene cuatro bytes de información.

El byte 3 indica la categoría del printout (PRCA) que indica el tipo de salida y es utilizado para enrutar.

El byte 4 contiene información de alarmas, si no es un mensaje de alarmas es puesto a cero, de lo contrario se codifica de la siguiente forma.

Bits 1 a 4: Categoría de alarma, O a 15

Bits 5 a 7: Clase de alarma

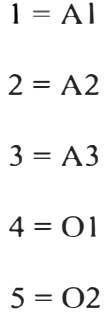

Bit 8:

 $1 =$ Cese de alarma

 $0 =$  Alarma

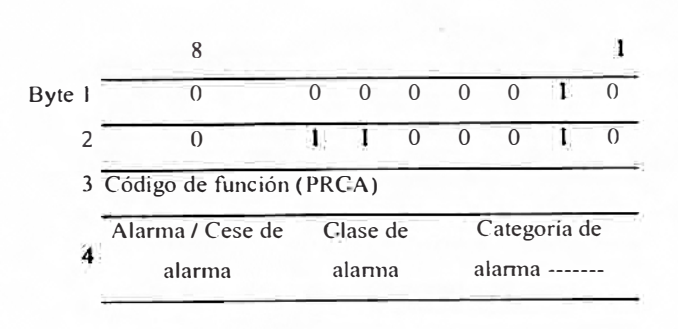

Tabla 2.10: Formato del mensaje ACS-SPR.

#### **ACS-SFI y ACS-SFO**

Estos mensajes son utilizados para indicar transferencia de archivos y los bytes 4 a

35 contienen el identificador de archivo.

Un archivo se especifica en tres partes: Nombre de archivo, nombre de subarchivo y nombre de generación, los que van en ubicaciones fijas dentro del mensaje.

Byte 4 al 15: Nombre de archivo (File name)

Byte 16 al 27: Nombre de subarchivo (Subfile name)

**Byte 28 al 35: Nombre de generación (Generation name)** 

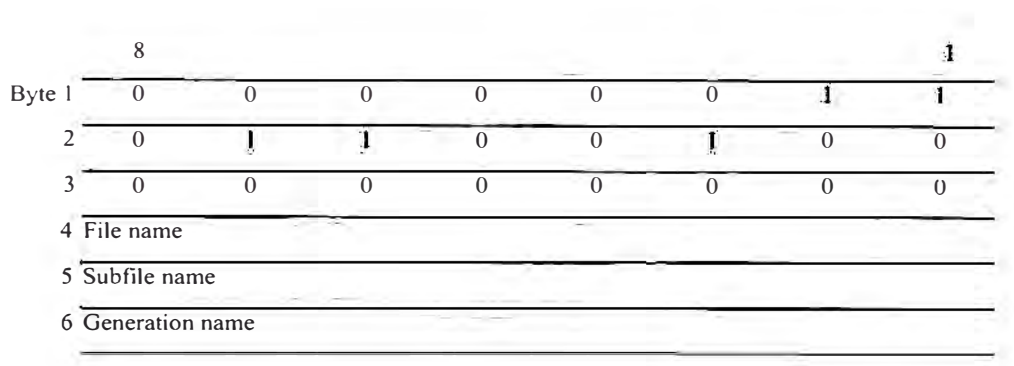

**Tabla 2.11�** Formato del mensaje ACS-SFI.

| Byte 1 |                             |  |  |  |  |
|--------|-----------------------------|--|--|--|--|
|        |                             |  |  |  |  |
|        |                             |  |  |  |  |
|        | 4 File name                 |  |  |  |  |
|        | 5 <sup>5</sup> Subfile name |  |  |  |  |

**Tabla 2.12:** Formato del mensaje ACS-SFO.

#### **Mensaje STS (status)**

De todos los mensajes de status sólo el STS-EOB (fin de bloque) requiere información adicional, y corresponde a la cantidad de bytes enviados en el mensaje
de DATOS enviado anteriormente. Esta información se codifica en los bytes 3 y 4 en binario con el byte menos significativo primero.

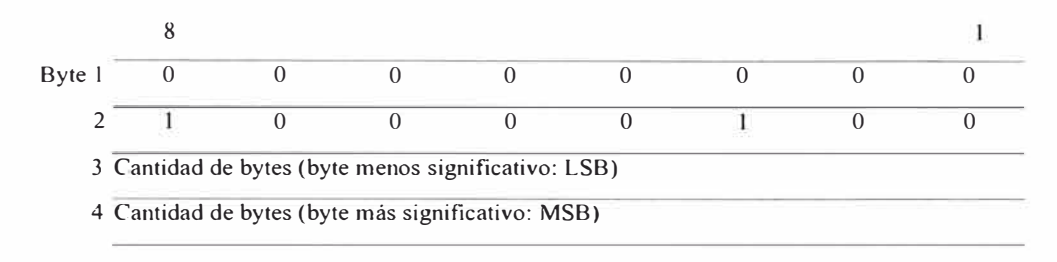

**Tabla 2.13:** Formato del mensaje STS-EOB.

#### **Mensaje CNT (control)**

De los mensajes de control sólo el CNT-RED (set device in read mode) requiere información adicional. Se indica el un byte adicional el modo de lectura y la ventana a utilizar en el modo de transferencia de archivos (read data).

La primera parte del byte 3 corresponde a los tres bits menos significativos y se codifican de la siguiente forma:

4 = Lectura de Comando.

 $5 =$  Lectura de orden Execute/Inhibit

 $6$  = Lectura de datos

La segunda parte corresponde a los cinco bits más significativos e indica la cantidad máxima de mensajes de datos enviados sin haber sido confirmados con su correspondiente mensaje CNT-RNB. Se indica el tamaño de esta ventana menos uno  $(0 \Rightarrow 1)$ .

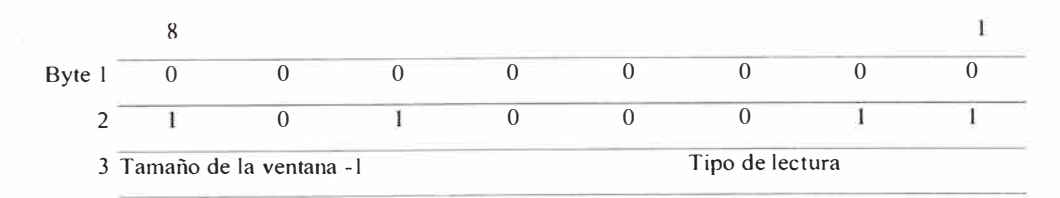

Tabla 2.14: Formato del mensaje CNT-RED.

#### **Mensaje ERR (error)**

Este mensaje es enviado por cualquiera de los sistemas para indicar que se ha encontrado algún tipo de error durante la sesión. Este mensaje contiene el código de error en los cinco bits menos significativos y, si se requiere información adicional se envían dos bytes más.

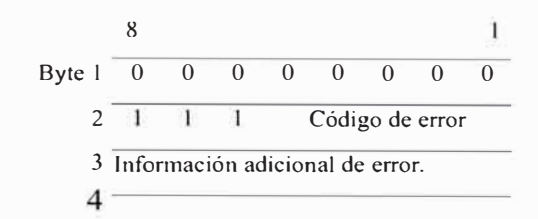

**Tabla 2.15:** Formato del mensaje ERR.

2.5.5. Diagramas de flujo de las sesiones MTP

Cada una de las cinco sesiones MTP puede ser descrita con un diagrama de flujo de información, con el cual es posible estructurar un programa que permita implementarlas.

En estos diagramas es importante notar lo siguiente:

- CI Las entradas de comandos y las ordenes Execute/Inhibit están limitadas a sólo un mensaje de datos.
- C2 La reacción a un CTN-INT en lugar de un CNT-RNB es dependiente del software de aplicación. Si el software de aplicación reacciona al CNT-INT debe enviar un STS-EOF, de lo contrario el envío de datos debe continuar sin alteración.
- C3 CNT-RED,5 o CNT-RED,6 se envían dependiendo del tipo de entrada requerido.
- C4 El mensaje ERR debe enviarse cuando se encuentre una falla. El procedimiento debe poder manejar un ERR en cualquier momento, el que debe venir seguido de un clear request al nivel X.25. Si esto no ocurre, debe enviarse un clear request después al cumplirse 200 segundos.
- C5 Si el sistema accesado espera recibir una interrupción de operador durante un comando interactivo, debe enviar un mensaje MTP CNT-RBR.

Este mensaje CNT-RBR puede ser enviado en cualquier momento durante una entrada Interactiva (en una sesión de comando) desde el CNT-RED,6 después del CNT-PRT. El sistema que accede debe inhibir la entrada de operador y enviar un CNT-RED,6 para indicar que está listo para recibir datos.

C6 - El diagrama muestra sólo el caso en que la ventana es uno. Si la ventana es mayor que uno, entonces la correlación entre DATA/STS-EOB y CNT-RNB puede ser diferente.

#### **Command Session**

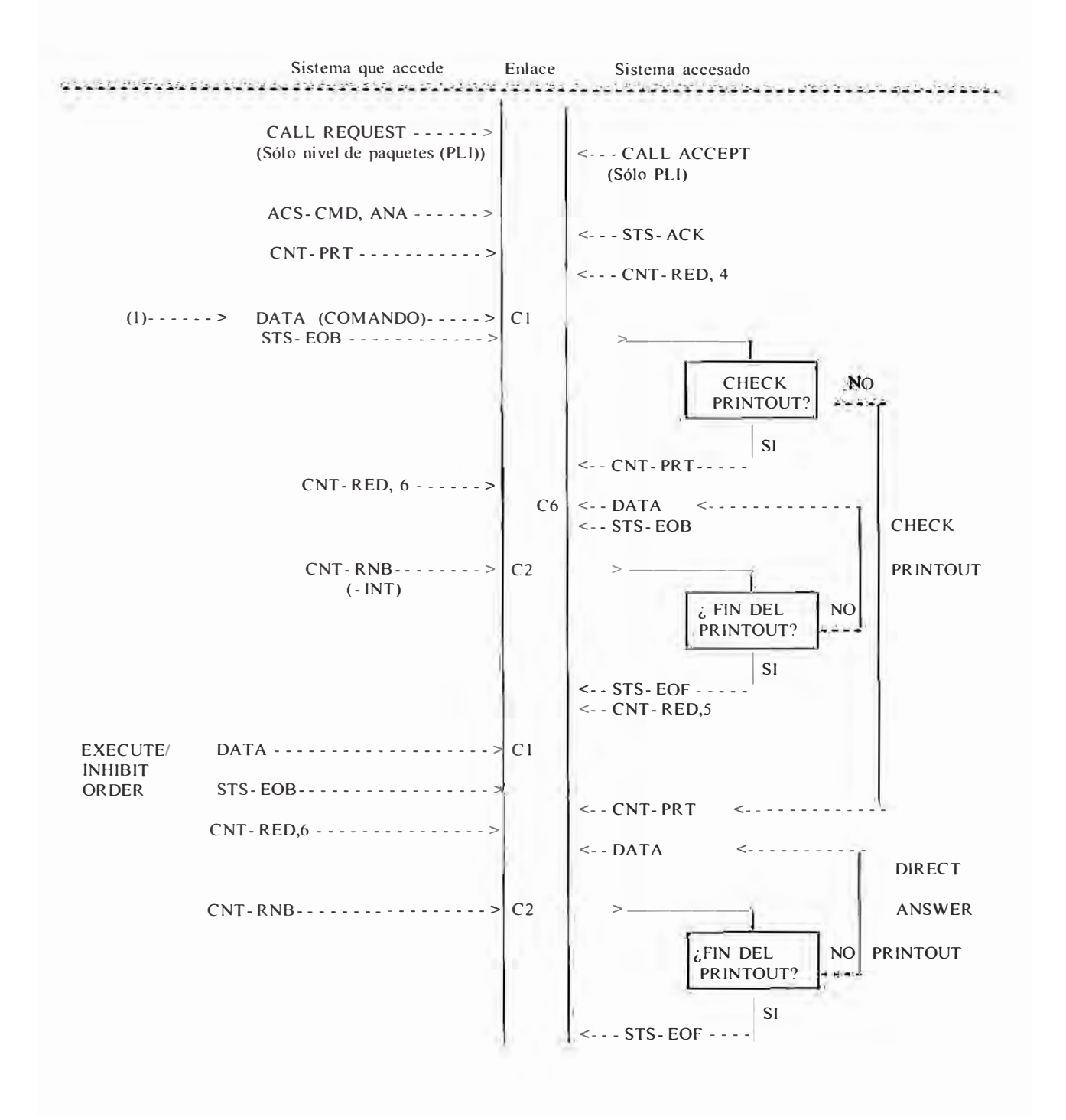

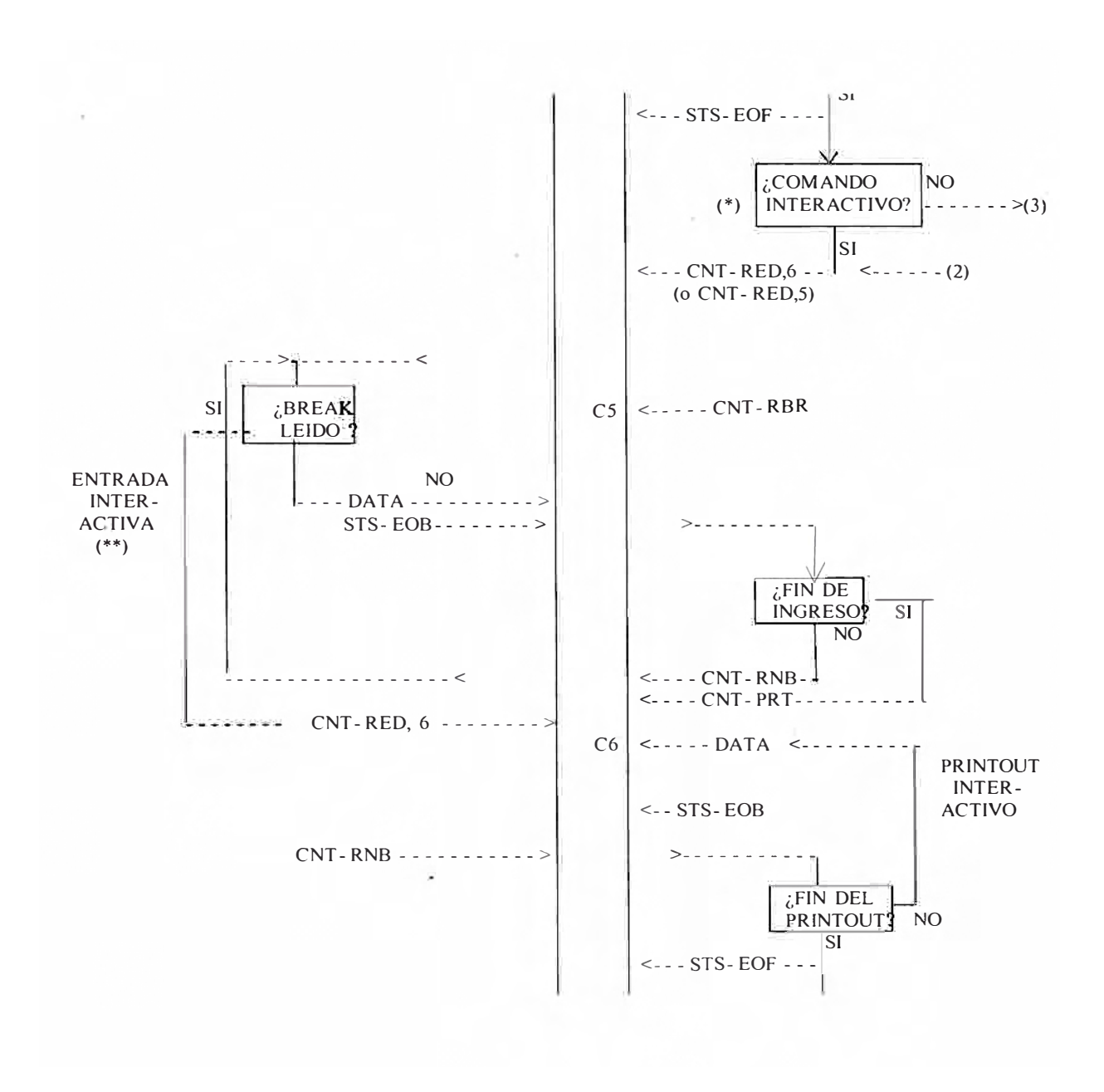

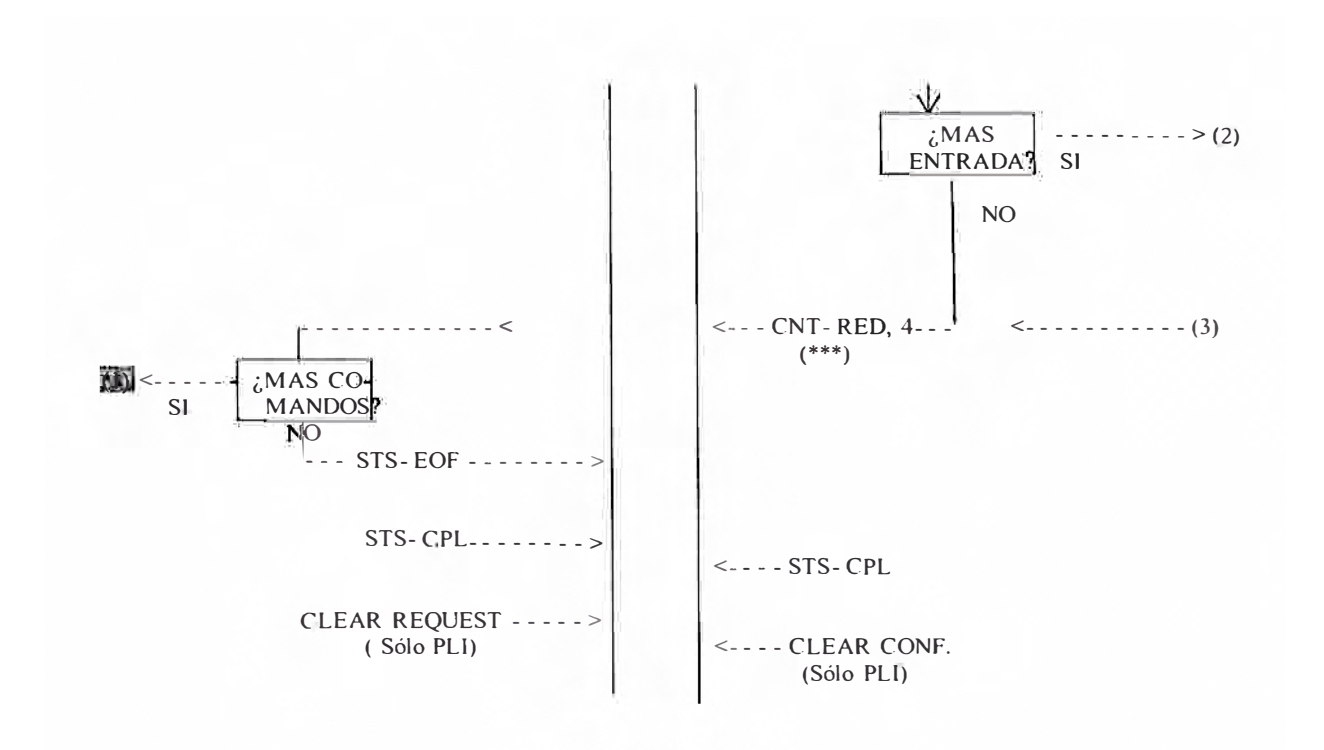

**Pint-Out Session** 

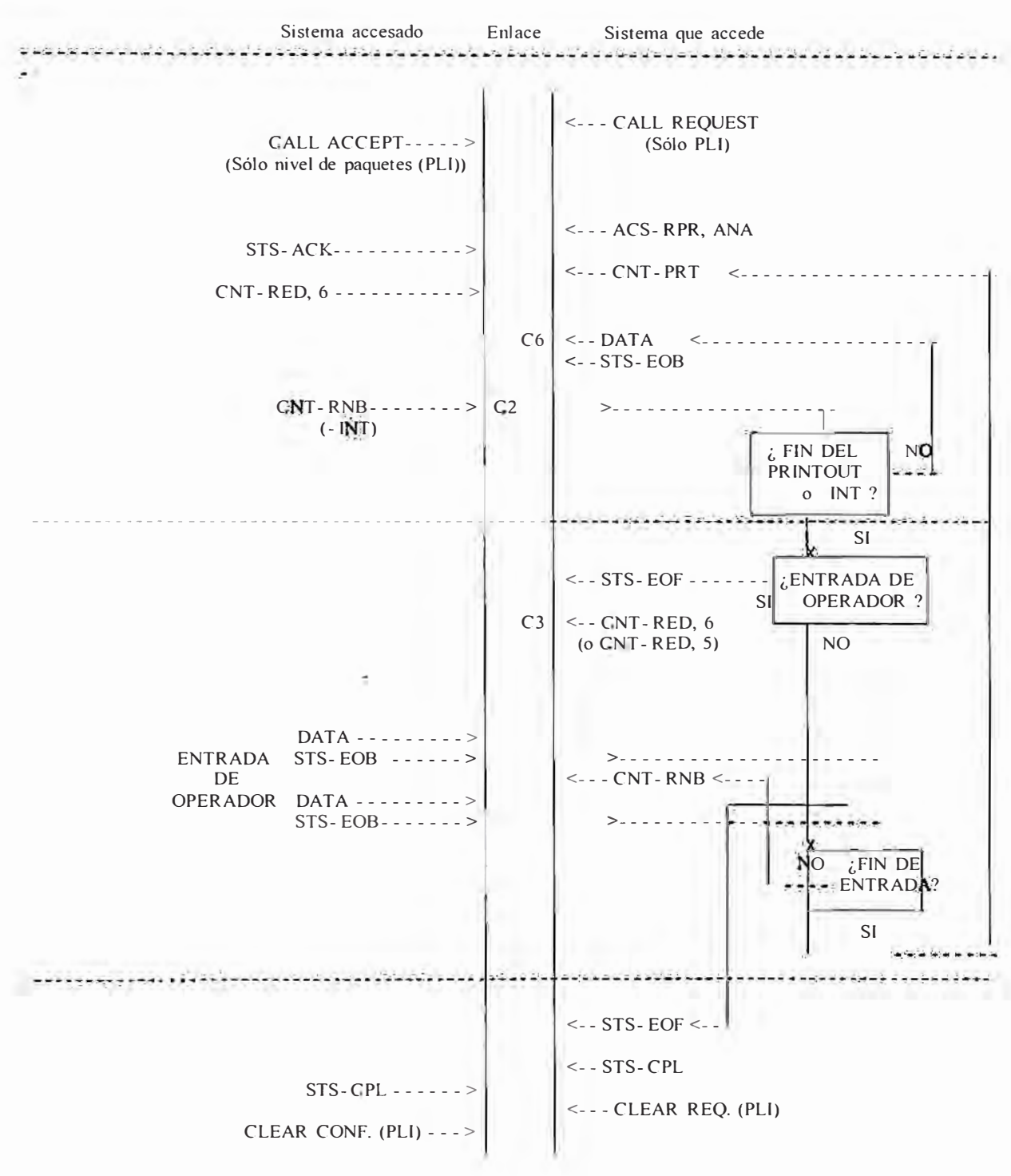

#### **Spontaneous Printout Session**

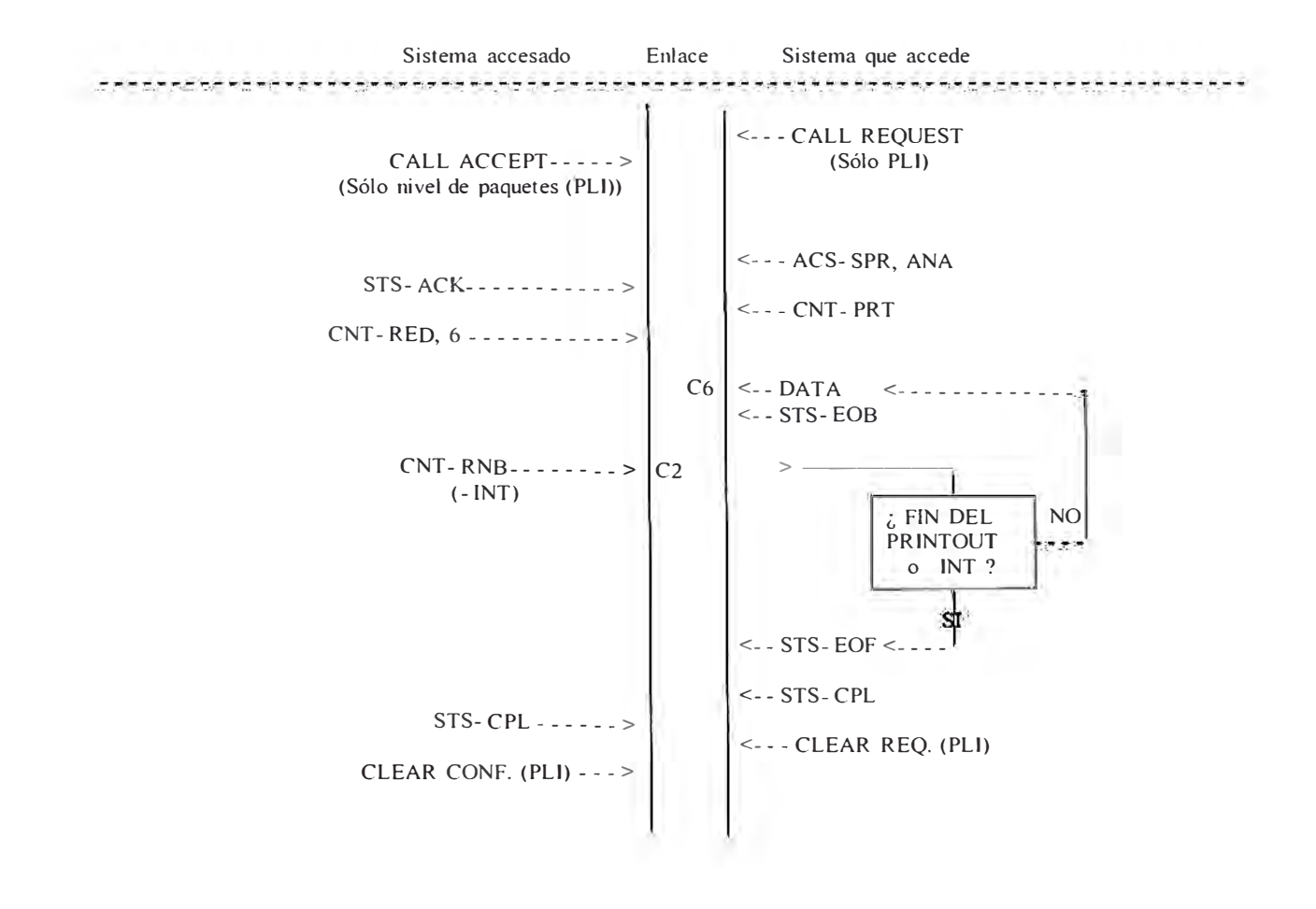

#### **2.6. Definición y Arquitectura de la Red X.25**

Supondremos que la red X.25 del operador XYZ esta conformada propiamente por dos redes de conmutación de paquetes, que es aquella en la que se encuentran los enlaces proporcionados a nosotros.

Tal como se menciona en la sección referida a Alta Disponibilidad, se ha dispuesto de dos clusters cada uno fomrndo por dos nodos. Uno de dichos clusters (el formado por hpbmp03 y hpbmp04) esta configurado de tal manera que ambos nodos se respaldan mutuamente (Server to Server Cross Mounting).

En esta etapa de proyecto será este cluster, aquel encargado de soportar a los jobs involucrados con la colecta vía enlaces X.25. La alta disponibilidad en los enlaces en ese sentido, se estructura de la siguiente fonna:

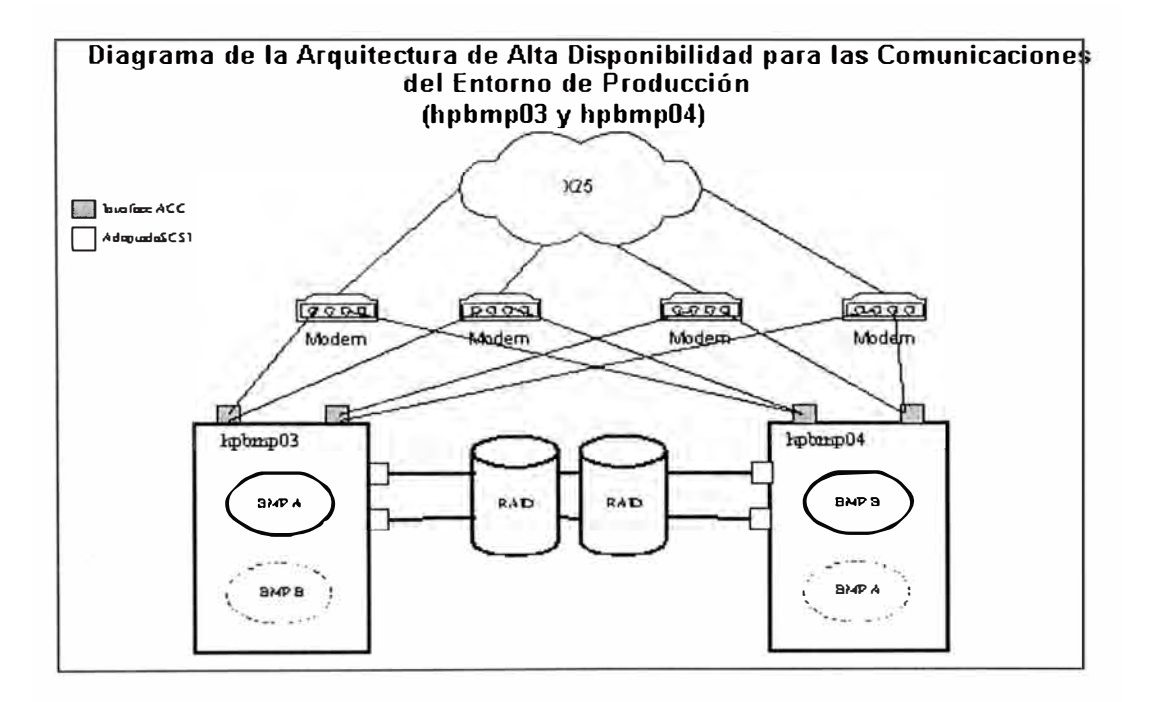

**Figura 2.3:** Esquema de Alta Disponibilidad para el Sistema de Mediación.

La siguiente tabla explica como están asignados los enlaces físicos y las conexiones en Alta Disponibilidad a cada una de las centrales en que se colectan archivos usando los protocolo FTAM o MTP. Se puede observar que el sistema presenta Alta Disponibilidad a nivel de comunicaciones X.25 no solo localmente sino dentro del cluster. Esto se logra creando entornos de comunicaciones idénticos en ambos nodos.

|         | <b>Enlace</b>        | Dirección X.121 | PrgAccName | Caso: Cada paquete en | Caso: Cada paquete    |
|---------|----------------------|-----------------|------------|-----------------------|-----------------------|
|         |                      |                 |            | su nodo por defecto   | en su nodo alterno    |
| hpbmp03 | link $x25m0p0$       | 716120035004    | natacc00   | Enlace primario con   | Enlace primario con   |
|         |                      |                 |            | Tandem Washington y   | Tandem San Isidro y   |
|         |                      |                 |            | Arequipa              | Trujillo.             |
|         | link x25m0p1         | 716121005002    | natacc01   | Enlace primario con   | Enlace primario con   |
|         |                      |                 |            | Intal3                | Inta12                |
|         | link $x25m1p0$       | 716120025003    | natacc10   | Enlace secundario con | Enlace secundario con |
|         |                      |                 |            | Tandem Washington y   | Tandem San Isidro y   |
|         |                      |                 |            | Arequipa              | Trujillo.             |
|         | $link$ $x25mlp1$     | 716120045003    | natacc11   | Enlace secundario con | Enlace secundario con |
|         |                      |                 |            | ln <sub>tan</sub>     | Intal2                |
| hpbmp04 | link x25m0p0         | 716121005003    | natacc00   | Enlace primario con   | Enlace primario con   |
|         |                      |                 |            | Tandem San Isidro y   | Tandem Washington y   |
|         |                      |                 |            | Trujillo.             | Arequipa              |
|         | link x25m0p1         | 716120505002    | natacc01   | Enlace primario con   | Enlace primario con   |
|         |                      |                 |            | Intal <sub>2</sub>    | Inta13                |
|         | $link \times 25m1p0$ | 716120025004    | natacc10   | Enlace secundario con | Enlace secundario con |
|         |                      |                 |            | Tandem San Isidro y   | Tandem Washington y   |
|         |                      |                 |            | Trujillo.             | Arequipa              |
|         | link x25m1p1         | 716120025005    | natacc11   | Enlace secundario con | Enlace secundario con |
|         |                      |                 |            | Intal <sub>2</sub>    | lntal <sub>3</sub> .  |

**Tabla 2.16:** Interfaces X25 del Sistema de Mediación.

#### 2.6.1. La Red Corporativa de Ordenadores del operador XYZ

Los elementos de red con los que hay que conectarse no están restringidos únicamente a las centrales de telefonía fija. Dada la compleja estructura conformada los entornos de entrada anteriormente mencionados, es en muchos casos técnicamente más conveniente realizar la transferencia de archivos vía la Red Corporativa de Ordenadores del Operador XYZ. Esto, dado que buena parte de las plataformas que sirven de fuente y/o destino de los archivos de CDRs, se encuentran conectadas a la mencionada red.

A diferencia del caso X.25, ambos clusters serán los encargados de colectar los archivos vía FTP. Para lo cual se han designado interfaces LAN específicas con este propósito

| Host              | Dirección IP | Características                                       |
|-------------------|--------------|-------------------------------------------------------|
| hpbmp01           | 10.X.Y.145   | Dirección para transmision de datos ftp a Perú y SRDF |
| $h$ p $b$ mp $02$ | 10.X.Y.146   | Dirección para transmision de datos ftp a Perú y SRDF |
| $h$ p $b$ mp $03$ | 10.X.Y.147   | Dirección para transmision de datos ftp a Perú y SRDF |
| $h$ p $b$ mp $04$ | 10.X.Y.148   | Dirección para transmision de datos fip a Perú y SRDF |

**Tabla 2.17:** Interfaces LAN definidas en BMP.

#### 2.6.2. Unidades de Cinta

En los casos en que sea técnicamente muy difícil la colección de archivos de tarificación desde los entornos de entrada y el volumen de información sea relativamente pequeño, o en los casos excepcionales en los que no se pueda colectar a través de algunas de las redes anteriormente descritas, el método mas confiable de transporte de información hacia BMP es a través de cintas magnéticas. En este sentido BMP acepta cintas de 4mm en los formatos DDSl, DDS2 y DDS3, así como también cintas de 9 tracks y 1/2 pulgada.

#### 2.6.3. Protocolos Utilizados

La colecta de archivos de tarificación, se realiza mediante los siguientes protocolos:

#### **• MTP**

El Protocolo MTP es usado para la transferencia de archivos de CDRs entre las centrales AXE de Ericson y la plataforma del BMP. La colecta en ellos se realiza de manera secuencial a la vez que BMP marca al archivo como colectado en la central luego de realizarlo.

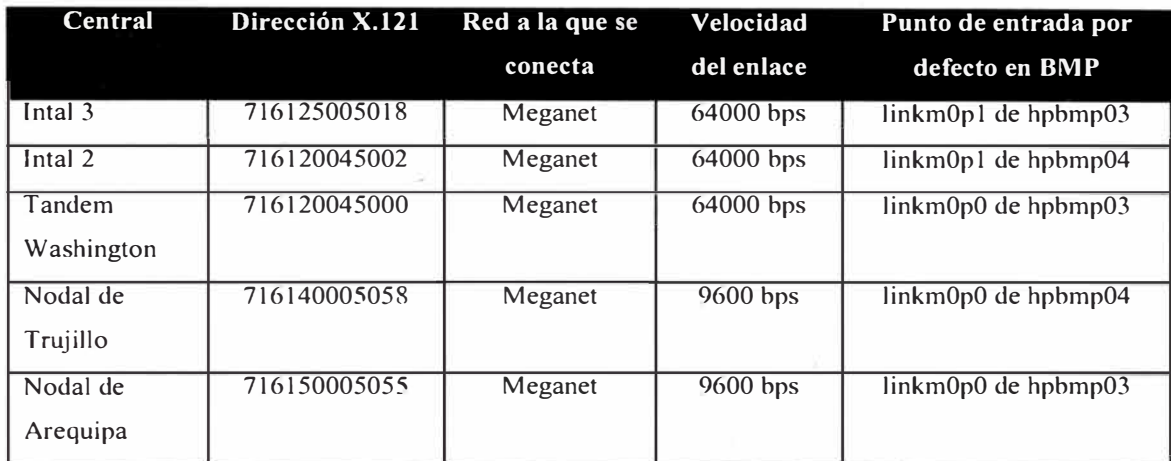

#### **• FTAM**

El Protocolo FT AM es un protocolo de OSI utilizado para la transferencia y manipulación de archivos entre dos o mas sistemas. Para el caso del proyecto de mediación del operador XYZ, utilizaremos este protocolo para al transferencia de archivos de CDRs entre la central Tandem San Isidro (Lucent 5ESS) y la Platafonna BMP.

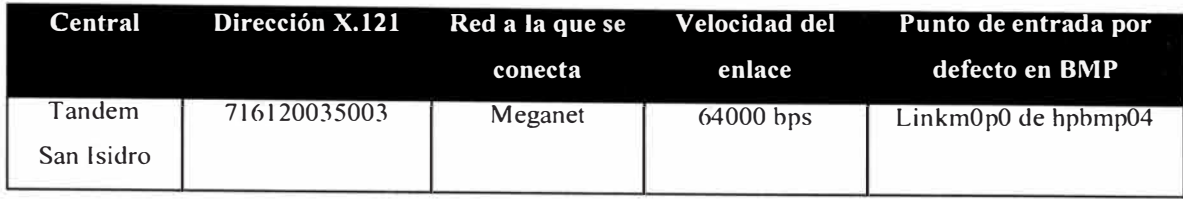

# **• FTP**

El Protocolo FTP es un protocolo del stack TCP/IP utilizado en sistemas abiertos para la transferencia y manipulación de archivos. En nuestro caso, este es utilizado para conectamos con fuentes recolectoras y/o procesadoras de archivos de CDRs de Centrales del operador XYZ.

Los sistemas a los que nos referimos son los que presentamos en la siguiente tabla:

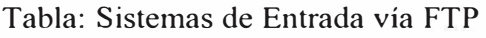

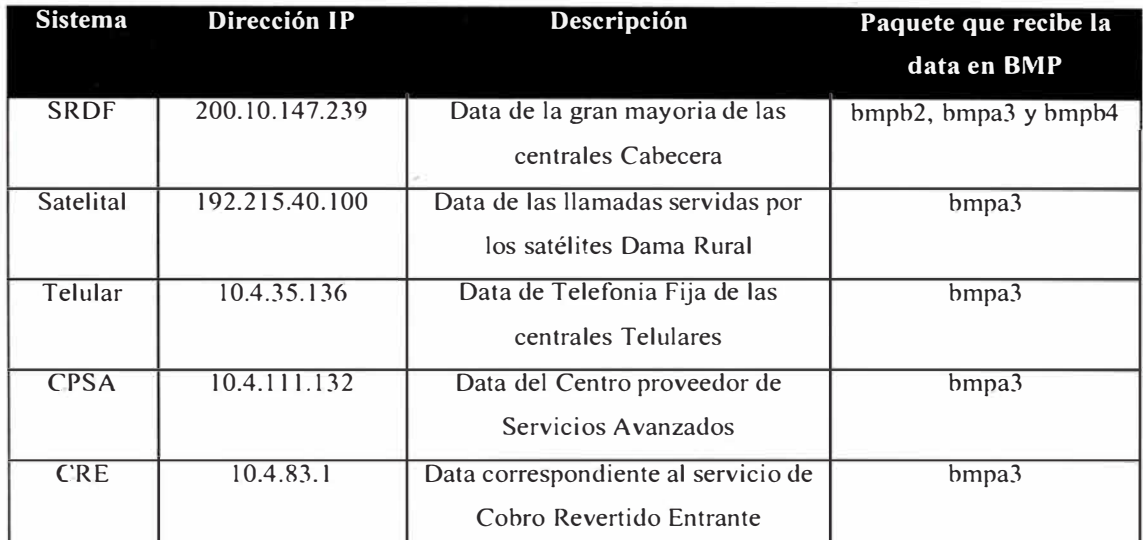

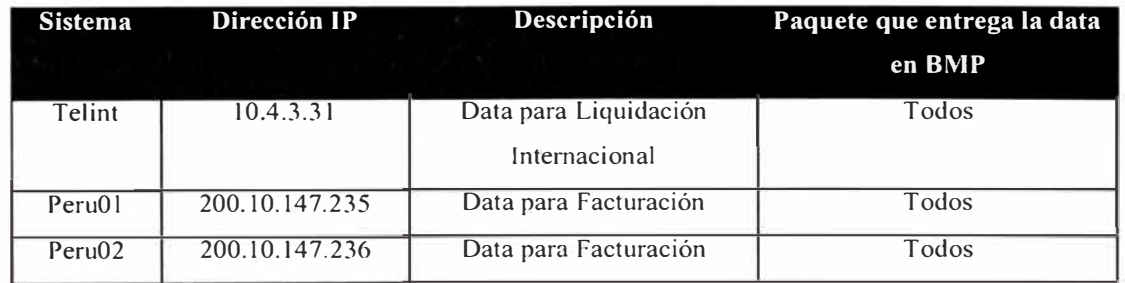

Para configurar un colector FTP se siguen los siguientes pasos:

Se selecciona del menú Maintenance y dentro de este el Sub-menú Extemal System, bajo el cual a su vez se selecciona Network Element, y la opción FTP System dentro de él.

Una vez seleccionado, se añaden las características propias de inicio de una sesión ftp. Vale tener en cuenta que resulta indistinto especificar al dirección IP del destino o el alias especificado en el archivo /etc/hosts del sistema.

Análogamente a los casos anteriormente mencionados, la secuencia de colección del elemento FTP se puede realizar vía una correlación de números o a través de un script que haga labores específicas. En el caso particular del SRDF, considerando que no existe tal correlación se utiliza un script único que define un colector para cada una de las cabeceras.

#### **• Lectura de Cintas DDS**

Para el caso de la información proveniente por el servicio de Red Inteligente de Alcatel , la obtención de la Data del mismo de realizará a través de la lectura de cartuchos de cinta DDS.

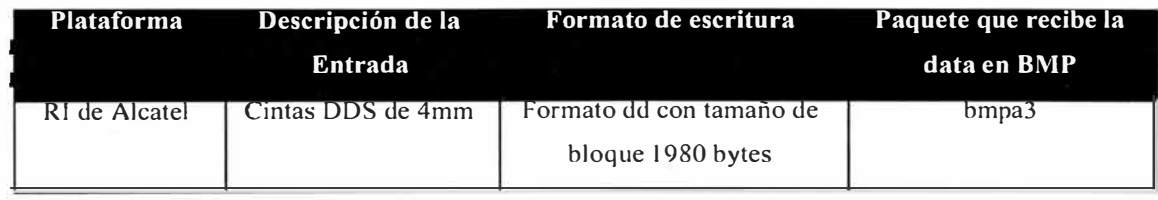

#### **2.7. Format Builder ASN.1**

**ASN.l(Abstract Syntax Notation One),** es un standard internacional usado para el intercambio de datos entre sistemas heterogéneos independientemente del hardware, lenguaje de programación o compilador utilizado, es considerado como la tecnología con mas fuerza para el diseño de protocolos en varias aplicaciones de telecomunicaciones y otras tecnologías emergentes.

Los puntos que cubriremos en esta sección son:

Principales conceptos;

Amplia variedad de aplicaciones basadas en ASN.1;

Breve historia del ASN.1;

Estándares relacionados al ASN.1.

La notación formal es utilizada para especificar "Estructuras de Datos" en un nivel abstracto. Las reglas de codificación utilizadas para representar los valores de estas estructuras de datos serán transmitidas sobre un computadora o una red de telecomunicaciones. V arias reglas de codificación son estandarizadas:

Packed Encoding Rules (PER);

Basic Encoding Rules (BER);

Distinguished Encoding Rules (DER);

XML Encoding Rules (XER).

El objetivo de esta sección es entender la relación entre las definiciones de formatos externos, internos, y de mapeo. Para ello se puede observar la siguiente figura:

# **A uniform way of describing C0R§, within the BMP system**

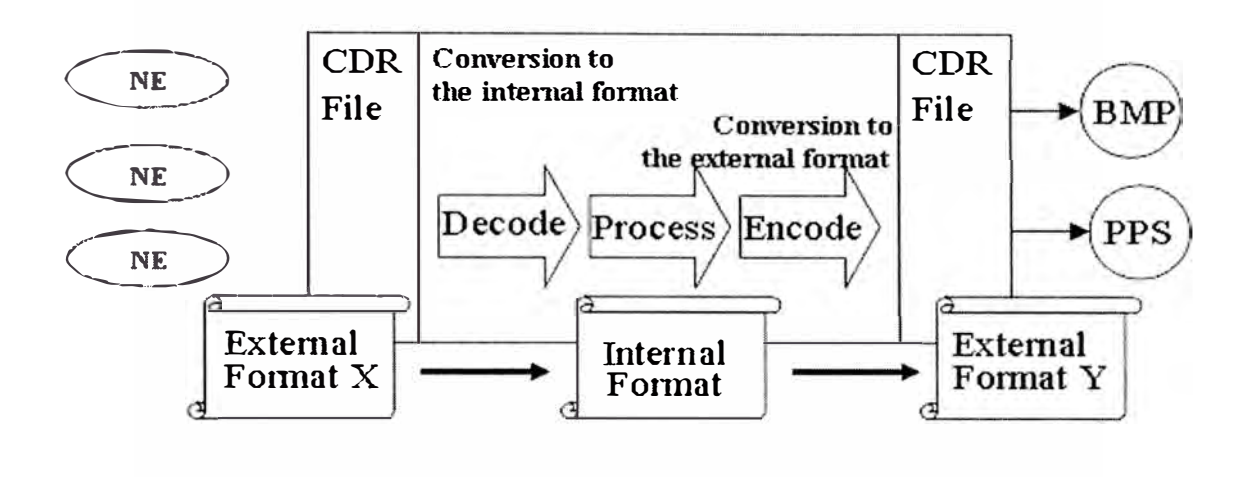

**Figura 2.4:** Descripción de Proceso de CDRs dentro del sistema BMP.

Los archivos con los formatos externos (\*.ext), internos (\*.asn) y de mapeo (\*.map) son compilados y un archivo "Meta Data" es generado, los "Decoders" y "Encoders" usan este archivo "Meta Data" para la conversión del formatos externo al interno y viceversa.

Una de las ventajas de este método es que se pueden crear diversos formatos sin alterar el funcionamiento del sistema de mediación.

Las mas recientes noticias sobre los trabajos en base al standard ASN. l pueden ser encontradas en la siguiente dirección: http://asn1.elibel.tm.fr/.

Un ejemplo de los archivos ASN.1 para el tema de la decodificación de formatos es el siguiente:

#### **Archivo: fmtLDI.ext**

LDI DEFINITIONS ::= BEGIN

```
Date::= SEQUENCE {
 year OCTET STRING ASCII RA BC="0" SIZE (2 BYTES),
 month  OCTET STRING ASCII RA BC="0" SIZE (2 BYTES),
 day OCTET STRING ASCII RA BC="0" SIZE (2 BYTES)
} Time ::= SEQUENCE { 
} 
 hour OCTET STRING ASCII RA BC="0" SIZE (2 BYTES),
 minute OCTET STRING ASCII RA BC="0" SIZE (2 BYTES),
 second OCTET STRING ASCII RA BC="0" SIZE (2 BYTES)
LDIExt ::= SEQUENCE { 
 origen OCTET STRING ASCII LA BC=" " SIZE (18 BYTES),
 destino OCTET STRING ASCII LA BC=" " SIZE (18 BYTES),
 pagador OCTET STRING ASCII LA BC=" "SIZE (18 BYTES),
 fechalni Date, 
 horalni Time, 
 fechaFin Date, 
 horaFin Time, 
 duracionR OCTET STRING ASCII RA BC="0" SIZE (5 BYTES),
 duracionL OCTET STRING ASCII RA BC="0" SIZE (5 BYTES),
 central OCTET STRING ASCII RA BC=" " SIZE (10 BYTES),
 tarifa OCTET STRING ASCII RA BC=" " SIZE (1 BYTE),
 valor OCTET STRING ASCII RA BC="0" SIZE (11 BYTES),
 servicio OCTET STRING ASCII LA BC=" " SIZE (6 BYTES),
 formapago OCTET STRING ASCII RA BC="0" SIZE (2 BYTES),
 naturaleza OCTET STRING ASCII LA BC=" " SIZE (1 BYTE),
 rutaln OCTET STRING ASCII LA BC=" "SIZE (7 BYTES),
 rutaOut OCTET STRING ASCII LA BC=" " SIZE (7 BYTES),
 unidad OCTET STRING ASCII RA BC="0" SIZE (6 BYTES),
 modoFin OCTET STRING ASCII RA BC="0" SIZE (1 BYTE),
 motivo OCTET STRING ASCII RA BC="0" SIZE (2 BYTES),
 destino OCTET STRING ASCII LA BC=" " SIZE (10 BYTES),
 valorUni OCTET STRING ASCII RA BC="0" SIZE (10 BYTES),
 tiquete OCTET STRING ASCII RA BC="0" SIZE (5 BYTES),
 tipolncons OCTET STRING ASCII RA BC="0" SIZE (2 BYTES),
 promocion OCTET STRING ASCII LA BC=" " SIZE (8 BYTES),
 lineFeed OCTET STRING LA BC= l0 SIZE (1 BYTE)
```
45

} END

**Archivo: fmtLDI.asn**  LDI DEFINITIONS ::= BEGIN Date::= SEQUENCE { } year PrintableString, month PrintableString, day PrintableString Time ::= SEQUENCE { } hour PrintableString, minute PrintableString, second PrintableString LDIInt ::= SEQUENCE { origen PrintableString, destino PrintableString, pagador PrintableString, fechalni Date, horalni Time, fechaFin Date, horaFin Time, duracionR PrintableString, duracionL PrintableString, central PrintableString, tarifa PrintableString, valor PrintableString, servicio PrintableString, formapago PrintableString, naturaleza PrintableString, rutaln PrintableString, rutaOut PrintableString, unidad PrintableString, modoFin PrintableString, motivo PrintableString,

destino PrintableString, valorUni PrintableString, tiquete PrintableString, tipolncons PrintableString, promocion PrintableString } END

#### **Archivo: fmtLDI.map**

LDI DEFINITIONS ::= BEGIN<br>Date::= SEQUENCE { **}**  year PrintableString, month PrintableString, day PrintableString Time ::= SEQUENCE { **}**  hour PrintableString, minute PrintableString, second PrintableString LDIInt ::= SEQUENCE { origen PrintableString, destino PrintableString, pagador PrintableString, fechalni Date, horalni Time, fechaFin Date, horaFin Time, duracionR PrintableString, duracionL PrintableString, central PrintableString, tarifa PrintableString, valor PrintableString, servicio PrintableString, formapago PrintableString, naturaleza PrintableString,

rutaln PrintableString, rutaOut PrintableString, unidad PrintableString, modoFin PrintableString, motivo PrintableString, destino PrintableString, valorUni PrintableString, tiquete PrintableString, tipoIncons PrintableString, promocion PrintableString } END

#### **2.8. Lenguaje TCL.**

El lenguaje TCL originalmente había sido proyectado a ser un lenguaje de comando reutilizable. Quienes desarrollaron TCL habían estado creando una serie de herramientas interactivas, cada una constaba de su propio lenguaje de comando. Desde que estos estudiosos se comenzaron a interesar más en estas herramientas que en los lenguajes de comandos que utilizarían, estos lenguajes comenzaron a construirse rápidamente sin considerar el diseño apropiado, sin mucha importancia. Después de implementar tantos lenguajes de comandos creados de esta forma y de haber experimentado problemas con cada uno de ellos, decidieron concentrar su atención en la implementación de un objetivo general, un lenguaje de comando eficaz que pudiera ser integrado fácilmente en nuevas aplicaciones. Es de esta manera que nace el lenguaje TCL(Tool Command Language), cuyas siglas en Inglés significan Lenguaje de Herramientas de Comando.

Desde ese entonces, el lenguaje TCL ha sido muy usado como lenguaje de código. En muchos casos, TCL es usado en combinación con la librería TK("Tool Kit"), la cual es un conjunto de comandos y procedimientos que lo hacen relativamente fácil para programar interfaces de usuario gráficas.

Una de las caracteristicas más usadas de TCL es su extensibilidad. Por ejemplo, si una aplicación requiere algo de funcionalidad no ofrecida por el TCL estándar, los nuevos comandos de TCL pueden ser implementados usando el lenguaje C, un integrado sumamente fácil. Desde que TCL comenzó a ser un lenguaje muy fácil de extender, mucha gente ha ido escribiendo una serie de extensiones para algunas tareas, y han hecho que estas se encuentren disponibles de forma gratuita en la Internet.

Básicamente el sistema de mediación utiliza este lenguaje para hacer validaciones, consolidación o cualquier otro tratamiento con los CDRs.

Un ejemplo de los archivos TCL utilizados para el sistema de mediación es:

#### **Archivo: consolidaBegin.tcl**

```
proc GET CAUSE FOR OUTPUT {} {
switch [getField tkrecordTypeA] { 
  O { return O} 
  1 -
  2 { return 2} 
  3 { return 3} 
  default { return -1}
```
#### }

proc GETCALLSEQ {} { set fecha [getfield chargingtimeData.startOfChargingdate] set hora [getField chargingtimeData.start1OfChargingtime.startOfChargingtime] set anio [string range \$fecha O 1) set mes [string range \$fecha 2 3) set dia [string range \$fecha 4 5) set hora [string range \$hora 0 1]

```
} 
set min [string range $hora 2 3] 
set seg [string range $hora 4 5] 
set fecha [ format "%02s:%02s:%02s %02s/%02s/%02s" \ 
 $hora $min $seg $mes $día $anio ] 
return [ clock scan $fecha ]
proc SetearRegistro { } { 
global REGISTRO 
set REGISTRO(RECORDTYPE) [getField recordTypeA]
set REGISTRO(CALLTRANSACTIONTYPE) [getField callTransactionTypeC]
set REGISTRO(SERVEDIMSI) [getField servedMobileNumber.servedIMSI]
set REGISTRO(OTHERPARTYLONGNUMBER) [getField otherPartyLongNumber] 
set REGISTRO(STARTDATE) [getField chargingtimeData.startOfChargingdate]
 set REGISTRO(STARTTIME) \ 
   [getField chargingtimeData.start 1 OfChargingtime. tartOfChargingtime] 
 set REGISTRO(CALLDURATION) [getField chargingtimeData.callDurationB]
 set REGISTRO(CALLSEQ) [GETCALLSEQ]
 set REGISTRO(CHECK_DATE) 
} 
                                  [clock seconds] 
proc ActualizarCDR { } { 
 global REGISTRO 
 setField recordTypeA $REGISTRO(RECORDTYPE)
 setField callTransactionTypeC $REGISTRO(CALLTRANSACTIONTYPE)
 setField servedMobileNumber.servedlMSI $REGISTRO(SERYEDIMSI) 
 setField otherPartyLongNumber $REGISTRO(OTHERPARTYLONGNUMBER) 
 setField chargingtimeData.startOfChargingdate $REGISTRO(ST ARTDATE) 
 setField chargingtimeData.start1OfChargingtime.startOfChargingtime \
  $REGISTRO(STARTTIME) 
 setField chargingtimeData.callDurationB $REGISTRO(CALLDURATION) 
} 
proc ActualizarREGISTRO { tipo } { 
 global REGISTRO 
 global ENCONTRADO 
 set REGISTRO(CALLDURATION) \ 
  [expr $ENCONTRADO(CALLDURATION) + $REGISTRO(CALLDURATION)] 
} 
proc SetearCDR { } {
```

```
global EXPIRADO 
 setField callStatus $EXPIRADO(CALLSTATUS) 
 setField recordTypeA $EXPIRADO(RECORDTYPE)
 setField callTransactionTypeC $EXPIRADO(CALLTRANSACTIONTYPE)
 setField servedMobileNumber.servedlMSI $EXPIRADO(SERVEDIMSI) 
 setField otherPartyLongNumber $EXPIRADO(OTHERPARTYLONGNUMBER)
 setField chargingtimeData.startOfChargingdate $EXPIRADO(ST ARTDATE) 
 setField chargingtimeData.start1OfChargingtime.startOfChargingtime \
  $EXPIRADO(STARTTIME) 
 setField chargingtimeData.callDurationB $EXPIRADO(CALLDURATION)
¥
proc EnviarCDRs { } { 
 global tablaConsolidacion 
 global limiteSuspendidos 
 global EXPIRADO 
 set rango [ expr $limiteSuspendidos * 3600] 
 set hoy [ clock seconds ]
 set num [ memTable entries $tablaConsolidacion] 
 set index O 
 set enviados O 
 while \{ \text{Sum } > 0 \}memTable get $tablaConsolidacion $index EXPIRADO 
  set ingreso $EXPIRADO(CHECK_DATE) 
  if \{ [ expr $hoy - $ingreso ] > $rango } \{memTable remove $tablaConsolidacion $index 
   cloneCDR 
   SetearCDR
  } else { 
   incr index 1 
  } 
  set num [expr $num-l] 
 } 
} 
proc cargarConsolidacion { exchid} { 
 global USER tablaConsolidacion 
 set tablaConsolidacion [ memTable create select * from \
  $USER.CM_CONSOLIDACION where EXCHANGEID ='$exchid']
```
} set USER BMPDBAA set vaciarTabla  $\mathbf{I}$ # Horas de retencion de cdrs para consolidar: 1 dia set limiteSuspendidos 24 set diffConsolidacion 4

#### **Archivo: consolidaExec.tcl**

```
if \{ $vaciarTabla == 1 \} \{} 
set CDRactual [ getCurrentCDR ]
set exchid [getField exchangeld] 
cargarConsolidacion $exchid
EnviarCDRs 
setCurrentCDR $CDRactual 
set vaciarTabla O 
set salida [GET_CAUSE_FOR_OUTPUT]
if \{ $salida \leq 0 \} \{retum 
} else { 
if { $salida < 3 } {set guardar 1} else { set guardar 0}
set posicion -1 
SetearRegistro 
set indices [memTable index $tablaConsolidacion CALLID $REGISTRO(CALLID)]
 set encontro O 
 # Busca el registro anterior de la llamada 
 foreach i $indices { 
  memTable get $tablaConsolidacion $i ENCONTRADO 
  set anterior [ expr $ENCONTRADO(CALLSEQ) + $ENCONTRADO(DURATION) ]
  set diferencia [ expr $REGISTRO(CALLSEQ) - $anterior ]
  if { [ expr abs($diferencia)] < $diffConsolidacion } { 
  } 
 } 
   set encontro 1 
   set posicion $i 
   break 
 # Consolida el registro anterior con el actual
```

```
if \{ $encontro == 1 \} {
  memTable remove $tablaConsolidacion $posicion 
  ActualizarREGISTRO l 
  if \{ $salida == 3 \} {
   ActualizarCDR 
  } 
 } 
 # Guarda los registros de llamadas que aun no terminan 
 if \{ $guardar == 1 \} {
  memTable append $tablaConsolidacion REGISTRO 
  route None 
  return 
 ł
} 
Archivo: consolidaEnd.tcl 
if {[info exist exchid]} { 
 memTable sync $tablaConsolidacion 
 unset tablaConsolidacion 
 unset exchid 
\ddot{\ddot{\phantom{}}}
```
#### **•Definición de un Job**

El conjunto de iconos de colección, proceso y distribución conforman un Job, es el corazón y la principal razón del funcionamiento del sistema de mediación: Billing Mediation Platform - BMP.

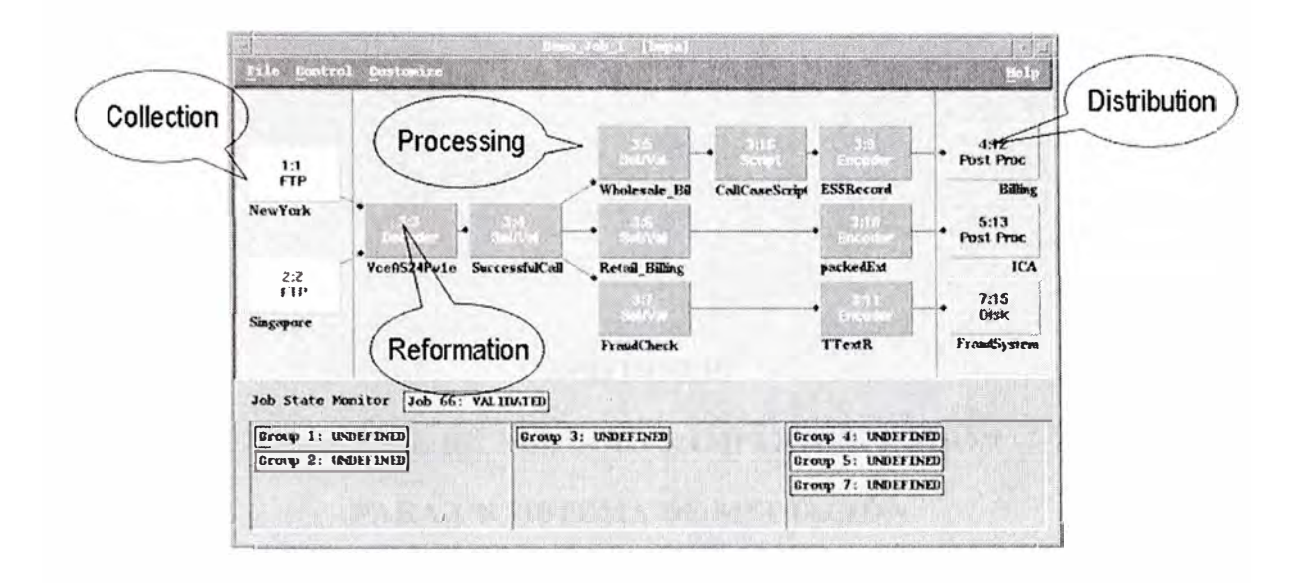

**Figura 2.5:** Diagrama de Flujo de un Job en BMP.

# **CAPÍTULO III PROCESOS DE NEGOCIO E IMPLEMENTACIÓN**

# **PARA UN SISTEMA DE MEDIACIÓN**

### **3.1. Introducción**

Como se ha explicado anteriormente, básicamente un Sistema de Mediación comprende tres procesos: Colección, Proceso y Distribución.

La recolección de los ficheros se realizará mediante los protocolos MTP (para las centrales AXE de Larga Distancia y TANDEM) y FTAM (para la central Lucent TANDEM), a través de la red de datos X.25 que interconecta las centrales con la plataforma del Sistema Mediador. También se utilizarán otros métodos de recolección, como FTP, disco o cinta.

La distribución de ficheros de CDRs ya procesados a los sistemas de billing e interconexión será mediante el protocolo FTP.

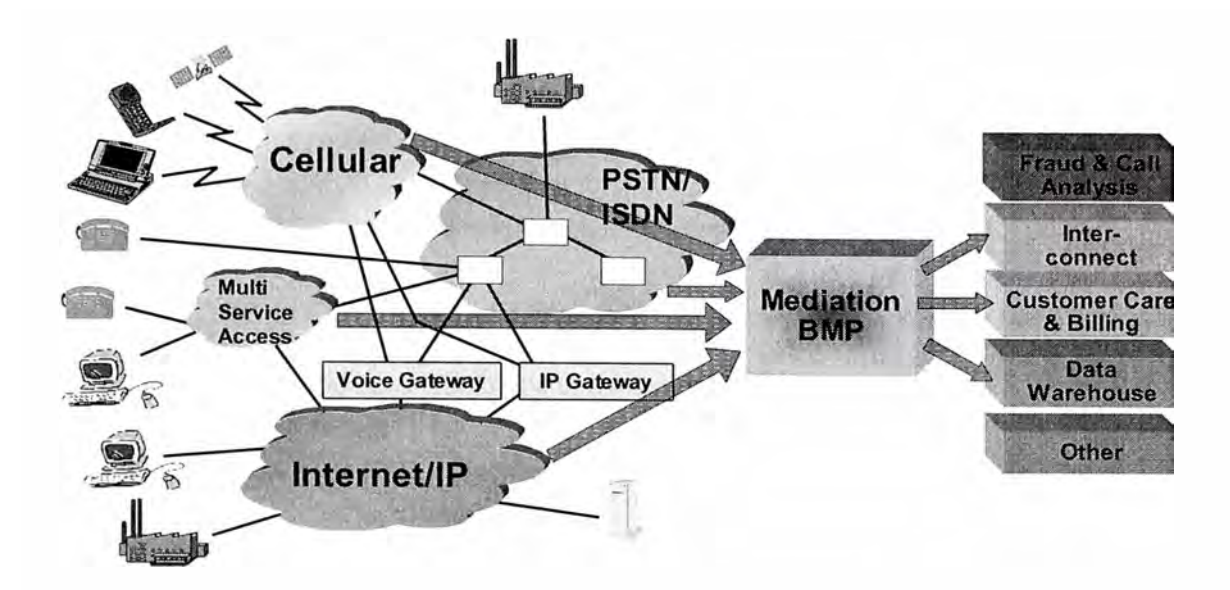

**Figura 3.1:** Arquitectura Global De La Solución.

# **3.2. Ingeniería de Proyecto**

La siguiente tabla resume los distintos tipos de formatos de entrada al Sistema Mediador y las centrales de las que procede cada uno:

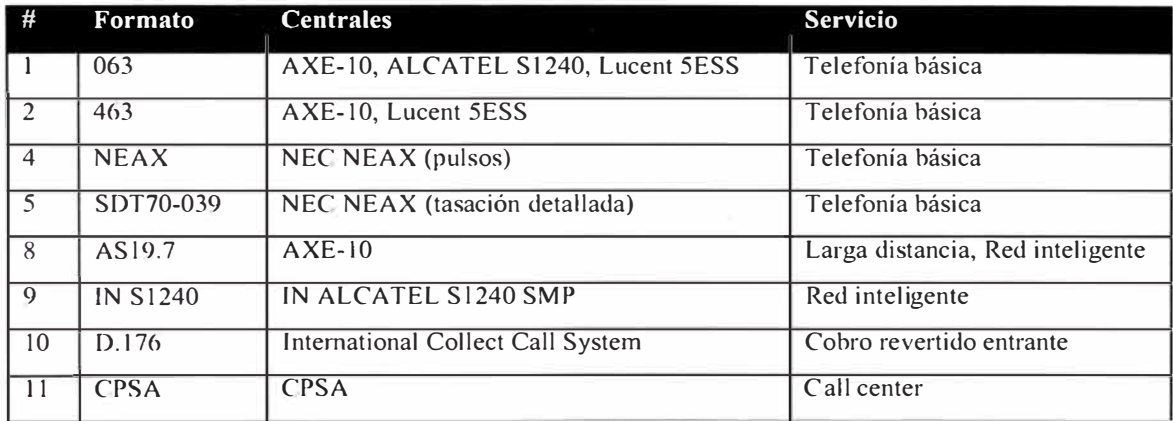

El sistema contemplará las siguiente funcionalidades:

Colección de ficheros de entrada vía MTP, FTAM, FTP, lectura de disco o cinta.

Detección de ficheros duplicados.

Validaciones sintácticas de los campos de cada registro.

Validaciones de contenido de los campos de cada CDR.

Selección de CDRs según del escenario de llamada (para aquellos escenarios que no requieran realizar consultas a una base de datos externa).

Consolidación de CDRs correspondientes a llamadas de larga duración.

Detección de CDRs duplicados.

Distribución de CDRs a las aplicaciones cliente.

Generación de información detallada de auditing para las entradas y salidas del sistema.

Generación de ficheros con CDRs descartados para su reprocesamiento y implementación de jobs específicos para el reprocesamiento.

#### **3.3. Configuración del Sistema Mediador**

El sistema realizará la colección de llamadas de las siguientes fuentes (con los protocolos indicados para cada una de ellas):

Centrales Cabecera (recolección directa de disco, cinta o FTP desde el SRDF).

Centrales TANDEM (FTAM para Lucent 5ESS y MTP para Ericsson AXE).

Centrales de Larga Distancia (MTP para Ericsson AXE).

Central de Red Inteligente de Alcatel S12 (FTP).

Fichero del Centro Proveedor de Servicios Avanzados (recolección directa de disco o FTP).

Fichero del Intemational Collect Call System, o Cobro Revertido Entrante (recolección directa de disco o FTP).

Fichero de Telulares (recolección directa de disco o FTP).

Central Satelital (recolección directa de disco o FTP).

El Sistema de Mediación del operador XYZ consiste en la implementación y desarrollo sobre la plataforma de mediación Billing Mediation Platform (BMP) de un sistema de recogida (colección) y procesamiento de datos de uso para su posterior envío a las aplicaciones cliente Facturación e Interconexión.

Este será dividido en 2 fases Al y A2 para adaptarse mejor a los requerimiento de integración del sistema de mediación con las otras soluciones involucradas que podrían estar involucradas en el proyecto. En un futuro también podrían incluirse las etapas B,C y D. El alcance de cada una de las etapas se describe brevemente en la siguiente tabla:

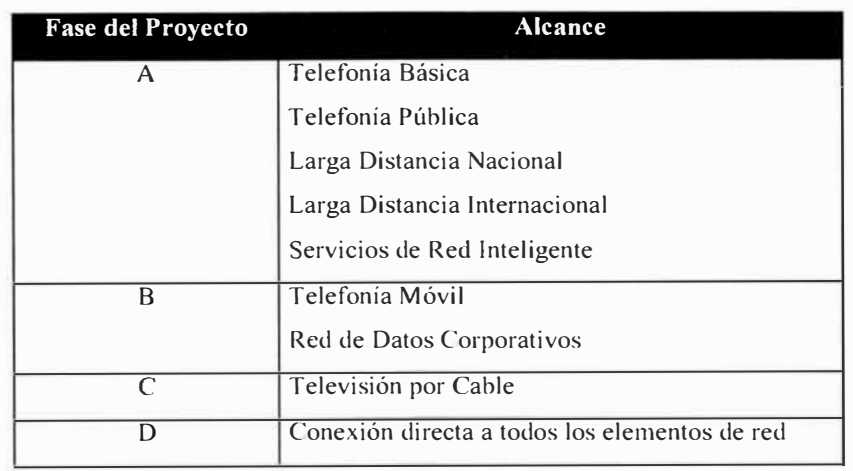

Las distintas sub-etapas en las que se divide la fase A son:

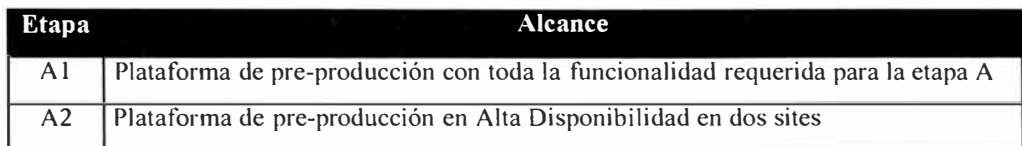

El presente documento de Especificaciones Técnicas se refiere a las funcionalidades implementadas en las fases Al y A2.

Se realizará la recolección y procesamiento de datos correspondientes a:

Telefonía Básica

Telefonía Pública

Larga distancia Nacional e Internacional

Servicios fN

Y se generarán datos de salida para:

Arbor/BP

Telint

Liquidación Fijo-Móvil

Sistema actual de tarificación (Legacy)

La siguiente figura representa el contexto del Sistema de Mediación para la fase A:

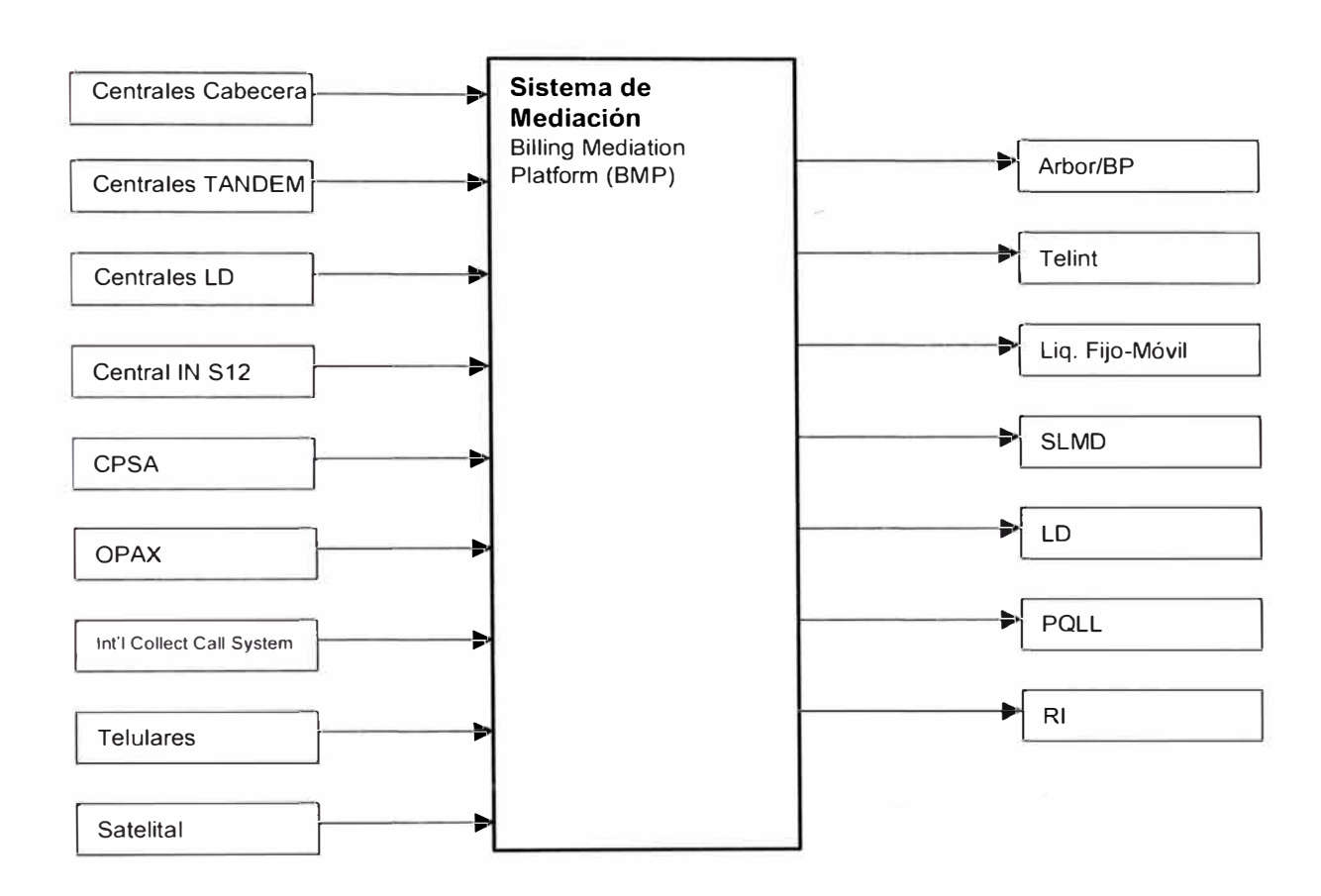

**Figura 3.2:** Contexto de BMP en fase A.

En los siguientes apartados se describen las entradas, las salidas y las funciones que realizará este nuevo sistema. La descripción detallada y el formato de cada una de las diferentes entradas y salidas para los elementos de red y sistemas están incluidos en los siguientes capítulos de este documento.

### **Servicios IN**

Dentro de la red del operador XYZ existen tres tecnologías que ofrecen servicios de Red Inteligente:

Plataforma Alcatel:

Números 800 (Cobro revertido)

Números 801 (Pago compartido)

Números 808 (Servicios de valor añadido)

Fonocard

Plataforma Ericsson, servicios actuales:

Prepago

VPN

Teléfono popular

Plataforma Ericsson, servicios en estudio:

Números 800 (Cobro revertido)

Números 801 (Pago compartido)

Números 808 (Servicios de valor añadido)

CPSA, o Centro Proveedor de Servicios Avanzados:

108 (Operadora internacional)

109 (Operadora nacional)

Perú Directo (Cobro revertido)

• Plataforma Alcatel

La siguiente figura representa de forma esquemática los distintos elementos que componen la red IN de Alcatel para el operador XYZ:

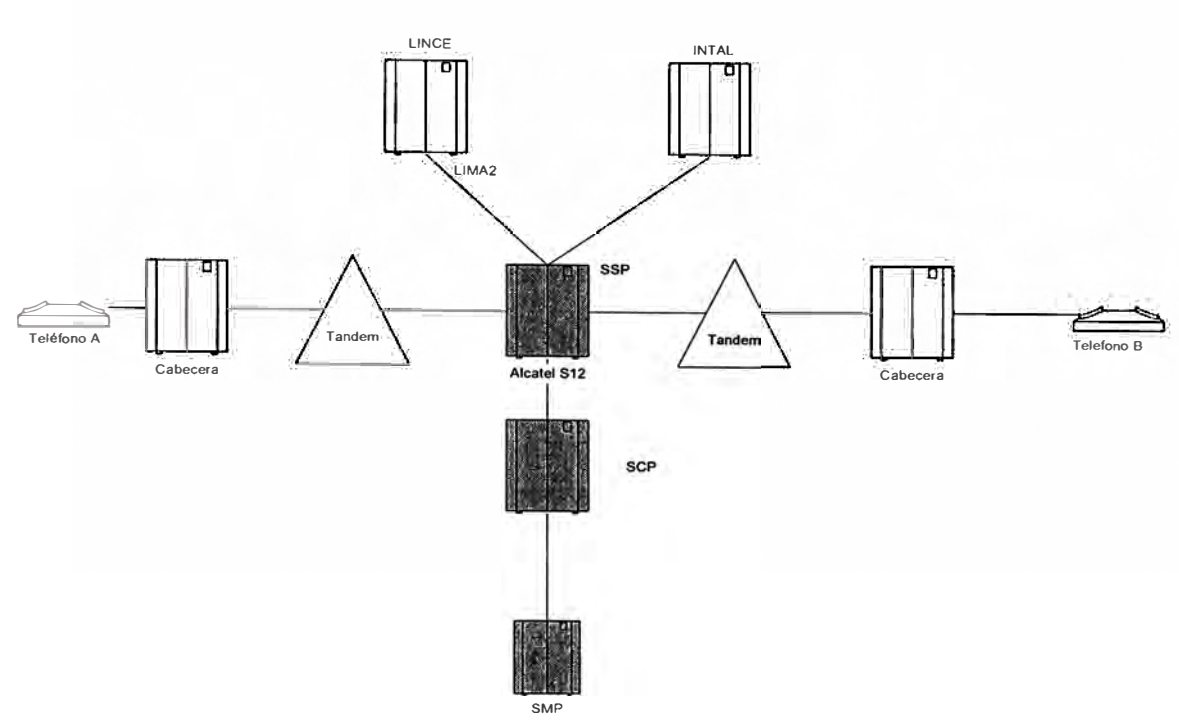

Figura 3.3: Elementos que forman la Red Inteligente de Alcatel S12 para el operador XYZ.

• Números 80X

Una llamada a un número 0800 que se realiza en un teléfono fijo de Lima generará un CDR en la central cabecera. Este contendrá el número A llamante y el número 800 marcado como número B. Esta llamada se enrutará desde las centrales TANDEM (o Larga Distancia) a la central IN de Alcatel. El SSP mediante señalización N7 se comunicará con el SCP; este buscará en la base de datos del SMP el número destino. Por Señalización se informa al SSP el número destino continuándose con el proceso de enrutamiento de la llamada. Se generaran dos CDRs en los sistemas IN: uno en el SSP que se guardará en cinta y otro en el SCP que se guardará en el disco del sistema SMP.

El sistema SMP es un procesador Unix. Se podrá extraer la información de estos sistemas mediante FTP sobre la red TCP/IP.

En el proceso de enrutamiento si esta llamada tiene que atravesar el segundo TANDEM (o Larga Distancia) generará un nuevo CDR que contendrá el número A origen y el número C traducido.

Tan solo el CDR del SMP servirá para tarificación. Los CDRs de Cabecera y T ANDEM se descartarán por el prefijo del número B o por ser de tránsito, es decir, tendrán rutas internas del operador XYZ.

La cinta con CDRs generada en el sistema SSP servirá en caso de alguna perdida de infonnación en el SMP; sería información de respaldo.

La central de salida, la central cabecera sobre la que está el teléfono final no generará CDR.

El funcionamiento es similar para pago compartido 0801. En este caso las centrales TANDEM y Larga Distancia sustituyen 08011 por 08009.

• Fonocard

Cada usuario del servicio Fonocard dispondrá de un número de usuario y de una clave. El servicio se activa marcando desde cualquier teléfono el 128 o 129 si es en Lima y el 20128 desde provincias. El resultado de la marcación será: 128 + n<sup>º</sup> de cuenta + PIN (el número de cuenta tiene 12 dígitos y el PIN cuatro). En las centrales TANDEM o Larga Distancia los prefijos 128, 129 o 20128 se traducen a 08036 y son enviados al sistema IN Alcatel. Cuando se marca el  $128$  o el 20128 se pasa la llamada a una locución donde pide el número de tarjeta y el PIN, finalmente se marca el teléfono final número B. El CDR con la información del número Fonocard, número A, B, duración, etc. se grabará en los sistemas SMP y SSP. La llamada se conmutará hacia el destino, y si por ejemplo tiene que atravesar otras centrales nodales, generará un nuevo CDR con 1514 delante del número B.

• IN en plataforma Ericsson

Sobre tecnología Ericsson se encuentran implementados en estos momentos los servicios de IN Teléfono Popular y Red Privada Virtual.

La siguiente figura representa las centrales y estructura que componen la red IN con tecnología Ericsson:

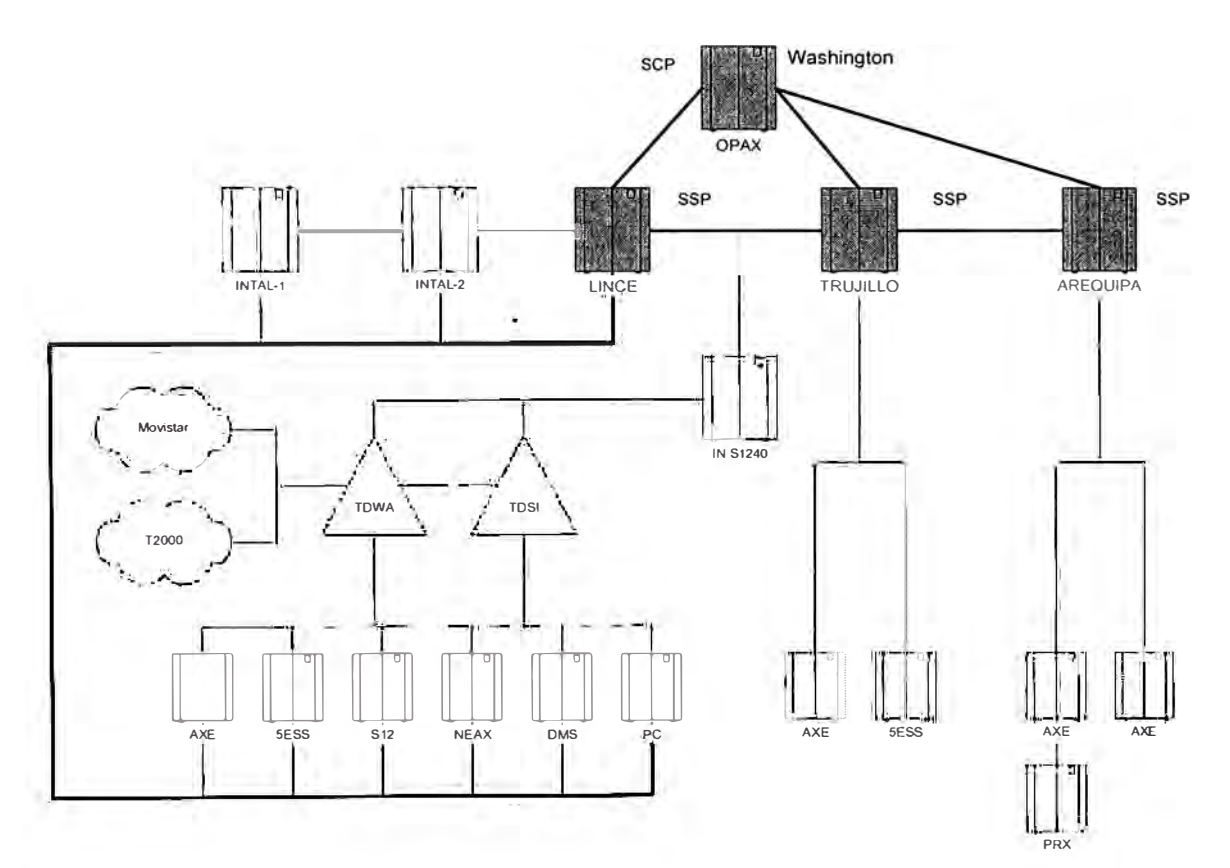

**Figura 3.4:** Elementos que forman la Red Inteligente de Ericsson AXE para el operador XYZ.
#### •Teléfono Popular

Un teléfono es popular cuando tiene asignado un tiempo determinado de llamadas al mes (Ej. 60 minutos en hora punta y 5 horas en horario reducido). No en todas las centrales cabecera donde están conectados estos teléfonos se tiene una característica que define a este teléfono como popular. Actualmente éstos teléfonos se están migrando a centrales con tecnología AXE para poder establecer esta marca en todos los casos.

El sistema de Red Inteligente es el encargado de gestionar el crédito del que dispone el teléfono en cada momento para realizar una llamada.

Este servicio sólo sirve para llamadas locales, aunque en un futuro inmediato puede incluir otros tipos de llamada. También puede utilizarse el servicio de prepago.

En las centrales cabecera \_donde están diferenciados los abonados de Teléfono Popular los CDRs van marcados con una clase de tarifa específica (201 ).

En las centrales que forman parte de la Red Inteligente de Ericsson: Lince, Trujillo y Arequipa, aparecerá información sobre el servicio de IN, como el crédito restante, etc. (Ver más información en el formato AXE 19.7).

En todo caso, estos CDRs deberán ser descartados para los sistemas de facturación ya que este servicio se factura en la contratación.

#### Red privada virtual (VPN)

Permite la interconexión de distintos centros como si tuvieran una red telefónica propia. En los distintos edificios de los centros a interconectar deberán existir PBX. Estas se interconectan mediante enlaces pnmanos o básicos ISDN. Con marcación corta se podrá conseguir comunicación entre los distintos centros.

Al igual que en el caso de Teléfono Popular, una llamada de este tipo va a contener toda la información necesaria para su facturación en las centrales nodales (en este caso va a ser Lince).

En las centrales cabecera con tecnología AXE, los abonados de este servicio, van a ir marcados con una clase de tarifa de abonado diferenciada (200).

En este caso, este servicio sí va a ser facturado, y para ello van a ser empleados los CDRs de la central nodal Lince.

•Prepago

> Son tarjetas con un número asignado y que cuentan con una cantidad de dinero asociada a dicha tarjeta.

> Desde cualquier teléfono se marca el número 147 el número de la tarjeta y el número final (número B) con el que se quiere hablar.

> Actualmente este servicio se ofrece sobre una tecnología Unisys llamada NAP. En ningún caso será necesario obtener información de este sistema ya que este servicio se cobra en el momento de la compra de la tarjeta.

> En el resto de centrales de la red de XYZ por donde pasarán las llamadas con prepago, los CDRs van a ser descartados utilizando el prefijo 147 en el número llamado.

#### • CPSA

Los elementos de red del Centro Proveedor de Servicios Avanzados aparecen representados en la siguiente figura:

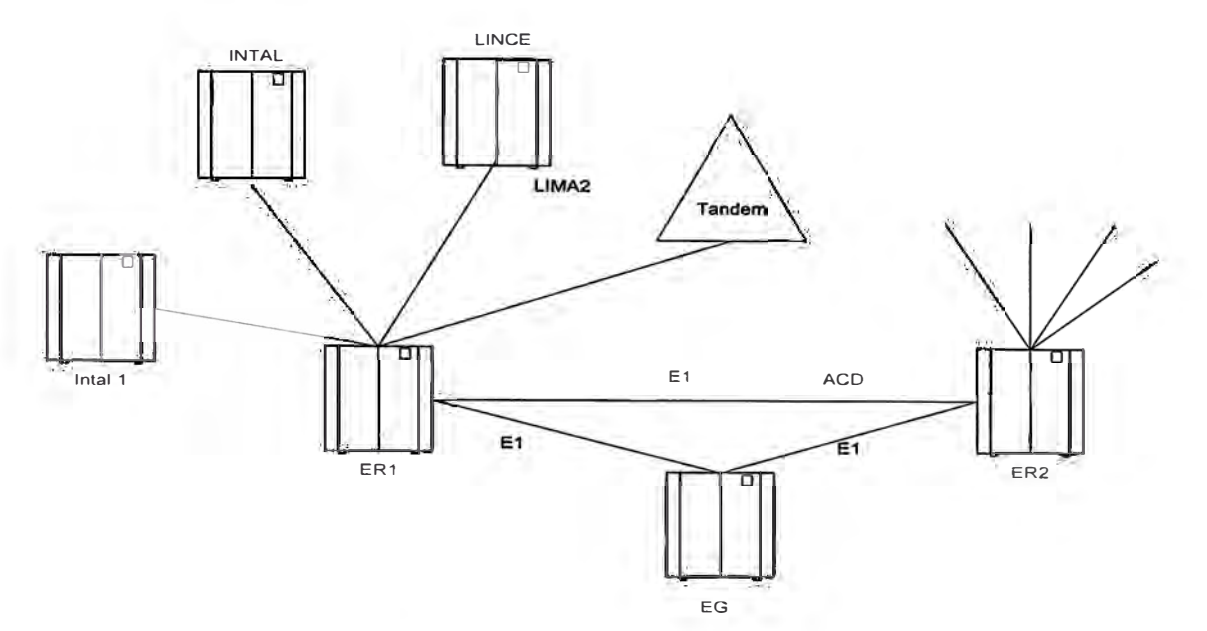

**Figura 3.5:** Elementos que forman el Centro Proveedor de Servicios Avanzados.

Para cualquier llamada a través de operadora, en los registros obtenidos del CPSA tendremos toda la información necesaria para facturar estas llamadas.

En el resto de centrales de la red, descartaremos los registros de estas llamadas para la facturación de abonados mediante los números o prefijos utilizados en la llamada.

#### **3.4. Entradas A BMP**

BMP realizará la colección de llamadas de las siguientes fuentes (con los protocolos indicados para cada una de ellas):

Centrales Cabecera (recolección directa de disco, cinta o FTP desde el SRDF).

Centrales T ANDEM (FT AM para Lucent 5ESS y MTP para Ericsson AXE).

Centrales de Larga Distancia (MTP para Ericsson AXE).

Central de Red Inteligente de Alcatel S12 (FTP).

Fichero del Centro Proveedor de Servicios Avanzados (recolección directa de disco o FTP).

Fichero del Intemational Collect Call System, o Cobro Revertido Entrante (recolección directa de disco o FTP).

Fichero de Telulares (recolección directa de disco o FTP).

Central Satelital (recolección directa de disco o FTP).

#### **3.5. Salidas de BMP**

BMP distribuirá la información procesada a los diferentes sistemas mediante las interfaces y formatos distintos descritos en este documento.

Básicamente, BMP realizará la distribución de ficheros con CDRs a los siguientes sistemas ( con los protocolos indicados para cada caso):

Arbor/BP (FTP).

Telint, Liquidación Internacional y Nacional (FTP).

Liquidación Fijo-Móvil (FTP).

Sistemas de facturación actual, o Legacies (FTP).

En la siguiente figura se muestran las entradas y salidas del Sistema de Mediación:

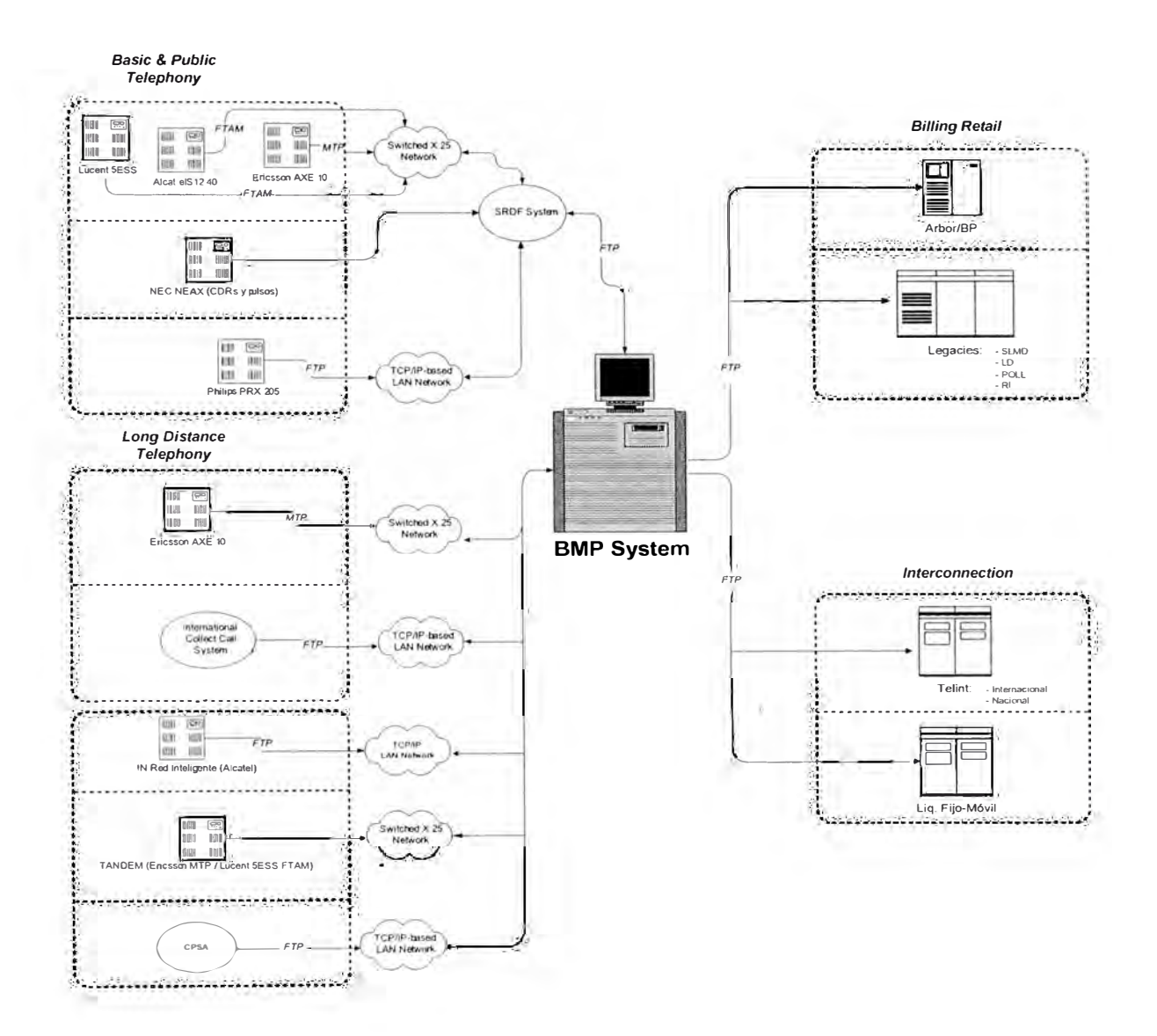

**Figura 3.6:** Entradas y salidas del Sistema de Mediación BMP.

#### **3.6. Funciones Realizadas por BMP**

BMP implementa la siguiente funcionalidad:

Colección de ficheros de entrada vía MTP, FT AM, FTP, lectura de disco o cinta.

Detección de ficheros duplicados.

Validaciones sintácticas de los campos de cada registro.

Validaciones de contenido de los campos de cada CDR.

Selección de CDRs según del escenario de llamada (para aquellos escenarios que no requieran realizar consultas a una base de datos externa).

Consolidación de CDRs correspondientes a llamadas de larga duración.

Detección de CDRs duplicados.

Distribución de CDRs a las aplicaciones cliente.

Generación de información detallada de auditing para las entradas y salidas del sistema.

Generación de ficheros con CDRs descartados para su reprocesamiento y implementación de jobs específicos para el reprocesamiento.

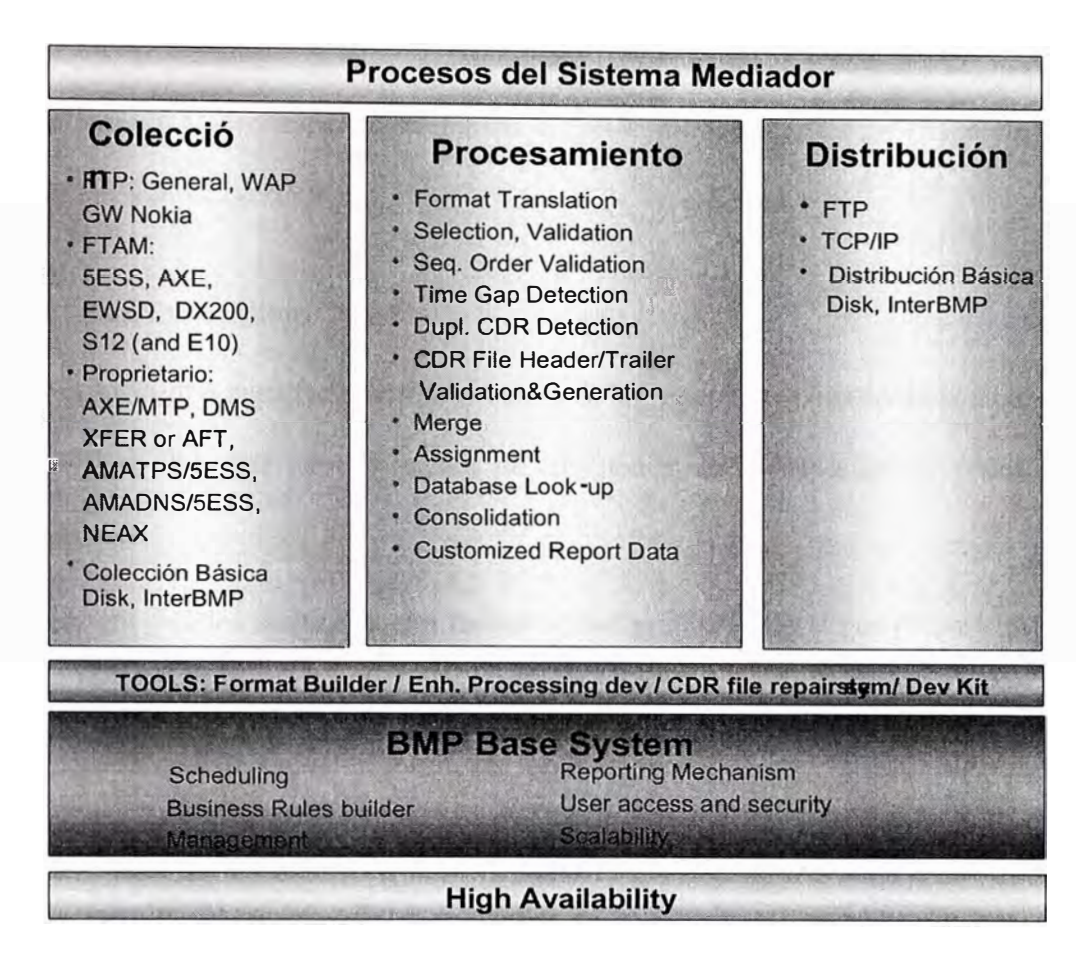

En cuanto a los datos de referencia que utilice BMP, se definirán los procedimientos y herramientas para el alta y mantenimiento de los mismos (tablas de consulta), y se documentará el modelo y estructura de datos.

Además, se definirán jobs para la visualización en formato texto de los formatos de entrada para el análisis de CDRs inválidos o no facturables.

#### **3.7. Sistemas Afectados por el Sistema de Mediación**

La Sistema de Mediación se comunica con aplicaciones clientes para entregarles diferentes ficheros, vamos a detallar esos sistemas en este capítulo con la idea de que el operador pueda conocer si se está realizando cor<sup>r</sup> ectamente o si alguna tarea está fallando.

Los siguientes escenarios contemplan la Telefonía Básica, Larga Distancia y la Red Inteligente de XYZ.

#### 3.7.1 Para Facturación

La información para facturación se extrae de las **centrales cabeceras** a excepción de tráfico IN, que se recolectará de los nodos de red inteligente (Alcatel y Ericsson).

Dado que existen **centrales con tasación por pulsos** (NEAX por pulsos) que tan sólo registran las llamadas locales, para obtener la información para estas centrales se procederá de la siguiente forma:

Llamadas locales de la propia central cabecera (con cintas y en pulsos).

Llamadas de larga distancia nacional LDN de las centrales nodales de Lince (LIMA2) y LIMA 1 analizando el número A.

Llamadas internacionales de las centrales internacionales INT AL2 e INTAL3.

Llamadas a móvil de las centrales T ANDEM a los operadores móviles.

#### 3.7.2. Para Interconexión: Liquidación Fijo-Móvil

La información para el módulo de **liquidación fijo móvil** con los operadores móviles se extrae de las centrales T ANDEM.

#### 3. 7.3. Para Interconexión: Liquidación Larga Distancia (Telint)

#### **Internacional**

La información para el módulo de Telint Internacional se extrae de las centrales internacionales (INTAL2, INTAL3) y cabeceras con números fronterizos (como Tacna). Asimismo es necesaria la infonnación del CPSA 108 y Perú Directo.

Debe tenerse en cuenta que para las llamadas internacionales a través de operadora, CPSA 108 y Perú Directo se tendrán dos CDRs, uno proveniente de las centrales INT AL y otro proveniente del CPSA. Ésta es una petición realizada por el grupo de Telint.

#### • Larga Distancia de XYZ

A partir de los ficheros de las centrales nodales se extraerá la información para el módulo de Liquidación de Larga Distancia del operador XYZ. De las cuatro centrales nodales se enviarán los CDRs (con información de troncales) en que la troncal de salida no sea otra central nodal o internacional.

Se enviarán también a este módulo las llamadas CPSA 109. Como en el caso de liquidación internacional, existirán dos CDRs por cada llamada del 109 que serán enviados al módulo del Telint, este módulo realizará una selección en función de sus requerimientos.

• Larga Distancia con otras operadoras

La selección de CDRs de llamadas entrantes y salientes con otras operadoras se realizará a partir del análisis de troncales ( en los CDRs de tránsito) en las centrales cabecera, nodales y TANDEM.

#### **3.8. Procesos de Auditing (Conciliación de CDRs)**

El sistema distribuirá la información procesada a los diferentes sistemas mediante las interfaces y formatos distintos descritos en este documento, básicamente realizará la distribución de ficheros con CDRs a los siguientes sistemas (con los protocolos indicados para cada caso):

Arbor/BP (FTP).

Telint, Liquidación Internacional y Nacional (FTP).

Liquidación Fijo-Móvil (FTP).

Sistemas de facturación actual, o Legacies (FTP).

## **3.9. Auditing**

El sistema brindará facilidades de control y conciliación de la información de uso. Dicha funcionalidad se basa principalmente en mecanismos de auditing que serán implementados como parte de los jobs de procesamiento. Esta implementación permite cubrir más adecuadamente las necesidades específicas de control de facturación, proporcionando información con mayor nivel de detalle que el disponible en la herramienta estándar del sistema mediador.

Se deben de tener en cuenta las siguientes consideraciones en el proceso de auditing que realiza BMP:

Los números que se proporcionarán en la salida de auditing son la base para la conciliación con otros sistemas y permitirán además analizar volumen de tráfico o tendencias y desviaciones con respecto a números anteriores (una vez se disponga de histórico).

Es posible inferir fórmulas para justificar el número de CDRs a la salida en función de la entrada y operaciones (funcionalidad) que se realiza en el sistema mediador. Dichos cálculos serán un indicativo del correcto funcionamiento de sistema.

La salida de auditing del sistema contendrá (en ficheros planos ASCII) la información necesaria para alimentar al sistema de auditing/conciliación (en el que típicamente se harán las co\_nsultas ad-hoc).

## 3.9.1. Introducción

El presente documento tiene como objetivo brindar una visión completa acerca del proceso de Auditing del sistema de Mediación de El operador XYZ. Se detallará el funcionamiento del sistema tanto en BMP, UNIX como en Windows NT.

#### 3.9.2. Background

El Programa de Auditing para el Sistema de Mediación tiene como objetivo proporcionar una visión diaria del flujo de CDRs que procesa BMP. Como tal se constituye en una herramienta fundamental en la tarea de control de tráfico. La descripción de la funcionalidad de BMP y del programa de Auditing está disponible en el Manual de Especificaciones Técnicas y Funcionales del Proyecto.

Conforme BMP procesa el contenido de los archivos de entrada se realiza un conteo de CDRs en diferentes puntos de los Jobs. Así por ejemplo un CDR con detalle de una llamada LDI normalmente incrementa tanto al contador de la variable INPUT, LDI y KENAN (Facturable).

Una vez que todos los registros de un archivo de entrada han sido procesados se genera un archivo que detalla la cantidad de CDRs contenidos en cada tipo de variable, este archivo luego es tomado por los scripts de Auditing (UNIX) que se encargan de la clasificación, y procesamiento por series y centrales. Finalizado el proceso de Auditing se generan archivos de salida que son copiados por el Servidor Access NT de Auditing actualizando su base de datos. Cada vez que los clientes de Auditing realicen sus consultas accederán a la información de la base de datos del servidor.

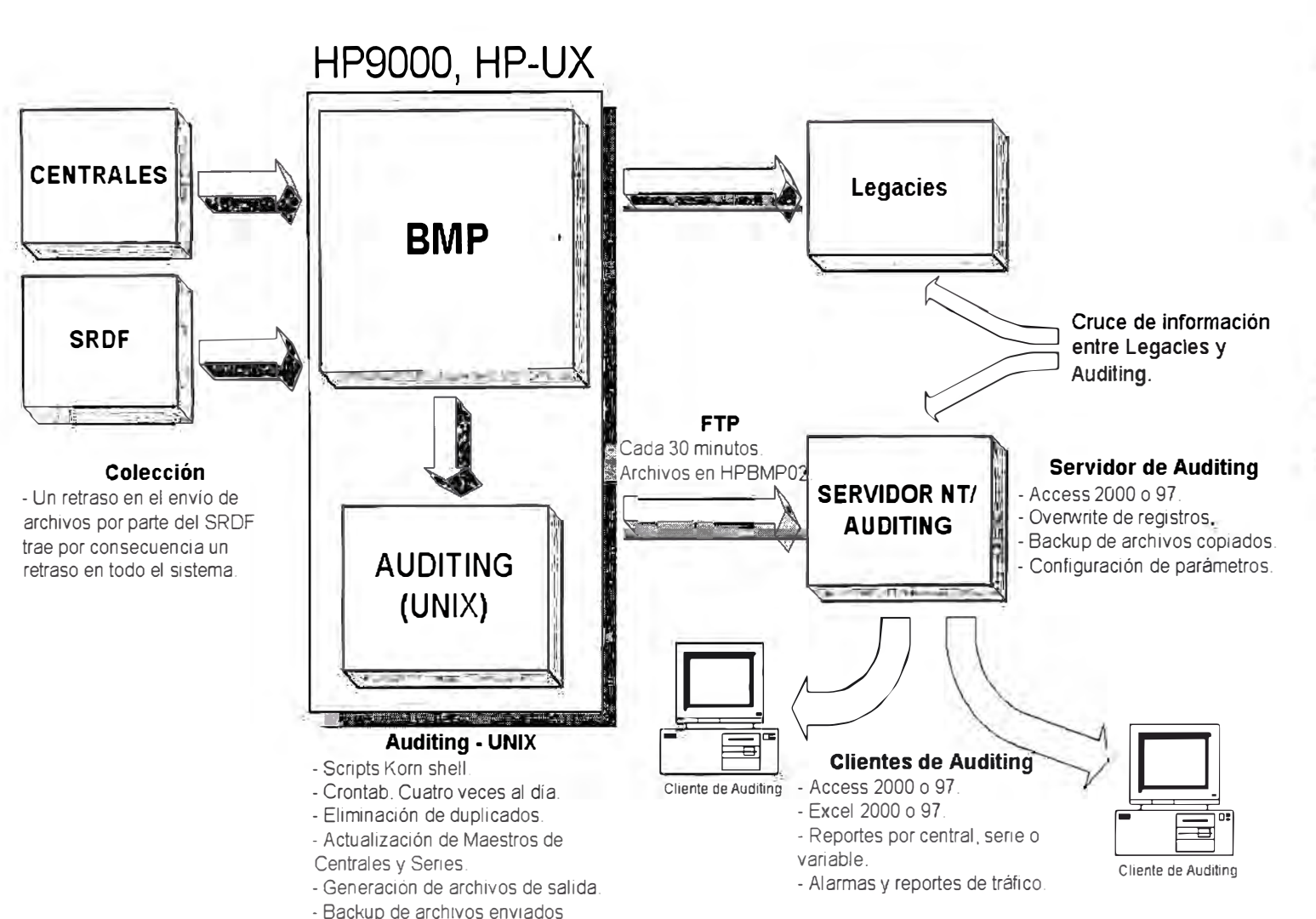

**Arquitectura Cliente Servidor del Auditing** 

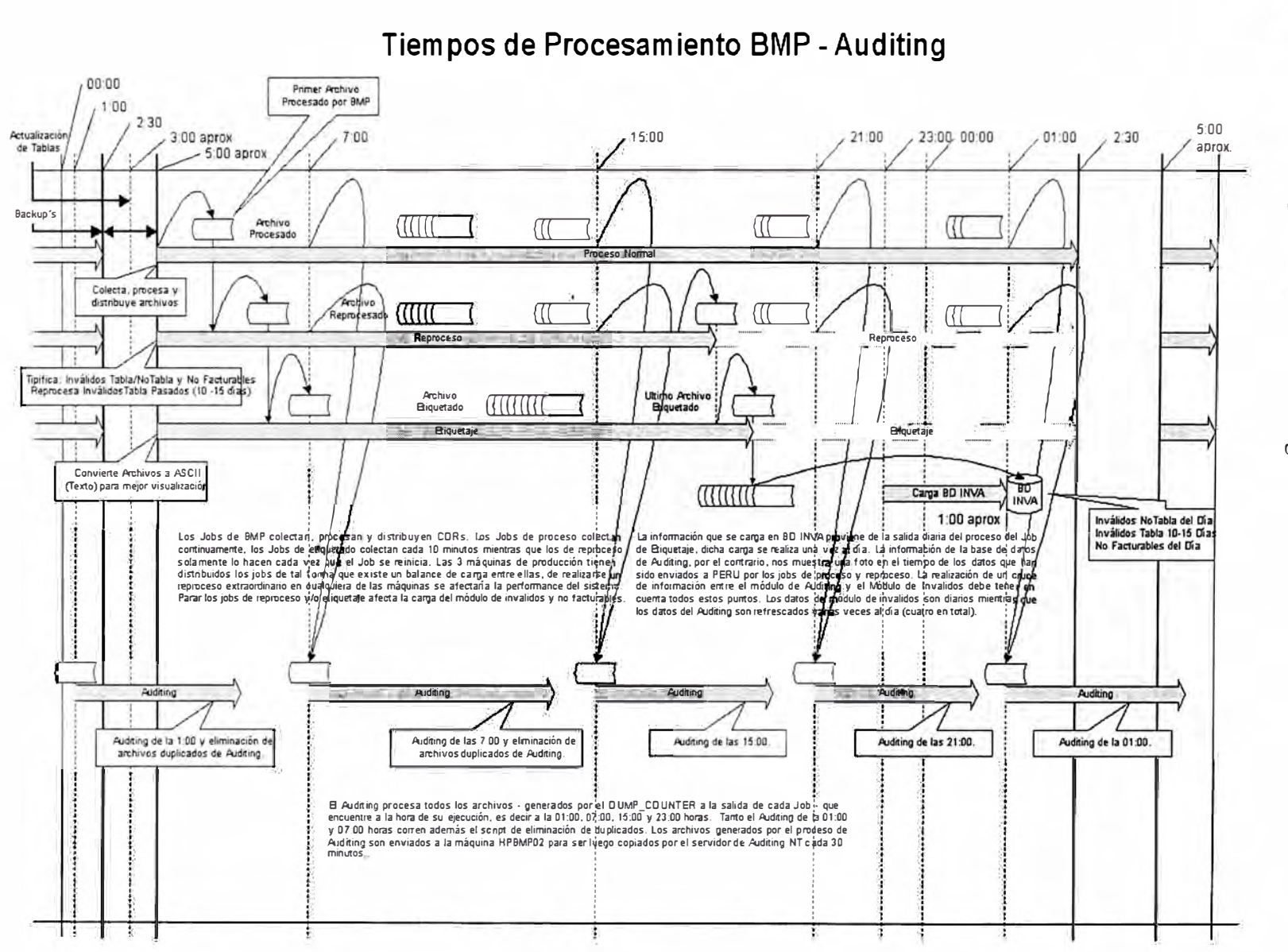

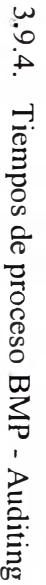

 $\approx$ 

3.9.5. Descripción del proceso Auditing-BMP.

El proceso de Auditing comienza con la iniciación de los contadores utilizados por los scripts TCL de los Jobs. A continuación se lista el total de contadores de Auditing existentes y el significado de cada uno de ellos.

**Input:** Cantidad de registros de entrada al Job de BMP.

**Consolidated:** La cantidad de registros que se consolidaron.

**Non-Consolidated:** La cantidad de registros que quedaron sin consolidar.

**lnitial\_buffer:** La cantidad de registros que había en el buffer para consolidación al inicio del proceso.

**Final Buffer:** La cantidad de registros que quedaron en el buffer para consolidación al final del proceso.

**Duplicated:** La cantidad de registros que se encontraron duplicados.

**Invalid:** La cantidad de registros que no son válidos para el proceso, independientemente de la causa.

**Unbillable:** La cantidad de registros que se consideran no facturables.

**Cloned:** La cantidad de registros que se clonaron, es decir, que se envió la misma salida a más de un lugar.

**Billing\_Kenan:** La cantidad de registros que se enviaron al sistema de facturación, con el formato de Kenan.

Billing\_pqll: La cantidad de registros que se enviaron a facturación, al apartado de "Paga quien Llama".

**Billing\_ldi:** La cantidad de registros enviados a facturación, al apartado de "Larga Distancia Internacional".

**Billing\_ldn:** La cantidad de registros enviados a facturación, al apartado de "Larga Distancia Nacional".

**Billing\_ldi\_rpv:** La cantidad de registros enviados a facturación, al apartado de "Larga Distancia Internacional" para Red Privada Virtual.

**Billing Idn rpv:** La cantidad de registros enviados a facturación, al apartado de "Larga Distancia Nacional" para Red Privada Virtual.

**Billing slmd:** La cantidad de registros enviados a facturación, al apartado de "Servicio Local Medido".

**Billing\_others:** La cantidad de registros enviados a facturación, al apartado de Otros operadores, o presuscripción.

**Billing\_ri:** La cantidad de registros enviados a facturación, al apartado de Red Inteligente.

**Intercon\_telint:** La cantidad de registros enviados a interconexión, al apartado de Internacional

**Intercon\_telldn:** La cantidad de registros enviados a interconexión, al apartado de Nacional

**Intercon lfm:** La cantidad de registros enviados a interconexión, al apartado Liquidación Fijo Móvil

**Intercon\_others:** La cantidad de registros enviados a interconexión, al apartado de Otros operadores.

**Billing\_S00:** La cantidad de registros de Red Inteligente enviados a facturación, al apartado de 800.

**Billing\_ 801:** La cantidad de registros de Red Inteligente enviados a facturación, al apartado de 801.

**Billing\_808:** La cantidad de registros de Red Inteligente enviados a facturación, al apartado de 808.

Billing fonocard: La cantidad de registros de Red Inteligente enviados a facturación, al apartado de Fonocard.

La Figura 07 nos muestra el Job TdP\_Job\_063b. Las flechas negras nos indican los puntos donde se incrementan los contadores de Auditing. Como se puede observar en mas un solo punto se puede realizar el incremento de las variables.

Los contadores de Auditing se inicializan en los script TCL de inicio de cada job. Como se entenderá no todos los Jobs tienen los mismos tipos de variable, así por ejemplo el job de cabecera 063 no tiene distribuidores de Red Inteligente y por lo tanto tampoco los contadores de Auditing 800, 801, 808 y/o RI. Todos los contadores de Auditing de un job se inicializan por medio de la función **init counter** incluida dentro de la librería de funciones TCL de los jobs. Si se deseara en algún momento añadir un nuevo contador a un job, primero se tendría que adicionar dicho contador como nuevo argumento de la función **init\_counter**  del job.

La función **init\_counter** definirá también el tipo de registro además de la causa de encaminamiento del contador.

Una vez que se inicializan las variables, la lógica de incremento de cada una de ellas guardará estrecha relación con la lógica del Job. En la figura 2 se observa que cada script TCL puede tener una o más salidas relacionadas a uno o más contadores.

Los incrementos de los contadores de centrales y series se realizan por medio de cualquiera de las siguientes dos funciones:

- •routeCDR
- •1ncr counter

Para la función **routeCDR** se tomará como argumento la ruta a seguir (Primary o Altemate), la causa de encaminamiento, el tipo de registro y una descripción opcional de la ruta para trazas. Por ejemplo:

routeCDR Altemate unbillable \$type "Cab063 - Duración en seg. No Fact."

La función **incr** counter toma tres argumentos; la causa del encaminamiento (nombre del contador), el tipo de registro y el valor a incrementar o decrementar. Por ejemplo:

incr counter billing slmd \$ type

Una vez que todos los CDRs contenidos en el archivo de entrada han sido procesados por BMP se invoca a las funciones **get\_file\_name\_audit** y **dump\_counter** o a la función **dump\_counter\_No\_Series** para volcar el contenido de los contadores al archivo que será procesado por los scripts UNIX de Auditing .

Los archivos de auditing generados por la función de vuelco de contadores tendrán el siguiente formato:

Para Series:

S \_{X}\_ {YYYYMMDD} \_ {HHMMSS}. {tipo}\_ {central}\_ { sourcefile}

Para Centrales:

 $C_{X}$  {YYYYMMDD} {HHMMSS}. {tipo} {central} { sourcefile }

Donde:

X: Diferencia en días entre la fecha de proceso en BMP y la fecha de los CDRs.

YYYYMMDD: Año, mes y día de la fecha de proceso en BMP.

HHMMSS: Hora, minutos y segundos de la fecha de proceso en BMP

tipo: Tipo de central. Cabecera, Operadora, Larga distancia, Tandem o Red Inteligente.

central: El nombre o número de la central según sea el caso.

sourcefile: Nombre del archivo enviado por la central o el SRDF, es obtenido de la base de datos.

Ejemplo:

S 0 20000224 12732.cab 15014011 TZ.356383 000224

C 0 20000224 111511.ld Intal3 TTFILE00-1709

Los tipos de centrales manejadas por Auditing son:

Cabecera (CAB, RCAB)

AXE, 5ESS, Sl240, PRX, Dama, Telular y NEAX.

Operadora (OPE, ROPE)

CPSA, GEN.

Larga Distancia (LD, RLDN)

Intal2 e Intal 3.

Tandem( TDM, RTDM)

Tandem San Isidro, Tandem Washington.

Red Inteligente (IN, RIN)

IN Alcatel.

Es muy importante mantener este formato de nombres, de lo contrario se afectará el funcionamiento de los scripts UNIX y la base de datos access en NT.

El contenido de los archivos de Auditing por Series y Centrales luce de la siguiente manera:

#### **Para series:**

```
l 3480000-13489999 ; 1009;9;5 l ;0;74;875; 1009;0;0;0;0; 1270;0;0;0;0;0;26 l;
13490000-13496767 ;498;7;23;0;47;421 ;498;0;0;0;0;698;0;0;0;0;0;200; 
13510000-13517807 ;864;3;68;0;78;715;864;0;0;0;0; 1315;0;0;0;0;0;45 I; 
13540000-13541151 ; 120;4; 10;0;8;98; 120;0;0;0;0;157;0;0;0;0;0;37;
1354 l 152-13541279 ; 14;0;2;0; 1; 11; 14;0;0;0;0;20;0;0;0;0;0;6; 
13541280-13541535 ;28;0;0;0;1;27;28;0;0;0;0;40;0;0;0;0;0;12;
13560000-13564479 ;501;0;26;0;68;407;501;0;0;0;0;0;695;0;0;0;0;0;194;
13580000-13581535 ; 151 ;4;7;0;7; 133; 151 ;0;0;0;0; 184;0;0;0;0;0;33; 
13590000-13591151;159;0;16;0;8;135;159;0;0;0;0;193;0;0;0;0;0;34;
l 3600000-13603071 ;239;4;7;0;2 l ;207;239;0;0;0;0;317;0;0;0; 1 ;0;77;
```
13610000-13613343 ;346; 1;24;0;20;301 ;346;0;0;0;0;424;0;0;0;0;0;78; 13620000-13626143 ;698;5;48;0;83;562;698;0;0;0;0;884;0;0;0; 1 ;O; 185; 13650000-136553 75 ;510;6; 16;0;5 **l** ;43 7 ;510;0;0;0;0;724;0;0;0;0;0;2 l 4; 13680000-13685375 ;558;4;7;0;39;508;558;0;0;0;0;677;0;0;0;0;0; 118; 14340000-14343199 ;312; 12; **l** 5;0;40;245;312;0;0;0;0;396;0;0;0;0;0;84; **l** 4343200-14343 711 ;60; 1; 1 ;0;4;54;60;0;0;0;0;75;0;0;0;0;0; 15; 14343712-14344863 ; 100;3;4;0; 10;83; 100;0;0;0;0; 138;0;0;0;0;0;38; 14790000-14793071 ;347;8;8;0;36;295;347;0;0;61;0;395;0;0;0;0;0;48; 14910000-14911407 ;116;0;4;0; 10;102; 116;0;0;0;0;145;0;0;0;0;0;29;

#### **Para centrales:**

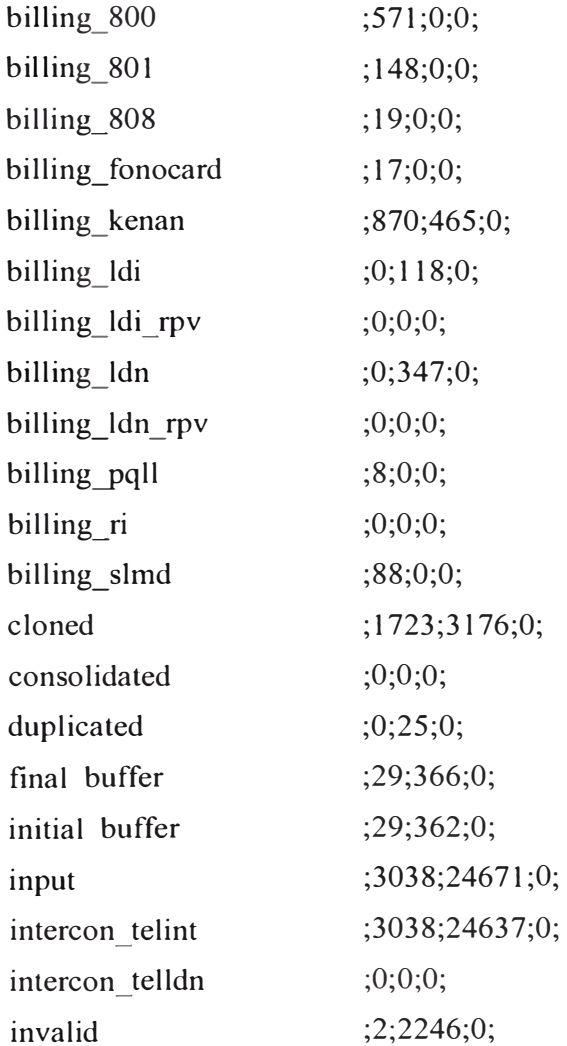

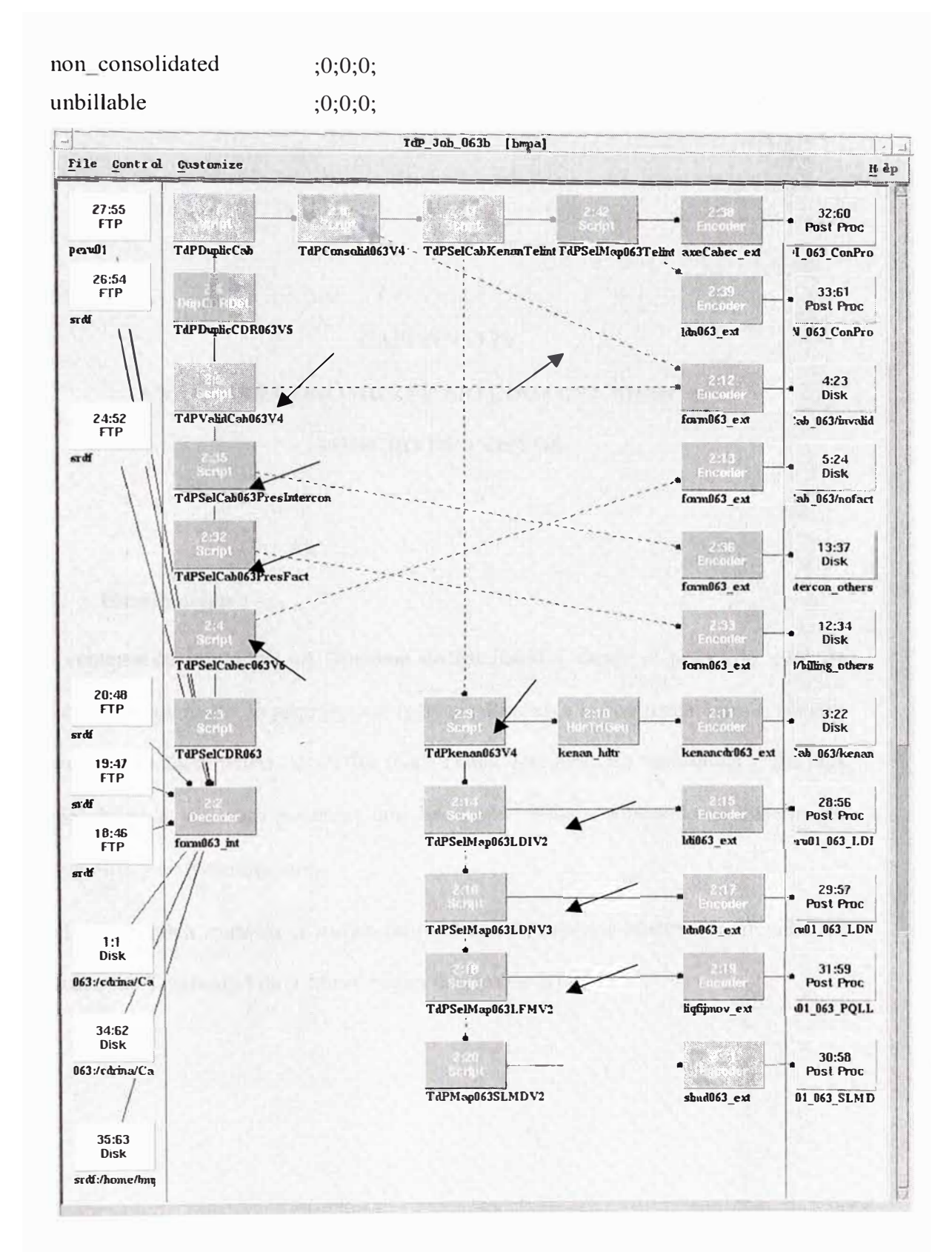

**Figura** 3.7: Diagrama secuencial de los contadores de CDRs para Auditing.

## **CAPÍTULO IV**

# **ANÁLISIS ECONÓMICO Y ESTUDIO DEL MERCADO AHORRO DE COSTOS**

## **4.1. Introducción**

Las ventajas de implantar un "Sistema de Mediación" desde el punto de vista de negocio en el mercado no proporciona ingresos directos a la compañía, pero si mejora el proceso de facturación de CDRs (Call Detail Records) no facturados y da mas confiabilidad a los otros sistemas con los cuales trabaja sobretodo al sistema de Facturación y de Interconexión.

La siguiente tabla muestra el tráfico en millones de minutos efectivos realizados en las Redes de Telefonía Fija y Móvil según fuentes de BTEL.

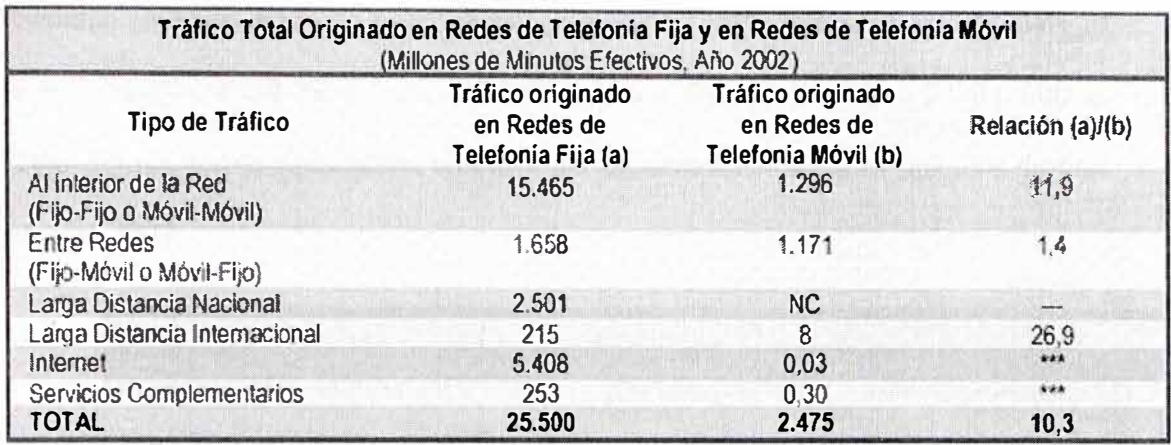

Fuente: BTEL.

Notas: NC: No corresponde, porque el tráfico de Larga Distancia Nacional para la telefonía fija es aquél que excede los limites de una zona primaria, situación que no existe en el concepto de telefonía móvil.

\*\*\* Dada la cantidad insignificante de tráfico Internet y de servicios complementarios que se origina en las redes de telefonia móvil, se ha omitido la relación existente entre ambos.

#### Asumiremos las siguientes premisas:

Un operador telefónico con un sistema convencional tiene una confiabilidad de 90% de su sistema de recolección de CDRs.

La implantación del Sistema de Mediación asegura el aumento de la confiabilidad del sistema un 5% mas de lo actual para la recolección de CDRs, es decir que existían perdidas de estos CDRs el volumen de trafico actual por los siguientes tipos de problemas:

- Problemas de Enlaces en la Conectividad con la Central
- Duplicación de CDRs
- CDRs con formatos inválidos
- Debido al crecimiento diario en el numero de abonados y demanda, tomemos el pronóstico de aumentar 4% anual el crecimiento de CDRs.

Tomando como ejemplo al Operador mas grande de Telefonía Fija en nuestro país, es decir **"Telefónica del Perú S.A."** el cual recolecta actualmente unos 22'600,000 de CDRs diarios aproximadamente, tenemos los siguientes datos reales tomados durante este año 2002:

| Volumen de Tráfico de CDRs para el caso de |               |                     |                      |                  |
|--------------------------------------------|---------------|---------------------|----------------------|------------------|
| "El operador XYZ" (en Millones de CDRs)    |               |                     |                      |                  |
| Tipo de Llamada                            | <b>Diario</b> | Mensual             | Anual                | Pérdidas Anuales |
|                                            |               | $(30 \text{ días})$ | $(360 \text{ días})$ | (5%)             |
| Telefónica Básica                          | 12.00         | 360.00              | 4,320.00             | 216.00           |
| Telefonía Pública                          | 5.00          | 150.00              | 1.800.00             | 90.00            |
| Interconexión                              | 1.00          | 30.00               | 360.00               | 18.00            |
| LDN                                        | 0.40          | 12.00               | 144.00               | 7.20             |
| L <sub>D</sub> L                           | 0.20          | 6.00                | 72.00                | 3.60             |
| No Facturables                             | 4.00          |                     | ----                 |                  |

**Tabla 4.1** 

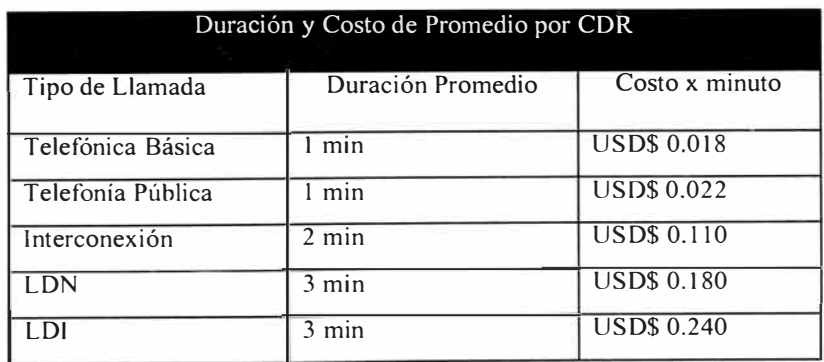

## **Tabla 4.2**

De los cuadros anteriores realizamos los siguientes cálculos para obtener las ganancias anuales:

l er Año:

Telefónica Básica : 216M\* 1 \*US\$0.018 <sup>=</sup> 3.89M

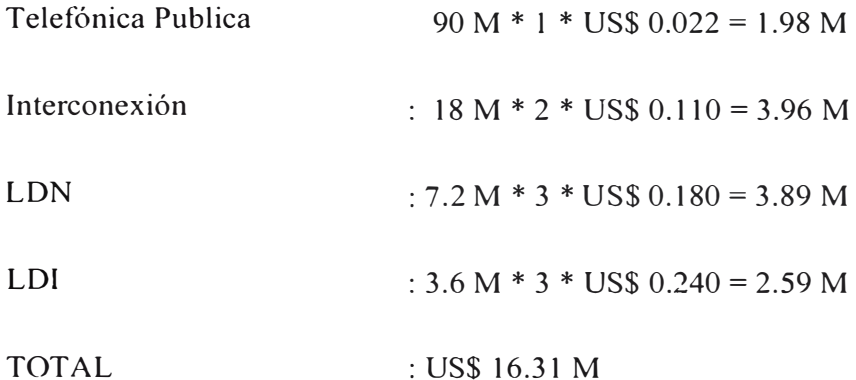

Para los demás años:

2do Año: (1 + 4%) \* 16.31 M = **16.97 M** 

3er Año: **(l** + 8%) \* 16.31 M = **17.61 M** 

4to Año: (1 + 12%) \* 16.31 M = **20.50 M** 

Esta solución puede ser considerada en caso de que el operador telefónico maneje grandes volúmenes de trafico de llamadas telefónicas ya sean: básicas, LDN, LDI, Interconexión, etc.

Además el sistema mejora el envío de data a los sistemas de Dataware House, Customer Care, Control de Fraude, Billing, etc., enviando los datos en el formato que ellos lo requieran.

Para implantar un "Sistema de Mediación" necesitamos realizar las siguientes inversiones:

Gastos Iniciales para la Implantación del Sistema: (en dólares)

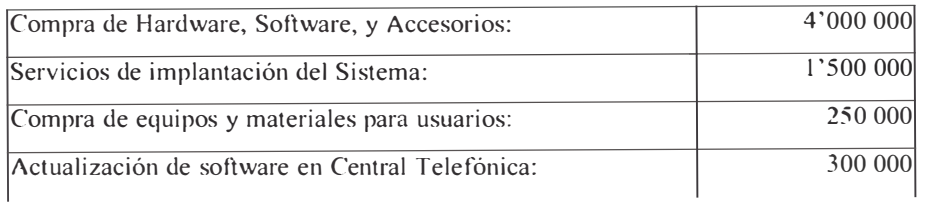

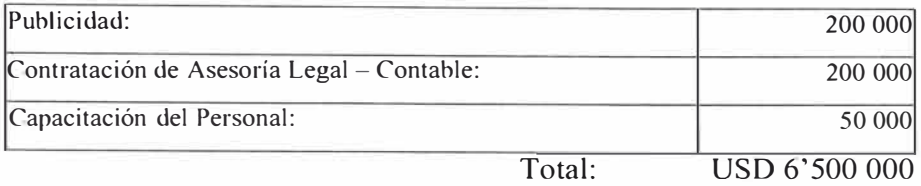

Gastos Anuales: (en dólares)

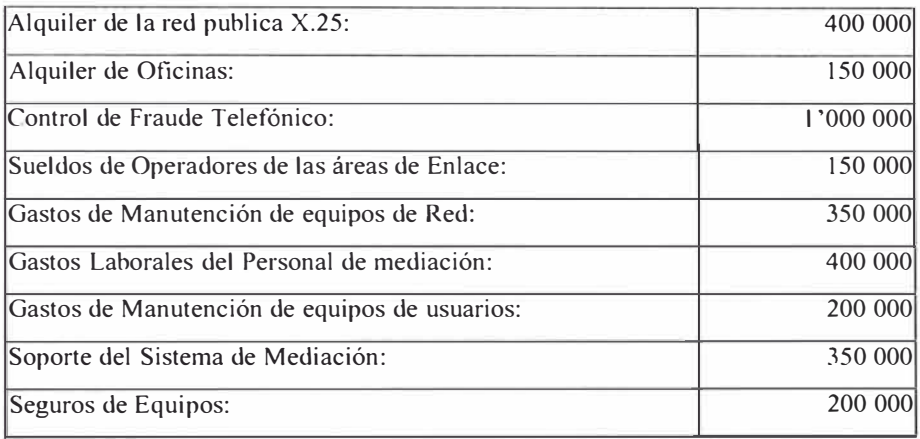

En esta sección se evaluara que tan conveniente es realizar esta inversión, realizando una comparación de los ingresos versus egresos.

De los cuadros anteriores podemos resumir que:

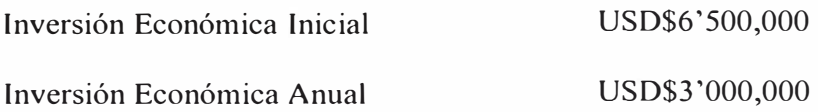

## **4.2. Breve Estudio del Mercado**

Si es que se logra conseguir un buen financiamiento, esto elevará considerablemente el rendimiento sobre la inversión. Se entiende por "buen financiamiento" los capitales pedidos en préstamo a tasa mucho más bajas que las vigentes en las instituciones bancarias. Las leyes tributarias actuales permiten deducir de impuestos los intereses pagados por deudas adquiridas por la propia empresa. Esto implica que cuando se pide un préstamo, se le debe hacer el tratamiento fiscal adecuado a los intereses y pago principal, lo cual es un aspecto vital en el momento de realizar la evaluación económica.

Para nuestro caso asumiremos una tasa preferencial de crédito bancario aproximada de 10% Anual. El aporte de los socios de la compañía para la inversión inicial es de USD\$ l'500,000, por lo cual se solicitará un crédito bancario de USD\$ 5'000,000 que se planea pagar en los cinco primeros años y para las Inversiones Anuales, estas serán solventadas por el flujo de caja anual, el cual servirá además para pagar otros gastos pasivos por operación.

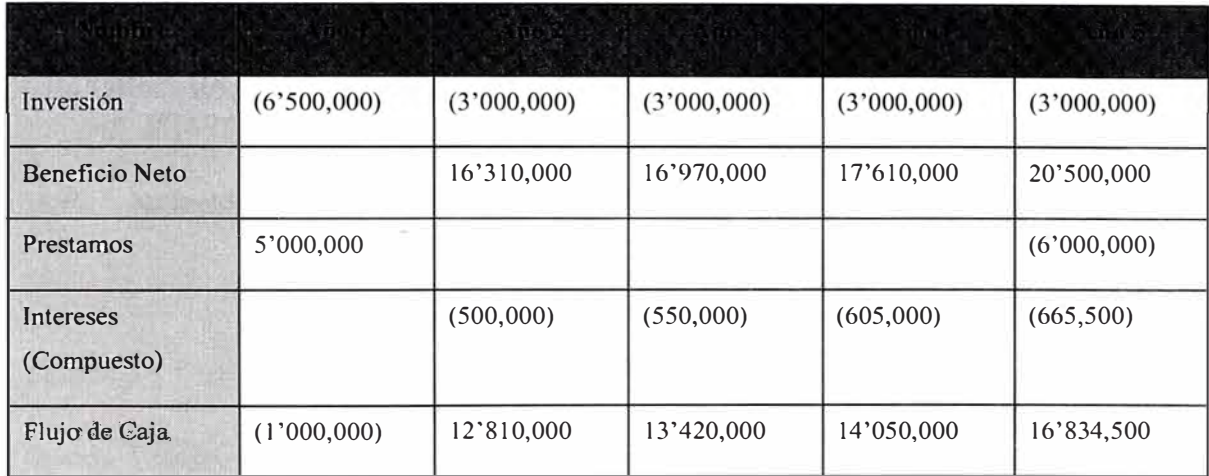

En base a la tabla anterior, es sencillo calcular los indicadores de Rentabilidad de la Inversión, la cual en ahorro de costos a mediano plazo luce muy rentable.

#### **4.3. Costos de la Implementación del Proyecto (Inversión y Financiamiento)**

 $VAN = \sum Bi/(1 + i)^t - \sum Ci/(1 + i)^t = \sum Bi/(1 + i)^t - 10$ 

VAN =  $12'810,000/(1+0.1)$  +  $13'420,000/(1+0.1)^2$  +  $14'050,000/(1+0.1)^3$  +  $16'834,500/(1+0.1)^4 - 6'500,000$ 

**VAN=** 37'983,170.55

Lo cual da un valor de inversión bastante elevado.

#### **4.4. Cuadro Comparativo de Costos (Aplicación de Indicadores Económicos)**

TIR:  $\Sigma$  BNi/(1 + TIR)<sup>t</sup> – Io (tal que el resultado sea igual a cero)

 $0 = 12'810,000/(1+ TIR) + 13'420,000/(1+ TIR)^2 + 14'050,000/(1+ TIR)^3 +$  $16'834,500/(1+TIR)^4 - 6'500,000$ 

**TIR** = **1.995,** o sea casi el **200%,** lo cual da una excelente rentabilidad

Un COK(Costo de Oportunidad de Capital), va por el orden del **6%.** 

## **4.5. Relación Costo Beneficio (B/C)**

 $B/C = \left[\sum V/(1+i)^t\right] / \left[\sum C/(1+i)^t\right] =$  Beneficios Totales / Costos Totales

Beneficios Totales =  $12'810,000 + 13'420,000 + 14'050,000 + 16'384,500$ 

Costos Totales =  $6'500,000 + (4 * 3'000,000) + (500,000 + 550,000 + 605,000 +$ 665,500)

 $B/C = 56'664,500 / 20'820,500$ 

 $B/C = 2.72$ 

Lo cual implica una buena razón de Beneficio vs. Costos

## **CONCLUSIONES**

1. La solución para un sistema de mediación es bastante cara, pero muy rentable a mediano plazo, incrementando la confiabilidad en la colección de CDRs, además que las perdidas anuales por CDRs no facturados pueden ser considerables.

2. Además el sistema �rinda confiabilidad y rapidez al sistema de facturación así como a los otros sistemas tales como datawarehouse, customer care, control de fraude, interconexión, etc.

3. Este sistema integra herramientas tales como: Format Builder ASN. l, TCL, Programas en Shell UNIX,etc que en conjunto forman una completa solución de mediación para el actual mercado.

4. Actualmente se puede integrar este sistema no solo con los switches de voz sino con los switches de datos (routers y catalyst) para la colección de data histórica en ellos y medir rendimiento de procesos y performance de equipos (usage data), pero el actual proyecto solo abarcará switches de voz.

## **BIBLIOGRAFÍA**

- [1]. Documentación del Sistema de Mediación BMP (Billing Mediation Platform), Ericsson, 2002.
- [2]. Billing Mediation Platform BMP, http://www.ericson.com.
- [3]. The Manual of Telco Service Provisioning, Chorleywood Consulting, 2002.
- [4]. INTERNATIONAL TELECOMMUNICATIONS UNION (ITU) Radio communications Sector (ITU-R) Reports and Recommendations Series M (Mobile Services).
- [5]. OSIPTEL, Información de Tráfico de Llamadas para el Año 2002.
- [6]. Olivier Dubuisson, ASN.1 Communication Between Heterogeneous Systems, Septiembre 2000.
- [7]. INTEC Telecom Systems, http://www.billing-mediation.com.
- [8]. ASN.1 Consortium, http://www.asn1.org.
- [9]. Intemational Telecommunication Union, http://www.itu.int/ITU-T/asnl.